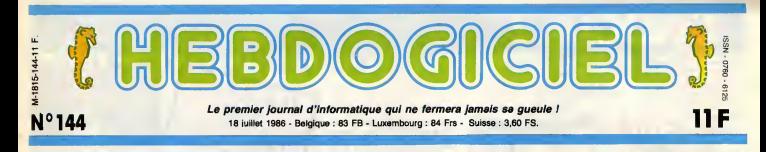

# ON VEUT NOUS FAIRE FERMER NOS GUEULES !

Tous les moyens sont bons pour essayer de nous réduire au silence. Kléber Paulmier, le subtil dirigeant de Commodore<br>nous attaque en justice et Alan Sugar, le délicat personnage qui dirige Amstrad Angleterre nous demande 1 dommages et intérêts pour atteinte à sa petite image de marque personnelle et - beaucoup mieux - 100 briques pour lui<br>avoir soi-disant bloqué ses ventes de CPC 6128 pendant une semaine. Qu'est-ce qu'on se marre !

### IMPRESSIONNE ? QUI ÇA ?

Mais comment ont-ils fait pour tenir si longtemps ?<br>Comment supporter un abomi-

nable petit jour nal qui se permet de critiquer la noble Industrie de la micro-infor matique ? Un sale fouille- **de la merde**<br>merde qui ose parler de lapenurie de disquettes \$ nou: \*\$ qire des  $arcs^*e$  de r.i. lliers o juliusau. JTB<br><mark>ont attenaues</mark> pendant plus de six' mois !<br>Un torche-cul qui n'hesite pas a

naux" qu'il controle par des budgets de publicity et autres gaieries nautement remuneratrices pour ceux qui se disent qui p journalistes ou redacteurs en

HEBOOGICIEL! TU PEUX TE FAIRE<br>100 BRIQUES! / TU CROIS?

ET KLEBER MUDA ?

**FROMMODORE** 

chef de ces publications. Et Kleber Paulmier ? En voila un qui prefere faire du bruit et laver son linge sale en public plutot on que de s'occuper de son boulot, L£S AFFAiR£S Mottr MAL? pas de PROBLÈME! INTENTE UN PROCÈS À

Eresenter Alan ugar comme ce  $q_0$  is one reellement : un rustre / qui rote en public, qui ecrit (V) des horreurs sur ses notes de ser vice et dont la seule utilite qu'il trouve aux jour- naux frangais et anjglais reside dansl'emballage des frites grasses dont il doit faire sa nourriture **de la f** favorite et uni-

que.<br>Arrosées de <sup>ca</sup> mauvaise biere, comme doit; un Pedege qui demande a ses dirigeants de "museler" lapresse qui ne lui est pas entie rement favorable quand il ne faitpas carrement passer des arti cles ehontes dans les "jour-

La commission paritaire a refuse son agrement aux jour naux ne traitant que d'un ordi nateur, quand on voit ce qui se passe dans certains d'entre eux, on ne peut qu'apprécier pas. cette resolution.

boulot qui consiste - rappelonsle - a preserver I'image de mar que de Commodore et a assurer la distribution de ses ordinateurs en France et certainement pas à faire des communiques des dit de presse fantaisistes. Gassee,

I'ex-patron d'Apple France, avait probablement beaucoup de defauts, mais il avait le merite d'etre un vrai patron et on en arrive a leregretter Mais jem'enen/e, je m'enerve et j'en oublie I'essentiel. Tous ces beaux messieurs se sont trouvés un nouveau point com-<br>mun : faire fermer sa gueule à Hebdogiciel. Je ne sais pas s'ils ont pense un seul instant que ca pouvait marcher. En tout cas, cet article va les rassurer : ils vont pouvoir en intenter, des proces injustines, voila de la l matiére ! La liber A de la presse, fut-elle specialise c, n'est pas un qu vain mot et ce ne sont pas des marchands qui se mettron: en

### travers de sa route. AMSTRAD ? GENIAL

On commence par Amstrad ? Le CPC 464, admirable machine a bien des litres, a faitson apparition avec l'eppui et la  $\| \cdot \|$ benediction de I'HHHHebdo. Jamais aucune machine n'avait reuni autant de qualites pour un prix aussi raisonnable. Les rap ports de l'HHHHebdo et d'Amstrad baignaient alors dans la félicité, d'autant que le CPC 6128, modele plus pertectionne, suivait le mouvement avec des atouts indeniables. Nous etions dans le camp d'Amstrad et Alan Sugar nous aimait comme un fou. Lors d'une visite a Paris, a la fin de l'annee derniere, il allait **il allait de l'ann**<br>même jusqu'à baisser le prix de **la lan**n ses disquettes sur les conseils  $\qquad \qquad \ldots$ de Michel Desangles, journaliste de I'HHHHebdo- Vous vous souvenez sQrement de ('inter view exclusive qu'il nous accordant et ou il pourfendait le prix des disquettes, les faisant subi-

A.R. CO! INBIA FILMS <sub>\*\*\*\*\*</sub> «\*\*\*\*\*\*\* \*\*\*\*\*\* SOM HEVMAN-BURTT HARRIS 0.A.R.YL marest oliver.<br>MAIY BETI-MICHAEL McKLAN RATHRVN WALKER COLLEEN CAMP JOSEF SOMMER BARRET OLIVER. MUSH IN MOI MARVIN HAMLISCH IN HULLIN BURT! HAMRIG II GROBELLE KELLY MINOR PORCES.<br>In 1994 CARD FAMIROSE B.ALLAN SCOTT. J. SEFFREY F.I.LIS minor be JOHN HERMAN, Julium S.BAON WORDER COLUMBIA VOIR PAGE 2 Suite page 14

## CONCOURS PERMANENTS

Voire programme, non content de vous rapporter <sup>1</sup> .000 francs par page publiee, peut vous rapporter 20.000 francs chaque mois ou un voyage en Californie pour deux, chaque trimestre. Reglement en page interieure.

BIDOUILLE GRENOUILLE Ou comment tricher, modifier, trofiquer, magouiller, bidouiller et grenouiller avec les logiciels du monde entier. Mais dans lalegalite, au moins ?Of course, mon General <sup>1</sup>La lol 85-600, titre V, article 47, du3juillet 1985 outorise une copie de souvegarde, et si par mainour vous trouvez dans cette rubrique la maniere de deplomber un logiciel, c'est evidemment pour vous permertre de faire cette unique sauvegorde. Vous etes prie de replomber tout de suite apres. Lire page 15

DEULIGNEURS les faineants sont en page 21

FORMATION A L'ASSEMBLEUR Les amateurs éclairés vous attendent en page 33 'est nouveau, ca vient de sortir : L'actualite de la micro-informatique pages 11.12.13.

CINOCHE-TELOCHE pages 2,35.

INFO BD : toute l'actualite en page <sup>23</sup>

DES PROGRAMMES POUR VOTRE ORDINATEUR :<br>AMSTRAD • APPLE IIe ET IIc • CANON X07 • CASIO FX 702 P • COMMODORE 64 ET COMMODORE VIC 20 • EXELVISION EXL 100 • MSX et compatibles • ORIC <sup>1</sup> ET ATMOS • SINCLAIR ZX <sup>81</sup> ET SPECTRUM • TEXAS TI99/4A • THOMSON T07, TO7/70 ET M05 •

# CINDCHE!

## D.A.R.Y.L. de Simon WINCER

avec Barret OLIVER (Daryl), Mary Bath C'est<br>HURT (Joyce Richardson), Michael Andy<br>McKEAN (Andy Richardson) et Danny d'en<br>CORKILL (Turtle)

If at bisn brows is petit Daryl même s'il a sant la seu de petit de la seu de petit de la seu de petit de la seu de la seu de la seu de la seu de la seu de la seu de la seu de la seu de la seu de la seu de la seu de la se

**EVALUATION CONTINUES IN A CONTINUES IN A CONTINUES IN A CONTINUES IN A CONTINUES IN A CONTINUES IN A CONTINUES IN A CONTINUES IN A CONTINUES IN A CONTINUES IN A CONTINUES IN A CONTINUES IN A CONTINUES IN A CONTINUES IN A** 

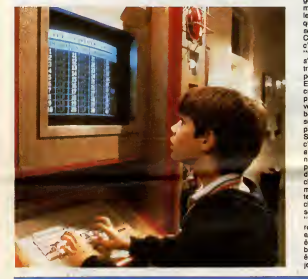

# LE BONHEUR A ENCORE FRAPPE

# de Jean-Luc<br>TROTIGNON

**1-Luc BIDEAU (Achille Pin** glard), Michèle BROUSSE (Ginette Pin-bio)<br>glard), Jean-Noël BROUTE (Adolf Pin-réd<br>glard), Caroline APPERE (Josette Pin-reil<br>glard), Denise PERON (Mêmé Pinglard) Indi

Achie Pringlett est un petit chef facto glue<br>(doux euphémisme) d'una usine d'arme-<br>ments. Ginette, sa vulgare seconde l'une<br>épisus bossa dans le cinéma, an clair, elle retorie<br>est caissière dans un ciné porno. Ils ont com<br>

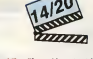

elve la Cendrillon (la cuastrie mot est trium)<br>ble) de la famille. La pauvre hére en est :<br>réduite é écnre ses melheurs dans un jour-<br>mai intima qui, exploité par ses parents :<br>la Cendrillen qui, exploité par ses toujours graba au gros rouge qu'elle inguigite gou-<br>l'unent l'N'oublions pas Adolf qui, de<br>rotour du service militaire, se voit accueilli<br>comme un intrus. Son pêre a même tenté<br>de soudoyer le commendant de sa caserne<br>pour le faire

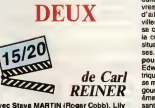

avec Stave MARTIN (Roger Cobb), Lily Sar<br>TOMLIN (Edwina Cutwater), Victoria dio<br>TENNANT (Terry Hoskina) et Richard dio<br>LIBERTINI (Prakha Lasa)

Vous venez de lirele nom du realisateur et de vous dire que non, decidement, ce Carl Reiner ne vous dit absolument rien.

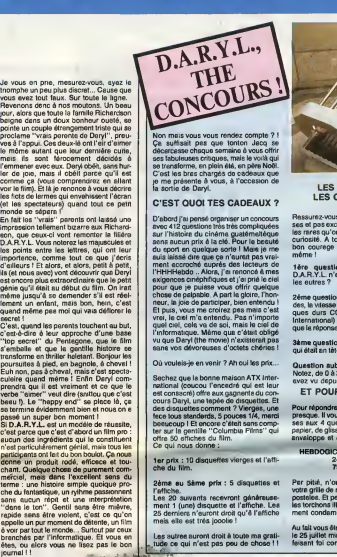

Non music vous route rendez compte 71<br>Ca suffisialt pas que tonton Jacq se<br>décercase chique somaine à vous chifre<br>est sibuleuses chiques mais le voita qui<br>se terraforme, en pein à lé, en pièce NoRI<br>C'ost les bras chargés d

C'EST QUOI TES CADEAUX ? D'abord j'aipense organiser un concours avec 41 2 questions tres tres compliquees sur I'histoire du cinema guatemalteque sans aucun prix a la cle. Pour la beaute du sport en quelque sorte !Mais jeme suis laisse dire que ca n'aurait pas vrai- ment accroche aupres des lecteurs de I'HHHHebdo... Alors, j'ai renonce a mes exigences cinephitiques et j'ai prie le ciel pour que je puisse vous offrir quelque chose de palpable. A part la gloire, I'hon- neur, la joie de participer, bien entendu ! Et puis, vous me croirez pas mais c'est vrai, le ciel m'a entendu. Pas n'importe quel ciel, cela va de soi, mais leciel de I'informatique. Meme que e'etait oblige vu que Daryl (the movie) n'existerait pas sans vos devoreuses d'octets cheries !

Où vouleis-je en venir ? Ah oui les prix

Sechez que la bonne maison ATX inter-<br>existencia de la concerte de la con-<br>estica de la concerte de la concerte de la concerte de la concerte de la concerte de la concerte de la concerte<br>cours Daryl, une tepée de disquesta

1er prix : 10 disquettes vierges et I'affi- che du film.

2eme au Sàme prix : 5 disquettes et<br>Taffiche.<br>Les 20 suivants recevront généreuse- post<br>ment 1 (une) disquette et l'affiche. Les les te<br>25 derniers n'auront droit qu'a I'affiche man<br>mels elle est trés jooole !

Les autres auront droit à toute ma grati- le<br>tude ce qui n'est pas peu de chose ! ! fé

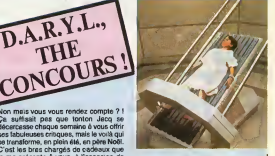

LES QUESTIONS, LES QUESTIONS ! I

Rassurez-vous, elles sont pas nombreu-<br>ses et pas excessivement difficiles pour<br>les rares qu'ont un peu de jugeote et de<br>curiosité. A tous les autres je souhaite<br>même !<br>même !

1ere question : En quoi le gentil D.A.R.Y.L. n'est-il pas un enfant comme les autres ?

2ème question : Quel est, en milisecon-<br>des, la vitesse d'eccès maximale des dé-<br>ques durs CORE (distribués par ATX<br>International) ? Pour vous aider sachez<br>que la réponse se situe entre 10 et 50 Ms.

3ème question : Quel est le titre du film ;<br>qui était en tête du dernier Jacq Top 15 ?

Question aubsidiaira, et obligatoira :<br>Notez, de 0 à 20, tous les films que vous<br>avez vu depuis le début de l'année. ET POUR REPONORE ? ?

Pour répondre, rien de plus simple... Qu<br>presque. Il vous suffit de noter les répon- sur les<br>ses aux 4 questions sur une feuille de papier, de glisser le feuille dans una belle **enveloppe et de l'an** 

HEBDOGICIEL Concours DARYL 24 rue Baron 75017 PARIS

Par pitie, n'oubliez pas d'indiquer sur<br>votre grille de réponses vos coordonnées<br>postales. Et pensez à écrire proprement,<br>les torchons illisibles étant irrémédiable-<br>ment condamnés 1 !

Au fait vous êtes priés de répondre avant<br>le 25 juillet minuit, le cachet de la poste<br>faisant foi comme on dit l

# VROOM-VROOM ATX International...

its a binary parameter and the specific control of the specific control of the specific control of the specific control of the specific control of the specific control of the specific control of the specific control of th En 1984, (BM tançat son PC-AT et result.<br>contrait de graves problèmes avec les ans l<br>disques intégrée qu'ele proposait. C'est plantine de que, tel Zorno, CORE est arrivé et a va so<br>dé que, tel Zorno, CORE est arrivé et a v

Tous les disques durs CORE sont ven-<br>dus en perivage par la toute jeune (née durs<br>on juillet 85) société ATX International. met<br>international parce qu'elle représente d'aft<br>l'OORE en Europe et en Amérique latine. en d<br>A la

SOLO POUR SERVICE DESCRIPTION OF THE PROPERTY AND RESIDENCE OF THE PROPERTY OF THE PROPERTY OF THE PROPERTY OF THE PROPERTY OF THE PROPERTY OF THE PROPERTY OF THE PROPERTY OF THE PROPERTY OF THE PROPERTY OF THE PROPERTY OF **DEUX**<br>**B**<br>**B**<br>**B**<br>**B** 

 $\begin{array}{c} \textit{de Car} \begin{tabular}{c} \textit{de Car} \end{tabular} \begin{tabular}{c} \textit{de Car} \end{tabular} \begin{tabular}{c} \textit{b}} \textit{de Car} \end{tabular} \begin{tabular}{c} \textit{b}} \textit{R} \end{tabular} \begin{tabular}{c} \textit{b}} \textit{R} \end{tabular} \begin{tabular}{c} \textit{b}} \textit{R} \end{tabular} \begin{tabular}{c} \textit{b}} \textit{R} \end{tabular} \begin{tabular}{c} \textit{b}} \textit{R} \end{tabular} \begin{tabular}{c$ 

raud, 23 ans. Oui, vous avez bien lui, 23<br>ans I A 16 ans, sprés un pleniege au<br>bachot, il se barre aux Elats-Una où il<br>va sa faire les dants en bourlinguant<br>dans is socieur de la venie. Grikos quel-<br>ques bons contacts pris affaire, il se pole sur le sociau-l'iompin<br>de la micro-informatique. Mellieure arme<br>pour réussit : proposer un produit trés<br>cloié et italiement indispensable l'Ca<br>sera la cas evec le garme, de deques<br>duré CORE (de 20 Mo à

orders and the same of the same of the same of the same of the same of the same of the same of the same of the same of the same of the same of the same of the same of the same of the same of the same of the same of the sa

 $\overline{2}$ 

# **BARAKOUDA FACE THOMSON AUX HOMOSQUES**

Une cité engloutie dens les profondeurs du Pacifique, serf<br>de refuge à l'ignoble professeur Moreau détenteur des plans<br>du monstre suprême. Dure mission pour BARAKOUDA, qui<br>devra pour la première fois de sa vie, affronter l rieux HOMOSQUES gardiens du domaine...

Christophe VIE

## **SUITE DU Nº143**

40364 80xF-7,0)-(13,12)\*1"-2,7100L084.81<br>LORCES,-(10.6)\*1"-LOCATES,71PR(NT-14"-1<br>LORTES,71PR(NT-14"-TEORIES,71PR(NT-14"-1)<br>LORGETS,71PR(NT-14"-TEOR<br>CR:01PRET:4:81QP9(25)-31RE)(T1PRET(0.19)<br>CR:01PRET:4:81QP9(25)-31RE)(T1PRE

...<br>18885 PSET(16,24)GR#(22),2:PSET(17,24)GF

40857 PST (12,6) CORP. 2016 PST (21,7) GRACE 1999 PST (21,6) CORP. 2016 PST (21,7) GRACE 2016 PST (21,7) GRACE 2016 PST (21,7) GRACE 2016 PST (21,7) GRACE 2016 PST (21,8) CORP. 2016 PST (21,8) CORP. 2016 PST (21,8) CORP. 2

WYSTATCRCHORENESTTAESTORING<br>517Fe61H0=11009UB1040100701280<br>40909 /\*\*\*\*\*ECPL08100104280<br>40910 r=11010802111 ACD -111ER48928 Z82<br>40928 APSTICK0282437,9 ELSEGOT040918<br>40928 APSTICK02111 ACD -111ER48088 ZESE<br>PLAY"054070LIZAERE

I#"<br>40930\_COLOR14,7:LOCATEX,Y,0:PRINTF8\*(1):<br>{neatey,Y+1,0:PRINTF8\*(2)

(TIIV=13<br>100 A=STICK(0)11F A=3 THEN X=X+1<br>110 IF A=7 THEN X=X-1<br>120 IF X<2 THEN X=1 ELSE IF X=37 THEN4

1150<br>
41129 COLOR411F A=3 THEW LINE(X-1,Y)-(X-4)<br>
1,Y+2)CHP41127) ELSE IF A=7 THEW LINE(X+<br>
2,Y)-(X+2,Y+2)CHP5(127)<br>
41139 COLOR14,71LOCATEX,Y,81PB1NTEB4113<br>
EN:Y+2:PR1NTAP41P12(2)COLOR2,41LOCAT<br>
EN:Y+2:PR1NTAP41P12(2)COLO

alise was robert to concern the concern of the concern of the concern of the concern of the concern of the concern of the concern of the concern of the concern of the concern of the concern of the concern of the concern of

-1<br>-1216 FC-1881GSSU616401GOT041880<br>41316 FC-1881GSSU616401GOT041880<br>41316 PESTORE413281FORT=1T0171REGOA.BJC<br>DILINE(A.E.-(C.D)GRS:653.81NEXTIPSET(31<br>-200GPS:663.81COLORSILDGATE36.201PRINTAR<br>-200GPS:663.81COLORSILDGATE36.20

1320 DATes. 4, 39. 4, 9, 5, 2, 5, 12, 5, 27, 5, 8, 6, 13, 6, 21, 6, 14, 7, 21, 7, 16, 8, 21, 8, 17, 9, 9, 3, 12, 13, 13, 14, 7, 21, 7, 16, 8, 21, 8, 17, 9, 9, 17, 9, 17, 9, 17, 9, 17, 9, 17, 9, 17, 9, 17, 9, 17, 9, 17, 9,

PISCIME

COMPLET)

FUUSLA'<br>€1360 GOSUB104B⊧XY=1∶YX=22∶X=1≀Y=22≀GOTO

1200<br>41590 PLAYMADEPLACEMENT HELICOPTERE\*\*\*\*\*<br>41590 PLAYMADELBT12REDOREDO"18OK(X,Y)-(<br>7011,Y11) "HHHH1HYHIS ELSE41505<br>41505 IF STPIG:0) THEN41518 ELSE41505<br>41510 AHSTICK(0):IF A=1 THENHY+MV-11G0TO<br>41510 AHSTICK(0):IF A=1 T

41510<br>41560

41500 AFSICATORING MANAGEMENT (1970)<br>41500 BT A-5 THEN HY-HY-11607D41540<br>41500 BT A-5 THEN HY-HY-11607D41540<br>41500 BT A-51111 - HY-1160 A-7120 - 2012<br>41500 BT A-51111 - HY-1160 A-7120 - 2012<br>41500 BT POINT(-1883-80-11607D4

03)(>=1 OR POINT((HH+5)48,HV+3)<>-1 THEN<br>HY=HV+11GOTO41630<br>15500 GOGU0415903 GOTO41610<br>15500 GOGU0415903GOTO41610<br>15500 GOGU0415903GOTO41610<br>15620 GOGNTEHH,HV+31PRINTHELI\$(2)1<br>16670 GOGNTEHH,HV+31PRINTHELI\$(4)1COLOR0<br>16670

41620 MHHM+1111 nm-20<br>1941510 MTReb, 1110CATEMH+1, MY+2, 01COLOR3<br>PRINTOR4:3221GR4:3231GR4:3231PLAY"AIT1L1<br>6REDOREL967E4 TILOGRTENH+1, MY+2, 01PRINTOR<br>4:3319GR4:3331GR4:331ATTR00,010DXFCHH, M<br>Y2-(MH+6, MY+3)= "1V1E=V1E=11G

r MORELL PAIR (1991)<br>
1918 PENTIPELNT-11 lux faudes du temps<br>
1918 PENTIPELNT-11 lux faudes du temps<br>
1920 PENTIPELNT-11 lux faudes du temps<br>
1920 PENTIPELNT-11 lux prime de la propriété du temps<br>
1920 PENTIPELNT-11 lux pr

58068 POBR(1)=GR#18J+Gk\*v7/11994-1<br>18070 DEFA112J=B, 0,0,0,0,0,0,0,0,0,0,0,0FGR#<br>(33J=128,180,240,32,96,96,224,96:0EFGR#<br>143P=25,64,0,1,1,1,2,141DEFGR#115)=255,9<br>6,224,16,16,0,0,5,2<br>50888 PH#(1)=GR#(12)+CR\*(13)1PH#(2)=GP#(

90898 PHRT17=4HRT12)+4KRT1337PHRT23=4HRT<br>143988 DEFGR#T15=57,228,67,74,85,81,83,1<br>01:DEFGR#T17=192,32,192,00,466,136,200<br>16:DEFGR#T17=192,32,192,00,466,172,72,000<br>EFGR#T19>=248,192,67,66,68,72,72,72,000<br>50100 FH#T1>=QR#T16

18) +CR\$(19)<br>58138 DEFGRa(28) =68, 68, 68, 68, 24, 153, 153,<br>253: DEFGRa(28) =655, 153, 153, 24, 68, 68, 68, 68<br>8

50140 DEFGR\$<22)=255,126,60,24,24,60,126

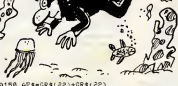

**MO5** 

Read

 $\circ \mathbb{C}$ 

 $\circ$ 

ō

50150 APP-029:22:4081220 AM AND 1001612120 AM ANN ANN AN AIRPORT OF THE CONTRACT OF THE CONTRACT OF THE CONTRACT OF THE CONTRACT OF THE CONTRACT OF THE CONTRACT OF THE CONTRACT OF THE CONTRACT OF THE CONTRACT OF THE CONTRA

**VRAIS AMIS** LES VEAIS AMIZ<br>SE MESURENT AU<br>NOMBRE DE<br>BAFFES QU'ILS<br>BAFFES QU'ILS

AURAIENT DU

VOUS DONNER!  $\mathcal{Z}$ 

 $\mathcal{A}$ 

**EDITO** 

J'en poux plus, de viens de mes<br>disper l'article de la première page, de l'article de la première page,<br>douze pages pour le numéro apéculaire de la trois des l'articles<br>de la transferance d'article de contre l'articles de

PARDON MONSIEUP<br>ACCEPTERIEZ-VOUS QUE<br>JE NE VOUS DISE RIEN?

 $MJ$ 

 $\overline{R}$ EN AIT. SI VOUS

LES FRANÇAIS SONT

DE LA TERRE RIEN A ! A DIPE **RELES** 

VERIMENT LES GENS LES

PLUS COMPREHENSIFS

HEP. MADAME, PUIS-SE HE PAS VOUS PARLER?

JE M'AMUSE COMME UT **ME UN** 

HEP, PRANCAIS, EST-CE<br>QU'ON PEUT FERMER<br>SA QUEULE AVEC VOUS!

ATTENIES

A TE DIRE!

 $(BEN)$ 

PE- $\sim$  8

PARCE QU'HIER SOIR

ieer

98

1396<br>58198 TSAB=GR#(29)+GR#(38)<br>58288 DEFGP4(31)+8,0,0,127,2,0,01DEFGR<br>#(32)=110,57,64,284,56,79,154,1181DEFGR#<br>#(44,255,64,0,01DEFGR#(35)=24,4,4,14,10,<br>0,64,255,64,0,01DEFGR#(35)=24,4,4,14,10,

0,64,255,64,0,01Dbrux9(au/mex),<br>10,10,14 = 2008(36)=60,102,231,129,129,132,<br>102:0 0Erges(36)=60,102,231,129,129,126,1<br>102:00,601DErges(30)=255,144,249,151,151,<br>249,144,255<br>249,144,255

5, 195, 164, 153, 255<br>58258 DEFGR\$(43)=255, 9, 159, 233, 233, 159, 9<br>, 2551 DEFGR\$(44)=255, 137, 137, 137, 255, 137,<br>137, 255+DEFGR\$(45)=3, 7, 14, 30, 68, 124, 252, 252<br>58248 DEFGR%146)=255,255,133,255,129,129<br>.129,25510EFGR%(47)=68,24,24,24,68,24,12

.<br>50295 DEFGR#(63)=255.0,119,119.7,201,231<br>.01DEFGR#(64)=255.144,96,214.214,200.255

,0812km=104x=2<br>1985<br>6)+GR#(64)+GR#(57)+GR#(58)<br>60318 HELI#123=" ++GR#(50)<br>50328 HELI#143=" ++GR#(59)+GR#(68)+GR#<br>50328 HELI#143=" ++GR#(59)+GR#(60)+GR#<br>50328 HELI#143=" ++GR#(59)+GR#(60)+GR#

19228 (\* 1184)<br>1832 - John Barnett, frantz frantz (\* 1838)<br>2011 - John Barnett, frantz amerikansk politiker (\* 1832)<br>231 - John Barnett, frantz amerikansk politiker (\* 1838)<br>231 - John Barnett, frantz amerikansk politiker

## LISTING 3

ATTROLOGY (1982)<br>1990 - The Law Care (1982–1984)<br>1990 - The Law Care (1983–1984)<br>1990 - The Law Care (1983–1983)<br>1990 - The Law Care (1984–1983)<br>1998 - The Care (1984–1984)<br>1993 - The Law Care (1984–1984–1985)<br>1998 - The L

.<br>40920 JT#=INKEY#:1F JT#=CHP#(10) THEN409<br>20 ELSE PLAY"O5A0T0L12PERE#FAFA#MIMI#FAC OPENIPENIW"<br>41100 JT#=INKEY#11F JT#=CHP#(9) THEN X=X

The Contract of the Contract of the Contract of the Contract of the Contract of the Contract of the Contract of the Contract of the Contract of the Contract of the Contract of the Contract of the Contract of the Contract o

 $\bullet$ 

# **LABYXO VII**

En l'an 7 post Herculem, le roi Mollus 1er du pays de Tra plun, vous charges de la récupération de trois trophées<br>sacrés jadis dérobés par l'épouvantable dragon Malodorus...

Horvé MARTINEZ

## **SUITE DU**  $N°143$

 $\begin{tabular}{|c|c|c|c|c|c|} \hline 0.01 & 0.01 & 0.01 & 0.01 & 0.01 & 0.01 & 0.01 & 0.01 & 0.01 & 0.01 & 0.01 & 0.01 & 0.01 & 0.01 & 0.01 & 0.01 & 0.01 & 0.01 & 0.01 & 0.01 & 0.01 & 0.01 & 0.01 & 0.01 & 0.01 & 0.01 & 0.01 & 0.01 & 0.01 & 0.01 & 0.01 & 0.01 & 0.01$ 

6215 IFF1=0THENFER(3)=""<br>6220 A=INT(RND(0)\$3)+1(0NR00T06230,4350,

0270<br>4230 CLEIPRINT\*C'est de l'asu'i(0010600<br>6230 N=NAICLEIPRINT\*C'est bun'i(001244,2<br>5260 001242,01.00ATE15,01PRINTAGINEXTIQU<br>5260 001242,01.00ATE15,01PRINTAGINEXTIQU

IGOTOGOO<br>6320 IPINTIRKD(0)123111(ATHEN6350ELSECLE<br>FRIMT'VISUX TONE HISTORICISORELITORIMA-NA<br>6330 REINTIRKD(1912NTMA1855P1,1INSKTIRP-NP<br>111LOCATE13,01PAINTMA1855P1,1INSKTIRP-NP

.<br>4340 CLBIPRINT\*Le livre diaparest on fu<br>muu'lif60(4)=""[00T0800

350 CL6:PRINT\*Pessionnant\*||35EP30,12:0<br>SUSBOS:X=X+500:006US1100:00T06340<br>400 IF08(}1|ANGGE(}11\6N1150ELEEIF03-11

HENGGO<br>GADS CLEIPRINT"Laquelle ?"ICP=2:00EUEICO<br>GINESTOREICIFORG=1T04IREADAG<br>GALO IFASCIAG)=ASCIOG)THENAP=PEEKIG45E46<br>IELBEHEKT

ISLUENEXT<br>6415 LOCATEO,21FRINTAGI10OSUSGO5IIFAP=01<br>HENCLSIPRINT\*11 ='y en a pae 1\*110OSUSGO

0<br>#420 IFAP=ITHENCLS:PRINT"C'sst ds;a cove<br>#120 IFAFBISINT:RRF=3THENR50<br>#125 IFKIBISINT"Uous schoues":PV+FV-5:00EUS!<br>\$2CLS:PRINT"Uous schoues":PV+FV-5:00EUS!  $\frac{1}{100}$ 

4400 Geriff Hampshire (1919)<br>
1970 Geriff Hampshire (1919)<br>
1976 Geriff Hampshire (1919)<br>
1976 Geriff Hampshire (1919)<br>
1987 Geriff Hampshire (1919)<br>
1987 Geriff Hampshire (1919)<br>
1987 Geriff Hampshire (1919)<br>
1987 Geriff

06725<br>1FOR(130605)16THEN1150ELGEDR=PEEK(E<br>-6):IFCR=CTHENG50<br>1FDR=2THENCLE:PAINT<sup>+C+</sup>sst\_verbuille<br>EP10,4:GOTCGOO

\*: ENERGY AND TO COOL<br>4715 IFDE-3THEMCLEIPRIMTIC's at biogram'if<br>4720 R=01:01=21:02<br>4730 R=01:01=21:00<br>173108=101:01<br>4731 IFD1-3440@e-35THEMCLEIPRIMT'Vatry<br>4741 R=01-3440@e-35THEMCLEIPRIMT'Vatry<br>4742 IFN108:Vis,91,11=10-71

LEFTH (VIB, DI-1)+"0"+RIGHTB(VIB, 49-DI)

(BOF, UN PEU MOU ET VOUS, COMMENT

JE VOUS SENS DE

MORS, CA VA

COMMENT VOUS CANON X07

Ght

 $-100$ 

 $\geq$   $\pi$ 

⊰న

, 4<br>2:35 IFFER(15612)=17HENME="1F080=12T02<br>2:35=HB+CHN6(PEEK(EE+9))1NEXTELBEe200<br>4740 PORH=1T0014(HTEN)=PEEK(EE+22+H)1HEXT1N<br>H=4(1)10=1NT(4(2)/10)=21TM=4(3)<br>4745 DM=h(4)1PR=A(5)1PT=PHIET=A(4)1EF=A(4) 4745 DN=8(4);PR=6(5);PT=PHIST=6(6);EF=6(<br>7);BN=6(6);AS=6(2)=100(6)2);GOT0500<br>6750 03=FEK(EE=11:FF03)0THENEGTORE20;<br>FORE=1T003;RE4DO38:HEXTELEE300

 $I$  ISTING  $2$ 

11/11/11/11/11<br>50 DATA0.5.0.4.7.1.6.2.1.0.0.0.0.1.11/11

04740, 5, 0, 14, 7, 1, 19, 1, 1, 2, 0, 4, 1, 44, 11

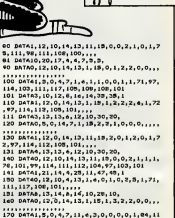

LA VULGARITE<br>HE CHOQUE QUE<br>CEUX QUI VIVENT

103, 114, 101, 111, 20, 10, 39, 18,

370 04741, 5, 0, 14, 7, 11, 15, 2, 0, 1, 0, 0, 1, 71,<br>111.98.100.100.110....

**VIC 20** 

W. EX

18828 PRINT\*1  $\overline{a}$ 

10030 PRINT-1

18848 PRINT\*I 18858 PRINT" |- |||

19868 PRINT" I 18878 PRINT" | 18888 PRINT" |- 11

18898 PRINT"!

19188 PRINT"

**STARING** 

سا  $\sim$  $\mathbb{C}$ 

7990 FOR T#234T0120STEP-1:POKE 368<br>74171:NCKT1:POKE 36874,8:POKE 36869<br>7418:POKE 36879,8<br>8218:POKE 36879,8<br>8218:PRINT:TANOUR ETCS HORT<br>8839:PRINT:TANOURCE 31.000;PT15<br>8839:PRINT:TANOURCE 31.000;PT15<br>8839:PRINT:TANOURCE 31.

18818 PRINT<sup>\*</sup>I

 $\overline{1}$ 

 $\overline{11}$ ł

> $\overline{11}$ ĭ

ite pege 8

## **A SUIVRE...**

CONTRE LES<br>MANGERS DE LA<br>PECHE, S'AI UN<br>EXCELLENT CON<br>OUS PROPOSER

æ

e0 DATAG, 5,0,13, 10, 10, 11, 32, 15,<br>
i, 97, 11, 12, 15, 10, 10, 11, 32, 15,<br>
i, 97, 11, 10, 10, 11, 152, 15,<br>
70 DATAI, 5, 0, 14, 11, 110, 1,<br>
14, 106, 102, 102, 111, 110, 1,<br>
71 DATAA, 20, 14, 4, 15, 10, 18, 5,

V=1THEN DY=1:POKE 36676,288<br>V=18THEN DY=-1:POKE 36676,2

# WOUAOU! FA C'EST **JUMP MAN** ĥ

Qui ose encore prétendre que la pêche n'est pas un sport dangereux ? **Jérôme HENNECART** 

Mode d'emploi :<br>l'aces et rauvagardes à la suite ces deux programmes (nécessità de<br>l'acteraion 16.60, Tout en rebondisaant et en évâcat une bobine qui eligitat<br>durait récordit, tentez d'attraper tous les poissons de chaque

**LISTING 1** 

18 POKE642, 32<br>28 POKE6489, 248: POKE36866, PEEK (36<br>866 DR128<br>38 POKE648, 38<br>39 POKE38, 8: POKE631, 76: POKE632, 28<br>7: POKE638, 44: POKE634, 74: POKE635, 34<br>POKE636, 44: POKE638, 13<br>68: POKE67, 189: POKE1, 8: POKE2, 192:

**LISTING 2** 

| POKE 36879.8 PRINT"3"|<br>| PRINT"30000000000000000000<br>| PRINT"30<br>| PRINT"30 | 31 JUMP MANA

")<br>58 PRINT"**ME SERVER RESPONSE PRINT"**<br>58 PRINT**"ME DE HENNECRRT JERONE"**<br>88 INPUT**"MUSHER DE LEVER PRINT"**<br>98 IF OSS"DOUTOR DE "D" THEN118<br>98 IF OSS"DOUTOR DE "D" THEN118 98 IF OS# "UU" - MEGLE"<br>189 GOTOLGO<br>189 PRINT" - MEGLE - MEGLE PRINT" - 120 PRINT" - MEGLE POISSONS ORNE<br>199 PRINT" - MEGLE POISSONS ORNE LA HER, "<br>159 PRINT" MODER DRNS LA HER, "<br>169 PRINT" MODER/BUILLEZ RTTENDRE

ie a

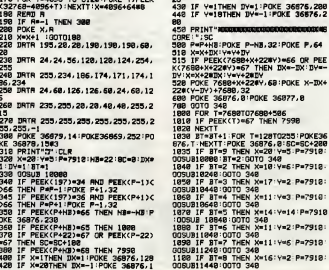

 $\overline{a}$ 

# TAROT

Graphisme superbe et adversaires de taille, de quoi occu-per agreablement vos pluvieuses journees estivales... Jean-Yves LE FRIEC

 $\overline{\mathcal{O}}$ 

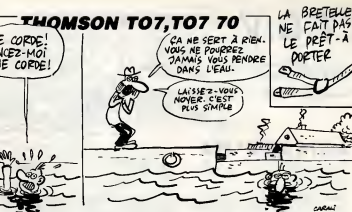

Under demokratie aux manipulaties (protestelant). Tapes training aux materials and the state of the state of the state of the state of the state of the state of the state of the state of the state of the state of the stat

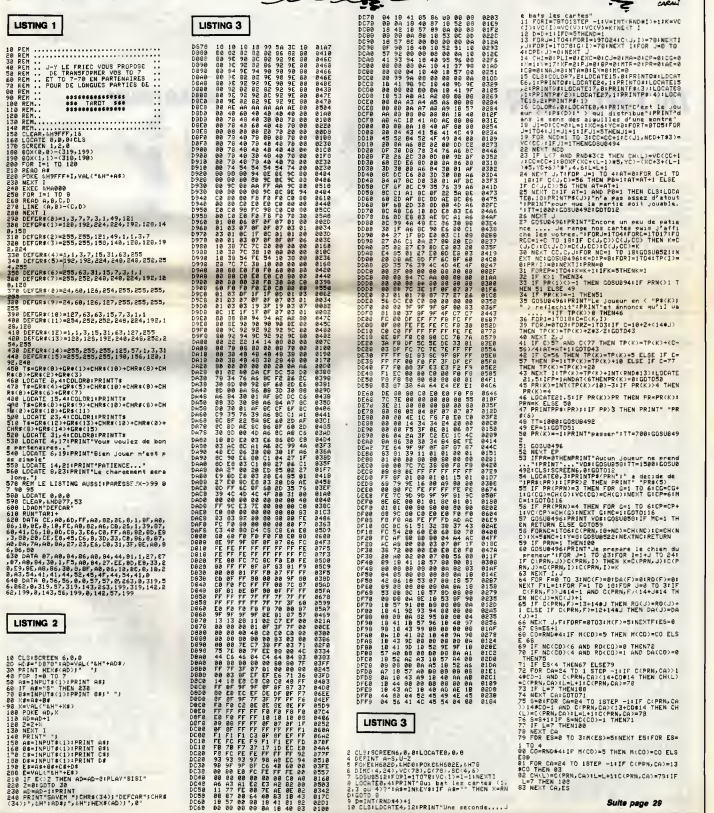

Apprenez tranquillement sur votre TI, l'art du pilotage d'un<br>train à grande vitesse...

Jean BOSCOUZAREIX (conducteur de T.G.V) et son fils<br>Jean-David.

## **SUITE DU Nº143**

FOR A-1 TO 30<br>CALL KEY(0,K,S)1: IF K-102 THEN 114

 $T.G.V$ 

**INTRUDER** 

Seul face à une horde d'envahisseurs surgis de l'immen-<br>sité intersidérale, assurez courageusement la défense de notre univers

Alain JONQUET

Mode d'emploi :<br>Les codes angendrés par la listing 1 doivent être sauvés à la suite du listing :<br>l'église de la partie de définer (chargement des codes en début de<br>programachine à la suite du listing 3 (jau) présidement sa

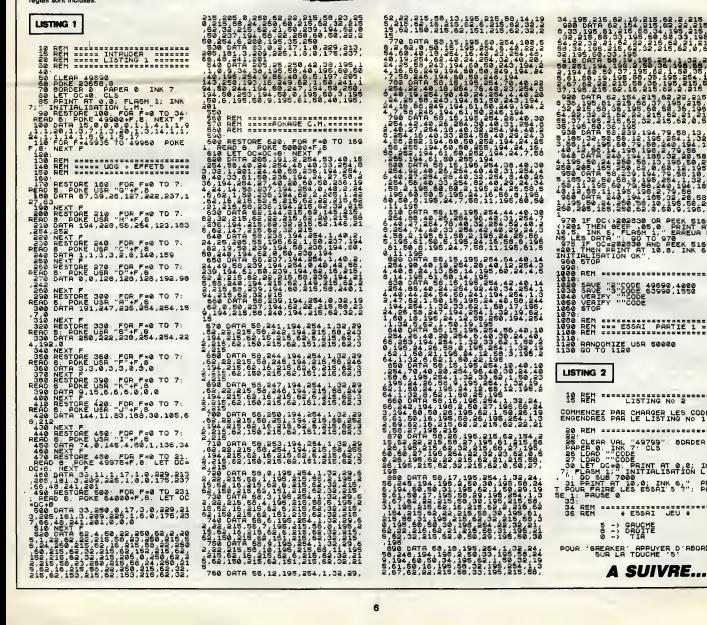

.... SOUND1250,4500,0,110,0,220,01ELEE 1200<br>1390 MEIT A 1: EOEUE 1640<br>1200 MEIT A 1: EOEUE 1640<br>1510 C-Bear 16 30 J IF VT-80 THEN RETURN<br>1220 EALL NEY(0,F,E11: IF K-102 THEN 124<br>1220 EALL NEY(0,F,E11: IF K-102 THEN 124

pas ou<br>iuis Me

MAIS... JE VOUS<br>RECONNAIS VOUS

RECONNAIS

UARD,

HEP, IL VOUS PESTE

1280 CALL KEY(1,K,S):: IF S=0 THEM CALL<br>SONNETZSO,4500,0,110,0,220,0)ELBE 1300<br>1290 NEXT A :: DOBUB 1440<br>1300 SD=50-50 :: 018ELAY AT(2,2)BIZE (4):<br>USING "4444":SC :: IF VT<-160 THEM METUM

N<br>1310 FOR A=1 TO 30<br>1330 EALL KEY(O,K,S):: IF K=102 THEN 134

1300 DRL FATVAIRE 1300<br>
1300 NEXT A (1 BOBUR 1430<br>
1300 NEXT A (1 BOBUR 1430<br>
1300 NEXT A (1 BOBUR 1430<br>
1300 DRSPLAY ATC24, BIBERE(1) + 37 (1 POR<br>
1300 DRSPLAY ATC24, BIBERE(1) + 37 (1 PORT)<br>
1310 DRSPLAY ATC25, 140, 150,

TI 99/4A B.E.

**TEV** 

22 C

USING THE METRIC IN RETURN (2011) CALL HOMES<br>
1380 CALL HOMES (2, 14, 22, 5) 11 CALL HOMES<br>
1390 CALL HOMES (2, 14, 22, 5) 11 CALL HOMES<br>
1390 FOR ANY 11 CO.<br>
1390 FOR ANY 11 CO.<br>
1490 BOLL HOVIL AT 10 20.<br>
1490 BOLL HOVIL

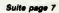

Qui VA A

TIRELIPE

 $\sqrt{N}$ 

4

 $215.5$ <br> $215.5$ <br> $215.62$ <br> $195.2$ <br> $1.515$ <br> $1.50$ 

 $58.3$ 

 $C$ ACHAT PERCE SA

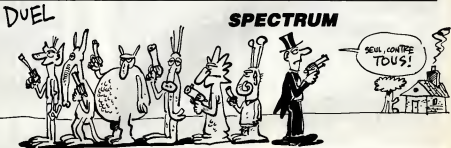

# ........ 228

**K 51691**<br>HAT HT K 51591

....... S CODES ........ **ORDER O** PION INK  $\frac{1}{2}$ ,  $\frac{1}{2}$ ,  $\frac{1}{2}$ ....... ABORD

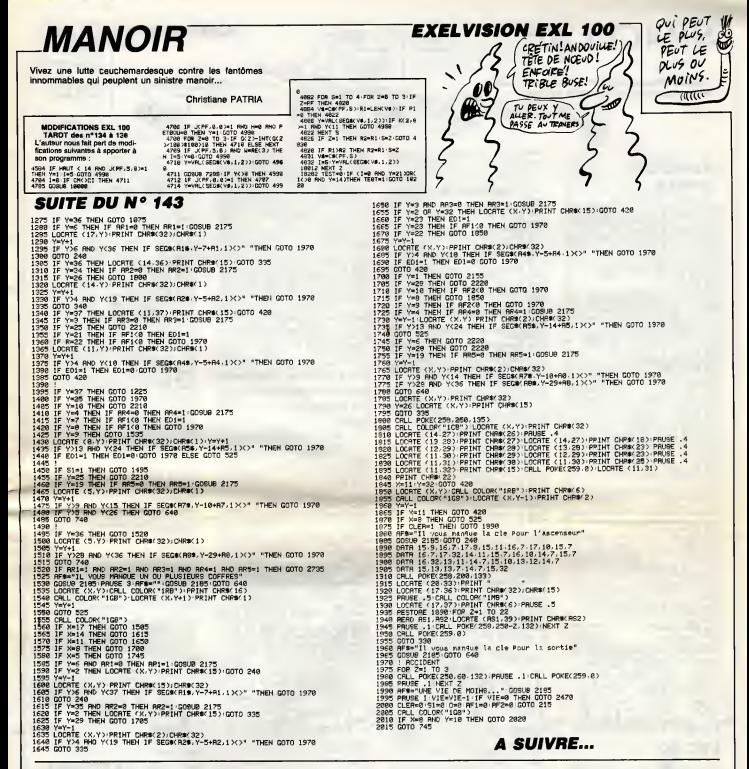

**TI 99/4A BASIC ETENDU** uite de la page 6

: RETURN<br>1530 CALL HOHAR(23,4,99)11 CALL HOHAR(23<br>.6.97)11 CALL HOHAR(23,7,99)11 CALL HOHA

, 6, 97) 11 CALL HENRYSSY, 7, 777<br>1540 CALL HENR(24, 6, 100) 11 CALL HENR(2<br>1540 CALL CARR (24, 6, 100) 11 CALL HENR(2<br>4, 7, 100) 11 CALL HENR(24, 28, 100) 11 CALL HENR(1<br>1550 CALL HENR(24, 28, 102) 11 CALL HENR(1

24,29,103)<br>1540 FOR U=1 TO 100<br>1570 CALL KEY(0,K,0):: IF K=100 THEN 161

1650 GALL HCHAR(23,26,1107)) GALL HCHAR(24,26,111)<br>1660 GALL BELBPRITE(ALL): DIBPLAY AT(24<br>1660 GALL BELBPRITE(ALL): DIBPLAY AT(24

)<br>1670 RESTORE 1690<br>1624 PRESERVING 1: CALL BOURD (500,-5,0)<br>1624 PRESERVING 1: CALL BOURD (500,-5,0)<br>1700 CALL HEMPREYS, 10,000 NT DALL HEMPRE<br>2700 CALL HEMPREYS, 10,000 NT DALL HEMPRE<br>1710 DISHLAY AT (24,19) BIZE(31:" 0"

DELEPRITE (ALL) | | CALL SCREEN(2)<br>|1730 CALL COLORIS, 4, 2, 7, 4, 2, 2, 4, 2, 4, 2, 11, 4<br>|2, 12, 4, 2)<br>|1740 CALL COLORIS, 4, 2, 7, 4, 2, 3, 3, 10, 2, 3, 10, 2, 4, 1<br>|1750 Diensel Coloris, 14, 21<br>|1760 Diensel Coloris, 1

1750 Steven W10, 111<br>
West Mark (2008) Steven W10, 2008<br>
2009 Steven W112, 111 + 00 Concurrent<br>
2017 Steven W112, 111 + 00 Concurrent<br>
2017 Steven W112, 111 + 00 Concurrent<br>
2018 Steven W112, 111 + 00 Concurrent<br>
2018 Ste

184<br>DE PABBER<br>VEC SUCCES VOTRE EXAMEN DE°<br>1820 DISPLAY AT≺10,11:" CONDUCTEUR DU T.

mao DISPLAY AT(16,1):"LA T.N.C.F VOUS D

IBO DISPLAY AT (23,1) | VOULEZ VOUBLE A<br>
19 MESCH-AY AT (23,1) | VOULEZ VOUBLE A<br>
1990 CALL BOUND (95,6660),784,0,392,4,194,2) | 1<br>
CALL BOUND (96,6660),30) | 1 CALL BOUND (33<br>
0<sub>1</sub>784,0,392,4,196,2) | 1 CALL BOUND (90,444

00,30)<br>1890 CM.L. SOLND (550, 988, 0,494, 4, 247, 2) (1)<br>CMLL. SOLND (650, 44400, 30) (1) CMLL. SOLND(25<br>0,988, 0,494, 4,247, 2)

| 900 CALL SOUND (350, 880, 0, 440, 4, 220, 2)<br>CALL SOUND (90, 44400, 30) :: CALL SOUND (<br>0, 784. 0, 392, 4, 196, 2) :: CALL SOUND (90, 4

 $\frac{7}{2}$  (a)  $\frac{330}{100}$  (a)  $\frac{4}{3}$  (a)  $\frac{20}{100}$  (a)  $\frac{200}{100}$  (a)  $\frac{165}{100}$  (b)  $\frac{200}{100}$  (a)  $\frac{200}{100}$  (a)  $\frac{200}{100}$  (b)  $\frac{200}{100}$  (b)  $\frac{200}{100}$  (b)  $\frac{200}{100}$  (b)  $\frac{200}{100}$ 

# **SPACELAB**

A bord de la nevette DISCOVERY, participez à qui<br>héroïques et spectaculaires missions spatiales...

Jean-Luc ARBOGAST

# **SUITE DU**  $N°143$

 $\begin{array}{ll} \mathbf{Q} &= \mathbf{P} = \mathbf{P} \mathbf{Q} = \mathbf{P} \mathbf{Q} \mathbf{Q} = \mathbf{P} \mathbf{Q} \mathbf{Q} = \mathbf{P} \mathbf{Q} \mathbf{Q} \mathbf{Q} = \mathbf{P} \mathbf{Q} \mathbf{Q} \mathbf{Q} = \mathbf{P} \mathbf{Q} \mathbf{Q} \mathbf{Q} \mathbf{Q} = \mathbf{P} \mathbf{Q} \mathbf{Q} \mathbf{Q} \mathbf{Q} \mathbf{Q} \mathbf{Q} \mathbf{Q} \mathbf{Q} \mathbf{Q} \mathbf{Q} \$ **HEN<br>1380**<br>1390<br>1480<br>1420<br>1420 1438<br>1448<br>1458<br>1468 **OUNE** FOR 1-15 TO 1 STEP -1 SOUND 2<br>03.0.0.1 NEXT 3<br>TAC ) TAC<br>) MOVE & b PRINT "<br>! MOVE & b-16 PRINT "<br>! MOVE &1.b1 PRINT "<br>! MOVE &1.b1-16 PRINT "<br>! MOVE &2.b2 PRINT "<br>! MOVE &2.b2 PRINT "<br>MOVE &2.b2-16 PRINT "<br>MOVE &2.b2-16 PRINT "  $\frac{\pi_1}{\pi_1}$ 1620<br>1610  $\epsilon_{\rm s}$  $\left\vert \cdot\right\rangle _{0}$ PLOT 0.0:DRAW x,y,0<br>LOCATE 1,25:PRINT "scare :";; 1530 LUCHT 1/2<br>1572 070 1240<br>1572 070 1240<br>1572 070 1240<br>1589 FOR 1538 TO 1 STEP -20:50UND<br>1589 FOR 1538 TO 1 STEP -20:50UND<br>731, 0.5.15 NBAT 1 **ACHACHIGHT 1**<br>SatHast+1+IF satH11 THEN 1000 1788<br>1718<br>1728<br>1738<br>1758<br>1758<br>1758 ÷,  $\ddot{\phantom{a}}$ ÷,  $\sim$   $_{\star}$ TRGOFF<br>1790 PLOT 0,0≀DRAW x,⊌,0<br>1000 LOCRTE 1,25≀PRINT "score :";s<br>=:"boss :";v

1000 LULMI<br>1976 - John 1240<br>1820 - Perdu<br>1830 LS<br>1890 LSC - Jac Points - Vous avez<br>1940 - Luac "Jac Points"

 $\frac{1}{2}$   $\frac{1}{2}$   $\sqrt{14.}$   $E_9$  $1$ 

 $\mathbb{F}_3$ **CHE SAIS** 

ilte de la page 4

 $11111$ 

 $111$ 

1111

9",<br>18238 FOR T-38488T038796+21:POKE 1<br>18248 PRINT"3|||||||||||||||||||||<br>18248 PRINT"3||||||||||||||||||||

**VIC 20** 

18116 PRINT\*1

18128 PRINT\*1

18138 PRINT\*1

18148 PRINT\*I

18178 PRINT"

10188-PRINT"

8258 PRINT-1-

10268 PRIVERS 18278 PRINTS

18158 PRINT"LOGOODDOOD

10150 001NT1111

2328 LOCATE W7.n8 (PRINT metal)<br>2338 al=INTCRNO(126548) e2=INTCRNO<br>(126288) PLOT al:e2.3<br>2348 al=INTCRNO(1764.17HEN LOCATE<br>21.2.1F m2(=10 TNEN m2=181.1FRNO(12)<br>21.2.1F m2(=10 TNEN m2=181.1F m2)=22 PRINT<br>2. : IF = = 2<=10<br>THEN = = 222  $Tv$  ES  $\frac{\partial}{\partial \rho}$ **INTELLIGENT** 

**Loc** 

 $\frac{1}{2}$ 

18286 PRINT" | | | | |

18258 PRINT"

sen petut»:

18318 PRINT" I-

18328 PRINT\*1

18338 PRINT-1

**18368 PRINT" I** 

18378 PRINT" I-

10386 PRINT"!

**18398 PRINT"!** 

**IRAIR PRINTS!** 

**18428 PRINT"** |

18458 PRINT"

18468 PRINT" I

**LOADS PRINTELLLIP** 

18438 00TO 18198<br>18448 PRINT 311111111111111111111

**GE SAIS** 

 $11111$ 

,248.224 - 279712011322,48,124,124<br>2823 retme(HRSK140)20HRK61141)20HR<br>1322HCHRM63HCHRM632HCHRM6310HCHRM<br>2835 viemHRM6422HCHRM63HCHRM622<br>2845 ORIGIN 8.8<br>2948 ORIGIN 8.8<br>2848 ORIGIN 8.8<br>2848 ORIGIN 8.8

18<br>1960 SYMBOL 142,178,213,122,38,28<br>1970 SYMBOL 143,84,160,128 1998<br>1998 : YMBOL 144, 8, 8, 8, 8, 8, 8, 8, 249, 14<br>2888 : YMBOL 145, 161, 191, 128, 128, 13<br>2818 : YMBOL 146, 128, 192, 48, 124, 124<br>2818 : YMBOL 146, 128, 192, 48, 124, 124<br>244, 224

1859 LOCATE 12.7 PRINT "yous farez<br>Paut-atre mieux la Prochaine fois

7 (o/n)"<br>1878 IF INKEY(34)=8 THEN RUN ELSE<br>1878<br>1888 ' 3e tableau 1876<br>1890 ' 3e tableau<br>1890 GOSU6 2010 1898 COSU8 2018<br>1908 F=0<br>1910 INK 1,16:INK 2,26:INK 3,24<br>1928 SYMOOL RETER 140<br>1930 SPEED INK 1,1<br>1940 GYMBOL 140,0,0,0,30,53,107,22

1.182<br>1.182<br>1958 SYMBOL 141.8.8.8.8.8.128.96.2

...<br>SB LOCRTE 15,20 PRINT "une autre

CHEF, SE DEMANDE LA PERMISSION)<br>DE SORTIR : J'AI UNE MISSION<br>URGENTE À ACCOMPLIR.

 $(\angle 0000)$ 

ەدد: IF x+1=n3 RND y+1=n4 THEN 262

IF x+1=n5 AND w+1=n6 THEN 262

อื่นจด

IF x+1mn7 AND x+1mn8 THEN 262

2498 | K. 1974 | K. 1975 | K. 1975 | K. 1975 | K. 1975 | K. 1975 | K. 1975 | K. 1975 | K. 1975 | K. 1975 | K. 1975 | K. 1975 | K. 1975 | K. 1975 | K. 1975 | K. 1975 | K. 1975 | K. 1975 | K. 1975 | K. 1975 | K. 1975 | K. 1

FROM THE MANUSCRIPT OF THE SAME INTERNATIONAL PROPERTY PASSAGE LOCATE AS AN OPRINT \*

TU ES

GE SAIST

 $5000$  $7381$ 

инии

 $\overline{111}$ 

ï 18668 PRINT<sup>4</sup>

ł 10678 PRINT"

 $1111$ 

 $1111$ 

1411

 $\mathbf{I}$ 

 $T^{\prime}$ 

Contractor

**B428 PRINT"** 

TRADE OCTUTES

18498 PRINTS LLLL

**ASAB PRINT**\*I

**518 PRINT"I** 

18528 ODTUTTI-

8548 PRINT<sup>\*</sup>1

18568 PRINT"

18578 PRINT"|

18588 PRINT" |-

18598 PRINT"|

**IRSIA PRINT"I** 

18628 PRINT" |

18658 PRINT\*I

**LOCOR PRINTFILLI** 

10550 PRINT-1111

m

 $11111$ 

E S

230 A9m3-1: IF agree in EN. Contract Party (2001)<br>
230 A9m3-1: IF agree in EN. Contract Party (2001)<br>
2311 F agrees in EN. Agreement Party (2001)<br>
2310 A9m3-1: IF agreement Party (2001)<br>
236 A9m3-1: IF agreement Party (20

5): IF mS<=18 THEN mS=18:IF mS>=22<br>2308 IF x+1=m1 AND u=m2 THEN 2628<br>2308 IF x+1=m3 AND u=m2 THEN 2628<br>2408 IF x+1=m3 AND u=m8 THEN 2628<br>2408 IF x+1=m7 AND u=m8 THEN 2628<br>2428 IF x+1=m1 AND u=m8+1 THEN 26

TE value? AUD vessel THEN 201

IF v+1ex5 BND vmx6+1 THEN 262 == 7 AND w=m8+1 THEN 262

x+1=m1 AND x+1=m2 THEN 262

 $n8 = 18 : IF$ 

 $n8 < 18$ 

MIEUX VAUT<br>HETERO, QUE

 $-23$ 

**PETER AU PRINTEMPS** 

**AMSTRAD** 

යු

azzo

2888<br>2818<br>2828<br>2838<br>2848 COTO 2298 GOTO 2290<br>CLS<br>ORIGIN 640,400<br>DEC<br>FOR :=100 TO 200

2859

2728 LOCATE at ARA 1 PRINT<br>2738 LOCATE at ARA 1 PRINT<br>2748 LOCATE at ARA 1 PRINT<br>2758 LOCATE at ARA 1 PRINT<br>2758 LOCATE at ARA 1 PRINT<br>2778 LOCATE x 3 PRINT<br>2778 LOCATE x 3 PRINT<br>2798 FOR 1=1 7 958 PRINT<br>2788 FOR 1=1 2798

2003<br>2008 Policy (1987 10:20)<br>2008 Publishers (1987 10:20)<br>2008 Publishers (1987 10:20)<br>2008 Publishers (1987 10:20)<br>2008 Publishers (1988 10:20)<br>2008 Publishers (1988 10:20)<br>2008 Publishers (1988 10:20)<br>2008 Publishers (1

3278 SYMBOL RETER 148<br>3288 SYMBOL 141, 15, 8, 4, 194, 33, 24, 5

SĀIS

 $1111$  $1111$ 

 $111$ 

 $\hat{\mathcal{E}}$ 

 $-40$ ĠΕ

19688 PRINT"|

**AZER PRINT"** 

ISZIB PRINT" I

18728 PRINTS I-

8738 FRINT"I

**18748 PRINT"** 

18758 PRINTEL

**CAR PRINTSI** 

778 PRINT"

**AZSA PRINT"I-**

**IRZBA PRINT**"I

18888 PRINT\*I

18818 PRINT"[1]

**A SUIVRE...** 

**OSSO PRINT"I**  $1111$ 

**Suite p** DEMAIN C'EST

PRAQUULT

# **TANK**

*AMSTRAD* VOUS POWER Y ALLER . J'AI

ö ÷,

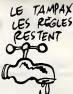

Invitez votre adversaire à participer à un duel aussi bruyant gu'impitoval Fathri KARMOUS

## **SUITE DU**  $N°143$

 $\begin{tabular}{|c|c|c|c|c|} \hline \textbf{1} & \textbf{1} & \textbf$ 

## **AMSTRAD**

Suite de le page 8

2<br>5720 DRRM 92,930 DRRM 92,94<br>5770 91-9142192-92-2<br>5770 91-9142192-92-2<br>5780 93-93-2194-94-22<br>5790 94-44:11F K:100 THEN 5740<br>5030 FRN:11 IF K:100 THEN<br>5830 LOC-11 DDD NEW<br>5830 LOC-11 DDD NEW<br>5830 PRINT - Catta Suarre effr 5838 PRINT " Cette Querre effroyab<br>19 est termines"<br>5858 LCCRTE 5.7.PEN i<br>5858 PRINT "Le tank rouse Pilote P<br>47 "mis" "Le tank rouse Pilote P<br>5868 LCCRTE 5.5.PRINT "A ";<br>5878 COSUB 6838 Long-c<br>5838 LCCRTE "5.11.PEN 2 3990 PRINT "Le tank bleu Pilote Pa<br>5900 PRINT "Le tank bleu Pilote Pa<br>5910 LOGRE 5,13.PRINT "A ",<br>5920 GOSUS 6830<br>5930 PRINT "Ce combat"<br>5950 PRINT "Voulez-Vous rejouer ?"<br>5950 PRINT "Voulez-Vous rejouer ?" ,<br>5960 if inkEY#<>"" THEN 5960<br>5970 GOSUB 7030<br>5990 if at="o" THEN PRINT"ou!"+ch=<br>5990 if at="o" THEN PRINT"ou!"+ch= .<br>6000 IF AR-"n" THEN PRINT"non" che 2<br>6010 IF ch=2 THEN MODE 1 PEN 1 PAP<br>ER 0 INK 0,0 INK 1,24 END<br>6020 P1=2 c=3 d=3 CLS lo=0 COTO 15 V 279 PPU APPLY THEN RELUNS<br>6130 IF AB-12" THEN RELUNS<br>6230 IF AB-12" THEN RELUNS<br>6230 IF AB-12" THEN RELUNS<br>6230 IF AB-12" THEN 6250<br>6230 LOCATE 26, JOBN 978-RINT CALL<br>6230 P1=1 (2010 S110<br>6230 P1=1 (2010 S110<br>6230 P1=1 (

 $40$ 

×

 $\mathcal{D}^{\circ}_{\mathcal{L}}$ 

COMPARENT DESCRIPTION CONTRACTORS (2001)<br>
COMPARENT PROPERTY (2001)<br>
COMPARENT PROPERTY (2002)<br>
COMPARENT PROPERTY (2002)<br>
COMPARENT PROPERTY (2002)<br>
COMPARENT PROPERTY (2003)<br>
COMPARENT PROPERTY (2003)<br>
COMPARENT PROPERTY LEHTUIRE"<br>6460 PRINT<br>6470 PEN 3:PRINT "<br>UR UNE TOUCHE"<br>6480 PRINT " **APPLYEZ S** POIR CONTS 6488<br>KUER –<br>KUER – DIE GOBUB 6788, 6748<br>6388 CLS : 49=CHR9K 15 :+CHR9K 3 >+" ! "+C<br>HR9K 15 >+CHR9K 2 > : b9=CHR9K 15 >+CHR9K 1 S38 PEN 3-PRIM<sup>T</sup><br>C220 PEN 3-LOOMES SUIVANTES<br>C220 PRIMT 1-PRIMT<br>C320 PRIMT 1-PRIMT<br>C330 PEN 3-PRIMT <sup>2</sup><br>C340 PEN 3-PRIMT <sup>2</sup>  $\mathcal{L}_{\text{H}}$ 6558 PRINT " SS98 PEN 3:PRINT \* RLLUNRGE HOTEUR<br>"b#"(V) "a#" (enter)";<br>6688 PEN 3:PRINT " 6618 PEN 3 PRINT " EXTINCTION MOTE<br>UR "be"<C> "a" <3>"<br>6628 PEN 3 PRINT " 6638 PEN 3-PRINT " DEPOT DE MINE<br>"be"(N) "ae" (...)"<br>6648 PEN 3-PRINT " RT<br>6790 IF 80(2))4 THEN 6700<br>6000 dawdd-1 IF dd(0 THEN RETURN<br>6010 READ nh/tt/vv

6828 SOUND 4,nn/2,tt\*11,vv+12<br>6838 SOUND 2,nn,tt\*11,vv+11<br>6848 SOUND 1,nn\*2,tt\*11,vv+18<br>6858 SOTD 6738<br>6868 DATR 213,3,3,213,2,3,213,3,3,3 7868 IF 88(1))4 THEN 7858<br>7878 IF 11-8 THEN FOR 1-1 TO 6 NEX 7000 SOUND 1, nn\*1.266, tt\*6, 9+vv\*1. 5<br>7898 dd=dd=1:1F dd<8 THEN 7838<br>7188 0010 7848<br>7118 0011 127.1.2.0.119.1.2.1.113.<br>1:2:1.186.1.2.1<br>7128 0011 00.4.3.0.00.4.3.0.00.4.3 7138 DRTR 84.1.2.8.88.1.2.1.63.1.2<br>7138 DRTR 84.1.2.8.88.1.2.1.63.1.2<br>7148 DRTR 88.8.3.8.84.4.2.1<br>7168 DRTR 158.1.2.0.142.1.2.1.127.<br>1.2.1.119.1.2.1.2.0.142.1.2.1.27.<br>7168 DRTR 84.4.3.8.84.4.3.8.84.4.3 7178 DATA 95, 1, 3, 8, 94, 1, 3, 1, 88, 1, 3 1.04.1.3.1<br>7108 0RTR 95.8.3.8.106.4.2.1<br>7108 0RTR 95.8.3.8.106.4.2.1<br>1.2.1.106.1.2.1<br>1208 0RTR 08.4.3.8.00.4.3.8.00.4.3 28<br>
28<br>
28 DRTR 84, 2, 3, 8, 88, 2, 3, 1, 75, 8, 3<br>
28, 71, 7, 2, 1<br>
7228 DRTR 71, 1, 3, 8, 63, 4, 3, 8, 88, 4, 3<br>
3, 8, 71, 4, 3, 8

3298 SYMBOL 142, 4, 8, 16, 32, 64, 248, 2

3298 SYMBOL 142,4,8,16,32,64,248,2<br>24,288 SYMBOL 143,8,8,8,8,8,7,9<br>3318 SYMBOL 144,8,8,8,8,8,7,9<br>3318 SYMBOL 144,8,8,8,8,5,113,227,1<br>3338 SYMBOL 146,8,8,8,8,8,132,128<br>3338 SYMBOL 146,8,8,8,8,8,132,128 2328 97990, 146, 215, 16, 22, 64, 128<br>
2348 97990, 147, 248, 1516, 22, 64, 128<br>
2348 97990, 147, 248, 152, 153, 22, 64, 128<br>
2348 97990, 148, 23, 73, 155, 228, 238, 113, 2<br>
2378 97990, 149, 23, 63, 58, 228, 238, 113, 2<br>
23 340<br>241 ∠41<br>3410 SYMBOL 152,128,0,0,0,0,175,23 9.124<br>3428 /<br>3428 / MBOL 153,28<br>3448 8YMBOL 154,0,1,1<br>3448 8YMBOL 155,248,248,224<br>3468 astis-cheatian-cheatian (142)+CMR<br>8178 ast2s-cheatian-cheatian (147)-cheatian<br>3478 ast2s-cheatian-cheatian (147)-che  $9.15$ 

8(148)+CHRO(149)<br>3498 sat30=CHRO(158)+CHRO(151)+CHR<br>0(152)<br>3498 sat40=CHRO(153)+CHRO(154)+CHR  3768 SYMBOL RFTER 148<br>3778 SYMBOL 148,0,0,30,115,115,30<br>3788 SYMBOL 141,3,98,95,245,245,95<br>,39,3<br>3798 SYMBOL 142,255,6,254,84,84,25  $\begin{smallmatrix} 198 & 0 \\ 198 & 0 \\ 198 & 0 \\ 198 & 0 \\ 198 & 0 \\ 198 & 0 \\ 198 & 0 \\ 198 & 0 \\ 198 & 0 \\ 198 & 0 \\ 198 & 0 \\ 199 & 0 \\ 199 & 0 \\ 199 & 0 \\ 199 & 0 \\ 199 & 0 \\ 199 & 0 \\ 199 & 0 \\ 199 & 0 \\ 199 & 0 \\ 199 & 0 \\ 199 & 0 \\ 199 & 0 \\ 199 & 0 \\ 199 & 0 \\ 199 & 0 \\ 199 &$ 0,3<br>3960 PLOT a,b:DRRW -320,b,1:PLOT a<br>,b:DRRW 320,b,1<br>3970 PLOT a,b:DRRW a,200,1:PLOT a,

 $\begin{array}{l} 1.0804& 4.804\\ 1.0804& 4.804\\ 1.0804& 2.804\\ 1.0804& 2.804\\ 1.0804& 2.804\\ 1.0804& 2.804\\ 1.0804& 2.804\\ 1.0804& 2.804\\ 1.0804& 2.804\\ 1.0804& 2.804\\ 1.0804& 2.804\\ 1.0804& 2.804\\ 1.0804& 2.804\\ 1.0804& 2.804\\ 1.$ 4848 IF x<=-169 RND x<=118 THEN 32<br>68<br>4868 / EXT 1<br>4868 / Eir<br>4868 / Eir 11=508 TO 1 STEP -1:SOUND<br>22.11.11.7:NEXT 11<br>4898 IF 4<=x+48 THEN 4188 ELSE 412<br>4898 IF 4<=x+48 THEN 4188 ELSE 412 North Carl American Mark 2020<br>4128 RETURN -16 THEN 4138<br>4128 RETURN -16 THEN 4138<br>4138 Peturn<br>4148 THGOFF<br>4148 THOOFF **A SUIVRE...** 

**A SUIVRE...** 

# **LA QUETE D'ATON**

Dans le grand labyrinthe de la vallée das rois où rôdent les<br>spactres d'Amon et du dragon Apopis, l'ancien dieu Aton<br>dans l'espoir de retrouver sa liberté, vous inspire une quête mystique... **Joši RIVET** 

# **SUITE DU**  $N°143$

Sine partons in the change of the series of the series of the series of the series of the series of the series of the series of the series of the series of the series of the series of the series of the series of the series

**XT<br>9410 RETURK<br>9420 PRINT** La avete d'Oto 

CACONS

DE MES ?

NON PAS CA!<br>NE TIPEZ PAS!<br>J'AI 7 ENFANTS

 $\sim$ 

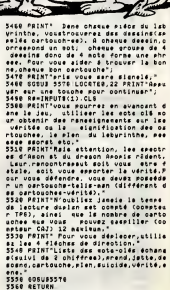

Œ.

**MSX** 

IL N'YA DE NIPE

Four QUE CELUI S'ETEINDRE pàs IEC

**ZX 81** 

**A SUIVRE...** 

R

**MAD-BATTLE** 

our les tempéraments particulière un régal de régler ses comptes par duels à l'ASTRO-IFT

**Laurent CREMMER** 

Mode d'empio)<br>Tapez la distinction de programme chargeur (lating 1). Après lencement,<br>Tapez la distincti 1115 à la question "Longuau REM ?" el seriez les codes<br>muchine du lating 2 Supprimez ensuïte les lignes du programme

## **LISTING 1**

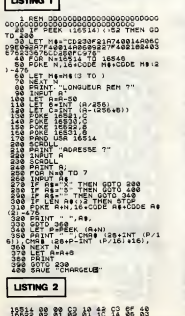

cepter messo de l'antigo de l'antigo de l'antigo de l'angles de l'angles de l'angles de l'angles<br>de l'angles de l'angles de l'angles de l'angles de la langle de l'angles de l'angles de l'angles de l'angles d u el cidad de Denis De Gles De China de China de China de China de China de China de China de China de China<br>1944 de Gles De Capó de La Cabistante de 2000 cinema de 1920 de La Grupa de China de La China de La Grupa de L 1318307361726172734340EBD20202080BBBBBBBBB1104F1D315514017073884840073430507351735173547578788838858 ეგა გადაცემების შემდეგი და სამართველოს და სამართველოს და სამართველოს და სამართველოს და სამართველოს და სამართვე<br>ის მართველოს და სამართველოს და სამართველოს და სამართველოს და სამართველოს და სამართველოს და სამართველოს და სამა 19844

Œ

ن م

COPOS THE ORRANGEMENT CAN<br>DESCRIPTION **MTOMOROCOROMANACODA** Frem British Andrea Research<br>1979 - Philip Hotel Hotel STORE TOO THUMBROOM 47C66287448CDC4CF38C644R444R48C61424CEF426287C630R14R4680287C680E14R48CDC3 **SALARDOR TACA TERACORDO CONSORADO DE SEGUNDA CON EL SEGUNDA EN 1888 EN 1888 EN 1888 EN 1888 EN 1888 EN 1888 EN**<br>SANCIO DE TERRITORIA DE SEGUNDA CON TODAS EN 1889 EN 1888 EN 1888 EN 1888 EN 1888 EN 1888 EN 1888 EN 1888 EN **CARCBARGS441A4C44CBBFCEEF6C44E244E244E244E244E244E244E248E24BEEF6C6EEF6C44E24BEEF4C544E248E24BEEF6C6** 173462<br>173542<br>1737862<br>17378642<br>173734282<br>7417412

 $\mathcal{F}$ 

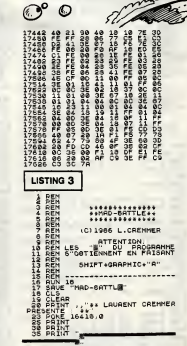

Suite page 30

# C'est nouveau, ça vient de sortir

# DANS LA POCHE

Yades mecs qui ont des idees bizarres. Sharp, par example. Nous, a t'HHH- Hebdo, on a une secretaire d'enfer. C'est la NDLJC, vous laconnaissez si vous lisez les petites annonces. Elle ressemble vachement aux secretaires des films americains produits par Play boy, formes rebondies, sensuelle, aguichante et tout. Bon, on vous a promts de passer sa photo, on le fera un de ces quatre. Eh ben Sharp, ilsont hen trouve de mieux que de faire une secretaire nonpulpeuse, non-aguichante, nonelastique : la EL-6150. C'est un petit machin qui permet de memoriser 200 numéros de téléphone — être (les nouveaux, ceux a huit chiffres) et de gerer vos rendez-vous et vos notes diverses. Personnellement, je prefere notre secretaire a nous.

lis ont aussi sort <sup>i</sup> un PC- <sup>1</sup> <sup>1</sup> 00, qui comme son nom ne I'indique pas n'est nullement un compatible de

Tremblez mortels, le démon de Midi a encore frappe. Mais non, je ne vais pas vous parler des amours tapageuses de Line Renaud, mais non (oh lui, eh [}. Encore que c'est de musique dont il est question et qu'il s'agit que jevous entretient ici et maintenant (96.6 Mhz, en greve de la faim depuis un mois). Bon alors, entrons dans le vif du sujet. Super track est un studio 16 pistes pour Commodore, ouaiouai, farpaitement. II permet de connecter 18 synthés ou boites à **A-s**rythmes ou cafetieres ou n'importe quoi a la condition expresse (caté \* \* di expresso, ah ah ah I) que vous dis- pi posiez de prises MIDI. II est alors possible de garder en memoire jusqu'a 30.000 evenements, c'est a-dire 30.000 notes ou silences ou commandes de changements de ple, a sons divers. Jusque-ia, c'est pas real. Attendez, las keum i Partez — iè-t pas I On peut aussi créer des pis- pa tes fantdmes. Des pistes fantd mes ? Bin voui <sup>I</sup> c'est des pistes qui se baladent dans I'ordinateur sans utiliser I'espace memoire et

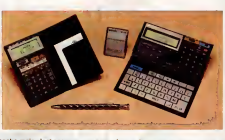

poche mais n'est pas sans ne pas dtre (c'est-a-dire qu'il Test, mais jeme paume dans les negations) un co0tant 1100 balles, d'où le nom pratiqu (agenda, memoire 2Ko + cartes en option 4 et 8 Ko, Basic resi dent). Quant a lacalculette scienttfique de poche EL-5050 (il va fat loir envisager I'achat d'un treillis

TOUT A TRACK TCHIKA

neanmoins restreint du Commodore. L'intérât ? Tu prends une notes piste, tu la "fantomise" et apres tu peux la faire jouer avec un moin retard : en musique, ca s'appelle doubler une piste et ca permet d'avoir un effet d'echo (par exemple, pour Stephanie, il faut quadrupler les pistes fantdmes). Eh toi,la-bas, reviens <sup>I</sup> C'est pas fini<sup>f</sup> J'ai pas encore dit que les notes se rentrent avec leclavier du synthe connecté, en temps réel ou pas à l'face pas, j'ai pas dit qu'on peut faire un doublage de Vitesse piste par

me paume dans les négations) un laire mumuse dans laurs poches, un c<br>Parsonnel-Computer de poche ce qui est très onaniste, comme les seules personnes intéressées | n seront celles qui ont l'habitude de  $\vert$  aic praties<br>Praticuelle.<br>Si de l'avenir avec un feutre mou qui agite febri lement sa main dans sa poche, i c'est qu'il calcule scientifique ment. M6fiez-vous.

ce de les ramplir, ise pochs<br>! en fait una calculette scie

## tifique de poche, c'est-a-dire que MATCH C0MM0D0RE/PR0CEP

**II** juridig <sup>I</sup> y a plusieurs sortes de socie tés en France et laurs formes quali juridiques sont tres differentes. Les deux types principaux de con qu societes commerciales sont les sociétés anonymes (SA) et les my societes a responsabilite limitee impo (SARL). En gros, les SARL sont creees pour demarrer une activite et elles passent ensuite en SA avec des actionnaires reels et des capitaux plus conséquents. Les pent raçons de gerer ces deux formas Cum de societes sont aussi tres diffe rentes : dans une SA, les deci sions importantes sont prises par un conseil d'administration elu par les actionnaires et preside par un principal and the control of the painting of the painting of the control of the control of the control of the control of the control of the control of the control of the control of the control of the control of the control

gros/gras PDG depuis qu'on est en culotte courte, ca filedes boutons a pas mal de patrons de peti tes boftes. Rendez-vous compte, pendant une reception : "Cher ami, je me presente : Henri- Edouard de la Petite Couronne, marquis de Carambar etPeDeGe de laInternational Sweats and Acid Drops Corporation. Et vous meme, tres cher?". "KI6ber

piste : en doublant 8 noires (des notes noires I) on se retrouve avec 8 croches, et 8 croches, ca fait 4 noires, ok 7 Comme d'habitude, ha<br>on trouve les commandes de mixage, copy ettout ca. Ah oui, un dernier mot, on peut synchroniser un magneto a bande et memo cable MIDI. C'est du tout bon, que j'vous dis. Aux environs de 1700 Paulmier dit Mude, gérant de la<br>SARL Commodore, et ancore, que pour laFrance. Mais j'aile ventre jaune(\*), je vousmontre ?". Ca la tout mal, gerant, surtout dans les receptions mondaines. Le mal heur, c'est que Kleber Palmier, il est même pas gèrant I C'est Sergio Messa, lepatron de Commodore Italie qui est gerant de Commodore France SARL. Du moins c'est ce qu'indiquait le 10 juillet les statuts deposés au Tribunal de **Commerce de Latitude de la Commo**dore ( \* \* ). Mais alors, qu'est-ce qu'il fait, qu'est-ce qu'il a, qui c'est celui-la ? Pourquoi convoque-t-il la

Qu'est-ce qu'il fout a I'AFP ? A quel titre vient-il demander des droits de reponse a I'HHHHebdo ? En quel honneur demande-t-il des dommages ? Decidement, les mysteres du petit monde de lamicro sont insondables <sup>I</sup> Peut-6tre des inversions dans les graphologies de ces Messieurs qui croient dinger le monde et qui ne s'occu pent que d'une epicerie avec la

Culture et le Modernisme comme<br>alibis ? Vi sui<br>Mels revenons a nos moutons et l'y sui<br>au Match de l'année, Commodore puption France contre Procep, ancien importateui de Commodore. La guerre continue, mais I'inenarra ble Kleber Paulmier, tantdt PDG, tantdt Directeur General, tantdt représentant légal de Commodore tion, e France SARL, tantdt allez savoir quoi a choisi une tactique pour le ci moins bizarre : il abreuve les jour naux de communiques tendancieux visant a discrediter son adversaire : declarations fantaisis tes à l'AFP, invention de 2.000 ( $\star$ ) machines en panne soi-disant ren voyees dans ses locaux par Pro cep et dont les 2.000 proprietaires pa courent dans tous les sens pour les retrouver, conference de presse dont un des objectifs est de faire passer Procep pour un margoulfn qui ne paye pas ses dettes. Et maintenant ne voila-t-if pas qu'il nous annonce dans son communique n°21 (ca commence abien

faire) qu'il vient de gagner une (\*\* nouvelle bataille juridlque contre

des erreurs de recrutement ? Ou — tion de Kléber Paulmier. L'ection |<br>das invarsions dans las grapholo — de fond n'a pes encore été jugée |<br>glas de cas Messiaure qui croient — at c'est seulament à son issue que | Procep. Les oreilles echauffees par ses recentes élucubrations, j nous avons verifie ses dires et il s'agit seulement d'une confirmation des saisies conservatoires dont nous vous avons deja parle. Nous avons, comme d'habitude, appelé Procep et Elia Kenan nous | a declare que "Ce nouveau communique etait encore une fois destine a induire la presse en erreur comme pour la depeche AFP dementie aussitdt ou pour les 2.000 machines en panne qui n'ont existe que dans ('imagina-Ton saura si Procep a bien droit a.17 millions de francs pour perte d'exclusivite." Tiens, pendant que j'y suis, Procep a depose plainte comtre Kleber Paulmier pour corruption de salarie. Une information est ouverte par le tribunal de Nanterre. D'apres Procep, Kleber Paulmier aurait promis monts etmerveilles (poste important, salaire mirifique, voiture de function, etc.) a un salarie de chez Pro cep en echange de documents confidentiels. L'espionnage infor matique en France, voila qui est nouveau <sup>I</sup> Mais jusqu'ou iront-ils ?

> (\*) Selon notre confrere DISTRI- BUTIQUE, il faut retenir Kleber Paulmier pour qu'il ne deboutonne pas sa chemise a tout bout de champ : il tient beaucoup a prou ver que, comme tous les Soio gnots (\*\*#), il ale ventre jaune <sup>I</sup> ( + \*) C'est d'ailleurs tres bizarre que Messa soit encore gérant alors qu'il est démissionnaire de **l** Commodore depuis pas mal de

) Natifs de la ianares que vous etes.

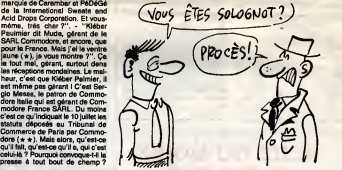

# AIE, AIE, AIE, **AMSTRAD BAISSE LE PRIX DU 6128**

a dernière fois que Sugar a **Californiere intervention de prix**, les disquettes trois pouces at on les a attendues 6 mois Aujourd'hui, ou plutot a le rentrée. c'est le CPC 8128 qui baisse. De  $Q'$ la a conclure que le CPC 6128 va  $\boldsymbol{U}_{\rm A}$ se retrouver en rupture de stock, / LA II n'y a qu'un pas et nous n'hesi terons pas è le franchir. D'autant | plus que le 6256 marche très fort et que le compatible IBM (avec disquettes 5 pouces 1/4) arrive à  $\bigcap$ grands pas. Il devrait d'ellieurs | /<br>même être déjà là depuis le début | / du mois. Bon, le CPC 8128 | [ monochrome passe de 5.990 à  $\vert \vert$ 5.490 francs et le CPC 6128 voit son prix ramené de 4.490 à 3.990 / / / 2 francs. Dommage que nous 14 soyons faches evec Amstrad, nous 200 aurions pu nous feliciter d'une aussi heureuse initiative : un des meilleurs appareils et le meilleur rapport qualite/prix qui baisse, il faut le faire. Le Sinclair/Amstrad, <sup>1</sup> 28 Ko, lecteur de cassettes inte gré est prèt. S'il est distribué en C'éta France, il vous en coOtera 1.600 francs, sans moniteur. Mais sera t-il distribue ?

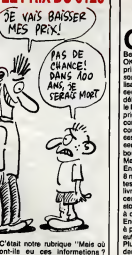

ont-ils eu ces Informations ? Jamais personne ne teur fera former leurgueule ?"

# L'ELAN N'A PAS PRIS LE SIEN

Qui ne se souvient pas de ( Enterprise et de son super ordinateur, I'Elan ? Qui ? Beaucoup de monde, on dirait. OK, je resume. En 1983, Enterprise annoncait en Angleterre la sortie de I'Elan, un ordinateur uti lisant un Z80 comme microprocesseur, Pourtant tres prometteur au debut, I'Elan (rebaptise plus tard le Fian, et encore plus tard I'Enter prise) s'est autant vendu qu'un  $C\ll 1$ cornet de glace au pôle Nord. Du ~ coup, Enterprise (la societe) a vu ses dettes augmenter sans arret, sans avoir la possibilite de rem bourser quoi que ce soit.

faire un echo (done retard) via le

francs en disquette avec ['inter face MIDI. Super-track de C-lab pour Commodore 64/128 et Apple.

Maintenant, trois ans plus tard, Enterprise a a son passif plus de 8 millions de livres Sterling de dettes, plus 3 millions de ces memes livres de materiels divers (unites centrales, peripheriques.. .) en stock, invendables bien sür, meme a des prix ridiculement bas.

En tout, Enterprise a sur les bras a peu pres 12.000 Elan 64 Ko, et autant de 128 Ko. Plutot que de les laisser pourrir

dans leur hangar, pourquoi ne pas les envoyer aux Ethiopiens qui manquent de tout ?

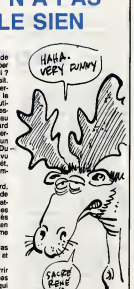

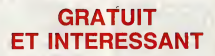

s "journal" dédié à Amstrad rever<br>dont il est question dans resse dont il est question dans l'article de première page st pla que nous contlnuons a ne pas citer pour ne pas lui faire de publfcite gratuite, non mais, s'est assocle a Ere Informatique, refuseur de vente et editeur de logiciels, pour lancer une interessante operation.

revendeurs Ere Informatique. inte ressante operation qui devait remplir les boutiques, augmenter letirage du canard et faire une tres joli pub a Ere Informatique, Mal heureusement, beaucoup de revendeurs n'etaient pas au courant de I'interessante operation et ne disposaient pas du logiciel en

le programme etait bugge <sup>I</sup> Inte ressante operation, non ?

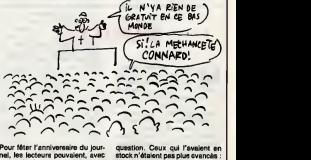

un bon a decouper, r6cup6rer gra tuitement un programme chez les

# C'est nouveau, ça vient de sortir

# MON DIEU, COMBIEN AVEZ-VOUS EAIT) PROTEGEZ-NOUS!

 $\begin{tabular}{l|c|c|c|c} \hline \multicolumn{2}{c}{\textbf{M}} & \multicolumn{2}{c}{\textbf{M}} & \multicolumn{2}{c}{\textbf{M}} & \multicolumn{2}{c}{\textbf{M}} & \multicolumn{2}{c}{\textbf{M}} & \multicolumn{2}{c}{\textbf{M}} & \multicolumn{2}{c}{\textbf{M}} & \multicolumn{2}{c}{\textbf{M}} & \multicolumn{2}{c}{\textbf{M}} & \multicolumn{2}{c}{\textbf{M}} & \multicolumn{2}{c}{\textbf{M}} & \multicolumn{2}{c}{\textbf{M}} & \multicolumn{2}{c}{$ 

figure 1). Et c'est là qu'est de<br>l'astuce : en programment la<br>machine à dupliquer les disquet- dép<br>tes pour qu'elle écrive sur une cer- nor taine piste des informations que le<br>drive pourra seulement lire, ça Enfin<br>permet de rendre les disquettes<br>incopiebles, puisque tout soft de cour<br>copie, quand il fait le transfert des<br>données de la source à le deshie-<br>inc.n

Now that the state of the state of the state of the state of the state of the state of the state of the state of the state of the state of the state of the state of the state of the state of the state of the state of the

passés à l'Atari.<br>Enfin, soyons réalistes, si cette protection ne va pas stopper d'un coup<br>coup de baguette magique le pira- moi<br>tage, elle va tout au moins le ralen- non<br>tir, puisque la plupart des copieurs<br>Allen-

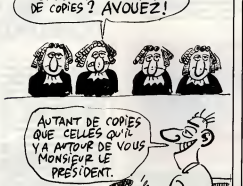

(non déplombeurs) arrivent chez<br>eux, chargent leur Oddjob, Turbo- clien<br>copy III, Locksmith ou autre cotte<br>copieur des families, et regardent Itaire<br>en souriant nieisement I'ordinateur place<br>faire le boulot à leur place (v

figure 3).<br>Si on regerde du côté finences, Bref,<br>cele permettra, en théorie, eux co q q<br>éditeurs de vendre moins cher, meil<br>pursque piratege en baisse égale<br>fras de recherche en plombage en dre<br>moins, danc coûts de product non ? Allez, revons un coup : alio. Ere

**Run** Informatique distribue en en plancs, une housse pour ris, t<br>souris, qui protége la petite bete mis<br>de vos gros doigts gras gris, et qui et qui

Informatique ? Vous etes bien<br>client de KBI ? Vous utilisez bien<br>cette protection ? Est-ce que ca va<br>faire baisser, même d'un tout petit | ec peu, le prix de vos logiciels ? Non ? Ah bon, merci, au revoir | | P<br>(voir figure 4).<br>Bref, voilé une protection qui vaut | | | | | |

ce qu'elle vaut, qui ést je crois le ten<br>melleure qu'on puisse proposer à pour des délieurs, ce qui n'est pas peu<br>dire quand cn sait qu'une project : il sit<br>diuré de voi, et qui, en plus, est une<br>proposée gratuitement aux<br> propose<br>Aditores

PIQUETS DE GREVE

Un "front commun de defense du QL" s'est forme en Angleterre la semeine dernière. C'est un groupe rachi<br>d'éditeurs et de revendeurs qui a Sans<br>monté ca. Permi eux, Eidersoft, le appe<br>distributeur du Thor (voir article du Théra<br>précédent numéro) et PST, qui a anois

marché ? Plusieurs dizaines de milliers, chacun en ayant achate quelques milliers peu avant le rachat de Sinclair par Amstrad. Sans boltiers, bien sûr. On les voit appareitre dans le Thor, ou à I'etranger dans des versions espagnoles. Meme si Amstrad decide

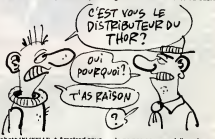

achete 20.000 UL à Amstrad sous de ne<br>promesse de ne pas en vendre - velle<br>plus. But du groupement : conti- habri<br>nuer à soutenir et à promouvoir la - voir l mechine, et aussi tenter de nache-<br>ner les licences à Amstred ein de<br>pouvoir continuér à en fabriquer à le trou<br>part des cartes-métes existérics, au continuér<br>li samble que Thom-Emi sa soit parts.<br>mis sur les rengs. Meis c

de ne pas commercialiser de nouvelles versions et d'en interdire la<br>fabrication, on peut s'attendre à<br>voir les 50.000 qui sont dans la<br>nature débarquer un jour ou l'autre è des prix incroyables. On<br>le trouve déjà à 1000 balles en ver-<br>sion anglaise chez Pyramide, à<br>Paris. Pour un 16 bits et 128 Ko<br>de Rem, c'est pas mal... On com-<br>prend les angoisses d'Amstrad.

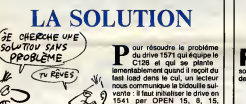

**PLUS OU MOINS<br>BRADÉ** 

**Ken Waters, président de<br>Computerland, vient d'an-<br>Cafifornie) qu'il allait faire fabri**r mesure des compa<br>Corèe du Sud Ce IBM en Corée du Sud. Ce brave<br>homme possède quelque 800<br>megasine franchisés de par le<br>monde et il compte bian faire un mainour en vendant ses copies 20% moins cher que les originaux. Quand on sait que l'on trouve dèjà des compatibles avec 40 ou 60 % d'ecart par rapport <sup>a</sup> IBM, on se' demande si ca valait vraiment la

nous communique la bidouille sui-<br>vante : il faut initialiser le drive en<br>1541 par OPEN 15, 8, 15,<br>"UO-MO" : CLOSE 15, ceci étant valable jusqu'au prochain reset. Notre service apres-vente est il meilleur que celui de Commodore?

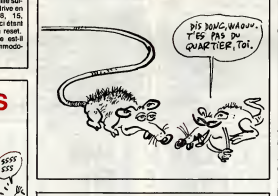

HOUSSE QUE TU VAS ?

# 68020 !

dore sient la ferm semble qu'Atari et Commodore aient la ferme intention Un en septembre. Såparément, hein, mo faut pas deconner. Commodore prevoit I'Amiga 2 (qui est deja chez

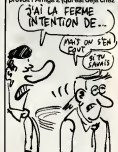

eiboume House annonce a ses clients et a tous ceux qui pourraient le devenir sous peu la sortia prochaine (juillet (juillet ? mon diau, UP) mais c'est ce mois-ci ii) de The  $\alpha$  ( $\alpha$ ) Hobbit st de Lords of the Ring sur (J **Amstrad PCW 8256.** On attend de voir ce que ca va donner. D'autre part, The Hobbit viendra egalement bientôt réjouir les pos- A sesseurs d'Apple et d'IBM PC | | | (NDLR : pour les Applistes, les plus copieurs d'entre eux connais sent deja cette version). **PAS VPAI, ON<br>SouilLET, DEJ/**<br>Oui MAIS QUE

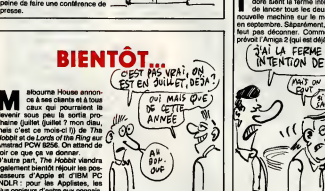

KEN  $555$ 

de lancer tous les deux une d'Atari est équipe du 68020, un<br>
Atarie machine sur le merché vrai 32 bits. Tous deux auront au mondernée machine sur le merché<br>
en épotembre. Séparément, hein, moins 2 mégas de Ram, et ils prof quelques développeurs aux Etatsnel que les machines qu'ils proposent actuellement. Atari veut faire | | | de ce TT son haut-de-gamme, lais-

sant le ST développer le marché qu'il a déjà. Commodore, par contre, ne fait qu'une suite à l'Amiga, il i puisque celui-ci, à cause de son [ | 44 prix, n'est pas vraiment une machine grand public. Its ont | | s I'intention de viser de petits marches, comme I'industrie, la musi que et l'éducation.

Les deux machines seront equi pees d'un chip sonore et d'un chip graphique, et le qualité des machines viendra tres probablement de la qualite des chips choisis.

Malheureusement, is veulent tous | 18 deux étre le premier à sortir la | | merveille, et ils vont encore nous | | n' sortir un truc pas fini. Ils sont [ | <sup>11</sup> incorrigibles.

## DES CLAPS DANS LA GUEULE

en plus est jolie, puisqu'elle a le<br>forme et l'apparence... d'une sou-<br>ris, toute en poils. C'est inutile<br>mais superbe et ce amuse beau-<br>coup les chats. and the unique stampecher que les différes de production de Uniders de transfer<br>me production de Uni Soft. On menter<br>centre production de Uni Soft. On menter<br>centre pasé, au début, après is . Pour vo<br>différent de papelle d étrangers, qui viennent nous enve- soit<br>hir lachement avec leurs softs men<br>méme pas traduits et donc aux- rech quels personne ne pige la plupart du mer<br>du temps quoi que ce soit, ce qui du tem nous améne à nous demander rai- ql sonnablement si Jeanne d'Arc a bien existe, ou si ce n'est pas, apres tout, une invention des his torians qui veulent nous faire pren dre des vessies pour des lanternes aretternes<br>et la guerre de Cent ans pour celle ansen<br>de 40, ce qui n'est pas possible buen<br>puisqu'en 40 on savait au moins a faire<br>aux Allemands, qui venaient d'un s'a'all<br>aux Allemands, beau pays, toutefois moins beau, pasile l'inégalé cam<br>région que j'affe<br>roifiérement au de l'inégalé camembert normand, comp<br>région que j'affectionne tout par- titulièrement,<br>surténement, surtout depuis que<br>ma tante y est décédée, me lais- numé<br>sant un héritage qui aurait pu étre canei pus conservent, alors conservents<br>les plus conservents de la plus qu'en fait<br>les plus qu'en fait je n'ai ramasse que les miettes, mes cousins etant passes avant moi, les salauds. Ils vivent depuis en Provence, et moi j'attends qu'ils y crevent, les ordures, dans **l'aux** I'espoir de toucher ce qui me revenait de droit, puisque j'avais tou- jours été, depuis ma prime jeu-<br>nesse, le préféré de ma tante Ané-<br>mone, laquelle, à la réflexion, est<br>morte non pas en Normandie,<br>morte non pas en Normandie, ment vécu, qu'a-t'elle donc<br>pu foutre avent de jouer le vraiment vécu, qu'a-t'elle donc<br>bien pu foutre avent de jouer le<br>rôle principal du Moendaire film<br>"la femme au foyer" ?

Clap Cine, pour en revenir à Ubi Soft, est un logicief bien realise, qui présente un certain imérèt éducatif, à défaut de ludique. Il s'agit de questionnaires sur le cinema, qui forment ce qu'on un test de conneissances. Contrairement à qu'or beaucoup d'eutres logiciels de ce maig genre, Clap Cine a le remarquable avantage d'étre attirant, grâce vous a des graphismes tres jolis qui vennent agr<br>fait, est cep<br>2000 questio fait, est capable de vous poser - 600u<br>2000 questions différentes, ce qui - blâm n'est quand même pes mal, sur- gent<br>tout que l'on peut raisonnable- pour ment penser, et surtout espèrer le ré

que les p'tits gars de chez Ubi vont<br>bientôt nous sortir une disquette<br>contenant des questions supplémentaires.<br>Pour vous aider, des indices vous **a** 

seront donnes, pour peu que vous en fassiez la demande. Ces indi ces seront de 2 genres différents :<br>soit un renseignement complé-<br>mentaire sur la star dont vous recherchez le nom, soit directe- **ment, a I'instar du jeu du pendu, directe**<br>ment, à l'instar du jeu du pendu, **une lettre sera**<br>une lettre sera ajoutée au nom en **l** question.

Pour vous géner, et d'oprès notre specialiste es ciné Jacq, quelques questions seront pour vous introu vables, puisque les reponses pro- grammees sont fausses. Par exemple, une faute d'orthographe, bien comprehensible certes, est tout a fait emmerdante : ecrire Myriam Roussel alors qu'en fait il<br>s'agit de Myriem Roussel, ca fait pas serieux. II paratt qu'il y en a d'autres. Pour tout renseignement complémentaire, appeler ou écrire<br>à Jacq, Hebdogiciel, 24 rue Baron,<br>75017 Paris, merci pour lui. Le<br>numéro de téléphone est dans le numéro de té<br>canard.

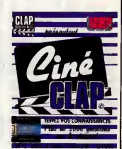

Je disais done que Ion ne peut pas s'empécher d'être decu après avoir joue avec ce soft, parce qu'on a vite fait de s'en lasser, **i** malgre les petites musiques qui viennent vous encourager quand vous avez gagne, ou se foutre de votre gueule quend le temps, limite bien naturellement, est ecoute. C'est d'aiileurs le pro bleme de tous les softs de ce genre, et Clap Cine de Ubi Soft pour Amstrad n'a pas ecbappe a la regie.

# C'est nouveau, ca vient de sortir

# GRATUIT!!! IEN

Aanaaan I Tas de conso-<br>mateurs avides, voila un mateur,<br>n'est-ce pas ? Ca vous interpelle son cochon de payeur, ca madame, ca vous faitgouzi-gouzi a. I'adresse banque, hein ? II est vrai qu'a force de se brOler les doigts sur la tanterne qu'on voudrait nous faire prendre pour une vessie (d'amour mourir me madame font vos yeux. belle), on peut avoir oublie la signification de Qu ces 2 syllabes : gra-tuit, gratuit, repetez-les lentement, ces sylla bes, impregnez-vous de la magie sauvage qui s'en degage. Mais au fait, alors que votre cosur s'étreint,<br>que votre voix s'éraille, que votre bra<br>raison s'égare et alors que moi- env merne jene me sens pas tres bien, au fait,c'est quoi qu'il est gratuit et que je vous prends la téte mis avec ? C'est de Micro-Application, c'est pour les ceusses qui ont achetd Le Livre du Gem et <sup>a</sup> qui ua sence ment defeut : ils ouvrent leurs oreilles, ils prennent une enveloppe a lour adresse avec un tim-

A TON TOUR YA YA

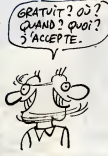

bre dessus (colle, le timbre) et ils envoient le tout chez Micro- Application qui teur renverra possibilità I'index en question. C'est le pre mier service apres-vente pour livre, chouettos, non ? Remarque, c'est normal, ils avaient qu'à pas  $\|\cdot\|$ I'oublier. Quand on ne fait que tra duire, on respects I'original, non mais. Pourquoi pas un dictionnaire | | classe par ordre anarcho-analpha betique ?

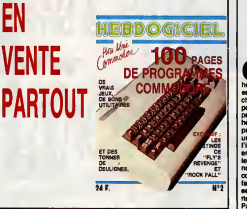

# **JE DEVIENS FOU**

**CHACUN B** on, vollà la généalogie de en se<br>**B** Atari annonce confiden- Et pu tiellement la sortie d'un disque dur 20 Mo a 8000 balles. C'est bien, pas cher et tout, mais on prefere ne pas en parler, parce qu'on ne sait jamais, il y a des chances pour ue ce soit ret pas l'annoncer trop tot. Il y a un ques mois, on apprend que la prix 5 n passe a 7000 balles, mais que ce pour<br>n'est toujours pas disponible. octel Tiens ? Des baisses de prix alors aune<br>qu'on a rien demandé ? C'est adibli<br>Apple qui devrait prendre des manu<br>leçons.

II y a deux semaines, on apprend<br>qu'une erreur de livraison Simé<br>repousse la sortie de la machine ses c

en septembre... Ben voilà, heureu-<br>sement qu'on I'a -pas annoncee.<br>Et puis on apprend aujourd'hui<br>que non seulement, mais qu'en<br>ble immédiatement, mais qu'en pel<br> s'il les TTC. Et sans kermoins, s'il vous plait Pour ce prix-la, il peut etre divise en <sup>1</sup> a 4 unites iogi ques, il debite ses imformations a  $\|\cdot\|_0$ 5 megabit s/seconde (divisez par 8 pour avoir la vitesse en i sou octets/seconde) et ilest livre avec une disquette d'utilitaires, un cable de raccordement, un | | avs manuel d'utilisation et une alimentation integree.

Si même Atari se met à respecter ses délais, où va-t-on !

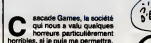

horribles, al ja pula ma permettra,<br>cela na train de mettre aur la marc-<br>ché britiche une interface joystick<br>ché britiche une interface joystick<br>paur PCW. Espérant comme il<br>paul, la patron de la bolle n'e pass<br>production s i" interface avec un joystick pour environ 20 livres", sort 200 balles." Le 8256 a eu un succes phe nomenal et nous sommes tres contents." L'individu a egalement "VI / fait remarquer qu'on pouvalt utlli ser lejoystick a laplace de la souris dans un bureau, par exemple. Par ailleurs, la bolte songe a la sortie d'un slmulateur de vol sur PCW nomme Ace qui sera compatible Qui eut cm que cette erreur de la nature de becane aurait un jour sa consecration avec un slmulateur de vol? avec ('interface sus-nommee.

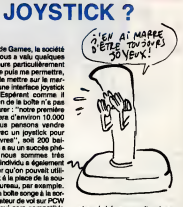

**Example American Property Contains (All International Show de Hermensternith)**<br>
Analysis (Angleberre), ou an asphembre au<br>
(Angleberre), ou an asphembre au<br>
PCW Show, enfo, moessartment<br>
SDM Brow, quoi. Il serait double d DOS + entiérement compatible<br>avec le MS DOS de l'IBM PC les sont prévus 128 Ko de Ram monochrome au prix de 399 livres (Sterling bien sOr, done 5000 francs apres le passage de la Manche), et un 256 Ko Ram couleur, pour lamodique somme de <sup>499</sup> livres (soit environ 6000 balles, les voyages co0tent<br>cher). Les deux versions, à l'ins-<br>tar du PCW, seraient livrées avec **trait** 

D.D.D

une imprimante.

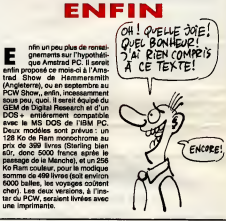

**SON TOUR** Et paf ! Apres les Francais, c'est au tour des Altemands Next privity de disquestes<br>
trois pouces. Et ce na sont pas les<br>
20.000 unités produites par jour<br>
par la société Dortmund (comme<br>
pa se prenoncé), et bientôt le dou-<br>
ble, qui vont y changer qualque<br>
chose : 20% de la pro

tent en Angleterre, d'ou laquasi totalite repart presque immediate ment pour les States. Pour vendre ses machines aux Americques, Sugar a encore une tois prefere [ | | nous ignorer, nous autres petits Européens, alors que c'est finalement nous qui en avons le plus | | besoin, vu qu'aux Etats-Unis, Amstrad, ben, heu, c'est pas' grand chose (c'est un euphemisme)...

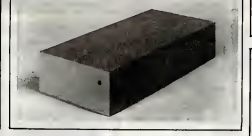

MONSIEUR<br>80% **Denis Thebaud, plus connu<br>sieur 80%, et directeur de Mon-**<br>Innélec, doit bien se réjouir : il vient de signer un contrat de dis- tribution exclusive des softs de CRL pour te<br>- tribution exclusive des softs de CRL pour te Raid et Blackstar. Bonne chance.

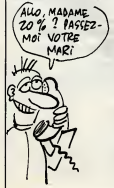

ART OF NOISE (SE BEUX AVOIR UN ECHANTILLON?)  $\frac{1}{20}$  ANG ?  $\frac{1}{2}$ ಞಾ

Ouaip mon pt'it gars I tem<br>Commodore. Quoi ?, un just sampler ? C'est quoi cette bes-tiole ? A quoi ca sert, d'abord, un sampler, hein ? J't'en ficherai mot, e<br>Ok avant toute chose, pour maintenir la pression, je dis : c'est I'pied. Bien, un sampler c'est un echantillonneur qui, comme son nom l'indique fait das échantillons. En par la<br>musique, un échantillon, c'est un dit d<br>morceau de son. J'en vois déjà qui vous ont compris, je continue pour ceux d'aj<br>qui n'ont pas encore fait le rappro- Sam<br>chement avec le titre (si vous laiez laon<br>la rubrique de Ben de temps en crici

temps, vous auriez entendu par- cf<br>ler de Art of Noise, groupe utilisant iss<br>justement moult samples.) pr

et compagnie, c't'affaire. Ok, faire rentrer dans I'echantillonneur au moyen d'un micro (phone). Tu prends le micro (phone), tu dis Comment obtenir un sample ?de p cace et la Commodors ta dit caca dhex<br>sur toute la germe avec ta propre do ha<br>voix. Avec ta propre voix ? Eh oui I Bele<br>Baceuse ta voix elle est numérisée sect par la machine, et qui dit numerisé digiture<br>dit données modifiables. Donc si dées<br>vous me suivez bien, vous venez d'apprendre<br>d'apprendre que le Sound-bô, p<br>Sampler mémorise n'importe quel (120) son etpeut lerestituer. Comme les Sound-sampler de Commodore pour Commodore 64. ordinateurs adorent bidouiller les

domnées, ain bin, le son, on peut<br>le bidouiller, Que donne un son<br>bidouille 7 par axemple, ça donne<br>un son à l'amers (peut peut peut comploué acomprendre mus<br>peu comploué acomprendre mus<br>gros, si le son fait Paf-shtak, une fois inverse, ga va donner Katsh-faP. Attention avec lemot radar ou ici le resultat est tres decevant I) s encore couché ? Ok<br>js, ja Sound-sampler p suis, la Sound-sampler permet de  $\|\cdot\|$ mémoriser un son sur 1.4 secon- dit dit dies (chez les musicos, on dit di echantillonner a <sup>1</sup>seconds 4), ilclepose d'une présentésion par<br>ségüente du plus bélieffél, il permet<br>l'adjonation d'une interfece MIDI Valt<br>l'adjonation d'une interfece MIDI<br>standard, ils courbe du son s'affi-<br>che à l'écran (page per page ou<br>pose d'un éc millisecondes a 2 secondes secon des secondes secondes pardon. | | " Imaginez le pied d'enfer que vous | | | | pourrez vous prendre : vous bran- ches<br>chez un ampli de chaîne et vous | ch echantillonnez le filet de voix de  $\vert \vert \vert$  ... Stephanie (comme je ne suis pas sectaire vous pouvez également | | | digitaliser Jeanne Mas et Joan Baez.) Dans la même boîte, car-<br>touche, disquette et cassette. Tres<br>bô. pas trop cher pour ce qu'il fait (1200 balles, quand méme).

Non, DDD ne signifie pas mation au botte de vais vous parler de au botte de chap)<br>que c'est de 3D dont il est ques- les be<br>tion et même plus précisément fait, le Court Ris plus principle and control of the basic plus of the state of the state of the state of the state of the state of the state of the state of the state of the state of the state of the state of the state of the sta moi : Le disquette contient les 7<br>programmes du livre, dont un uti-<br>litaire de dessin indispensable si vous debute/ en 3D. Avec cet uii litaire vous dessinez un volume en coupe et la machine vous recra-<br>coupe et la machine vous recra- che un dessin 3D qu'il ne vous reste plus qu'a faire tourner dans  $\left\{ \cdot \right\}$ . tous les sens avec possibilité (J), d'ombrage des surfaces (la, ga tourne plus, par contre), plus 9 fichiers sources d'exemples | ... divers. Cortes, je ne vous cacherai pas que tous les programmes / \ / sont rediges en assembleur, ce qui semble tout a fait logique, I'assembleur etant capable de trailer en un temps relativement rai sonnable le grand nombre d'infor-

mations mises en oeuvre. Quand au bouquin, c'est pareil avec un chapitre dans lequel sont jetees les base du graphisme en 3D. En fait, le livre et la disquette forment<br>un tout, sauf si vous ne disposez<br>pourrez, tas de fripons, trouver<br>das routines et renseignements utilise, et ce, quelle que soit la metallise, et ce, quelle que soit la metallise définition de la metallise de<br>définition de la metallise de la metallise de la metallise de la metallise de la metallise de la metallise de

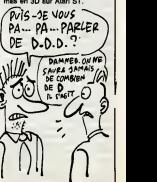

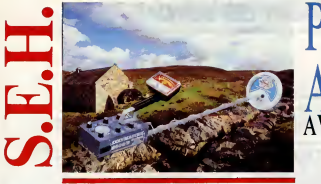

# PARTEZ A LA COURSE LES DETECTEURS

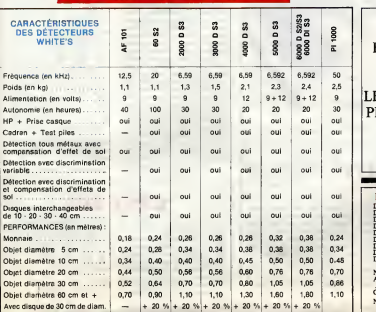

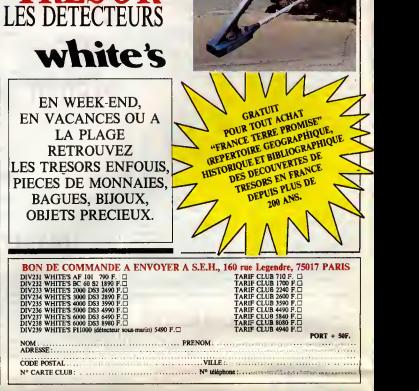

## ON VEUT NOUS FAIRE FERMER Sols Asiatique NOS GUEULES !

## Suite de la page <sup>1</sup>

temant passer de 45 à 35 banile francs.

Malheursusement c'était aussi lique<br>le début des difficultés de livrai- sans<br>son pour Amstrad France. La fin dires<br>de l'année de revendeurs qui avaient<br>n'avaient plus rien à vendre et en q<br>n'avaient plus rien à vendre et e A conva cre leurs clients d'acheter une autre marque qu'Amstrad. L'uti lisateur qui avait eu la chance d'acquerir un CPC 6128 n'était mysterieusement disparu.

### CASSER LE PRIX DE DISQUETTES INEXISTANTES

Le climat se degrada done rapi dement puisque nous n'avons pas l'habitude de couvrir qui<br>que ce soit. Nos lecteurs evaiant savoir que Sugar, A lorsqu'il annoncait une baisse A de disquettes, savait que les disquettes en question allaient entrer dans une periode de disette sans precedent. Baisser des disquettes alors qu'elles ne  $\sim$ sont pas disponibles, laisser les revendeurs et les utilisateurs dans la merde de decembre 85 a mai 86 sont des fagons de Mickeys. Nous avons affuble Sugar des insignes correspondents. Si ca ne luiplait pas, e'est la meme chose. Qu'il continue son cornet de frites

### L'HHHHEBDO COMMANDE Et bien 20.000 DISQUETTES

C'ast pas fini. Pour arrêter ce avane que ce Monsieur considere comme des "bruits", un communique de presse ronflant annoncait que plus de 300.000 disquettes avait été livrées en genre mai et qu'un stock tampon de plus de 200.000 disquettes etait disponible dans un hangar de la

banlieue parisienne. La quasitotalite des journaux d'informatique ont repris l'information stan sans evidemment verifier les mod

dires d'Amstrad. Nous, nous ratuse<br>sommes allés sur place et nous pendr avons fait des photos du stock en question. Mais, sides dis quettes étaient affectivement en péena stock, rian ne prouvait que le rafu stock tampon de 200.000 dis-

prévu de façon continue. Et, dér vicieux, nous avons passé une - tour. L<br>commande de 20.000 disquet- - mai tes livrablas immédiatament at con payables au comptant. Et bien sur, ces disquettes, Amstrad refuse de nous les livrer. Pourquoi ?Amstrad avance qu'une commande de cette importance ne correspond pas à ses habitudes, que nous s déss<br>sommes des mauvais payeurs « cruelli at d'autres fadaises de ce la pre genre. mble n dente : la fabrication des dis quettes 3 pouces n'intérasse Mait

quates, ils<br>r des 3 po quer des 3 pouces 1/2 qui sont Amstr<br>au standard mondial. Les ler et d grands labricants concoivent attaq des ordinateurs qui fonctionnent avec des 3 pouces 1/2 et mêma La pran IBM qui etait reste fidele au 5 1/4 vient de s'alignar sur ce réclar standard avec ses nouveaux pour modeles. Les Asiatiques ont refuse quantite de disquettes pendant la pénurie malgré les at a centaines de milliers de pieces qua quémandaiant les Euro- shirt peens. Sugar lui-meme s'est vu ratuser une labrication speciele nal. malgré le plantage d'Amstrad journ

tres rapidement.

les 20.000 disquettes comman-

la preuve de cette these.

Mais ce n'est pas tout. Non con-

dans ses quantites commanquattes était effectivement dans DECIDER DE FERMER VOS GUEULES!

> VOUS IMAGINEZ L' HORREUR

pas les Asiatiques qui sont les seuls a posseder les machines ces disquettes, ce qui est tor-<br>mellement interdit par la loi, **Amstrad essaye de la loi**<br>Amstrad essaye de nous museler et de nous faire peur en nous attaquant en justice. Drdle,

AURONT DES PENTS DISTO CONDUCTS. non ? La première attaque vient de' **Sugar lui-**<br>Sugar lui-mème, qui nous reclame 10 briques anciennes I'etiquette "Pore" sur son Teeshirt. Vachement au courant des lois, le Pedeg6 international. Vous rendez compte, si un journaliste devait sortir dix bri ques chaque fois qu'il deblatere sur un bonhomme, il n'y aurait pas beaucoup de candidats devant les feuilles blanches des question surtout quand ils **i** essayent d'etouffer leur der nière connerie. Le canard enchaîné ? Faillite I Le Monde ? Le Figaro ? Dépôt de bilan I | 1 Braf, on va pas passer la nuit le  $\blacksquare$ cochon de Sugar, le procesverbal de son assignation est maintenant la pour en attester.  $\mathbf{r}_\mathbf{r}$ 

### 100 BRIQUES DE DOMMAGES | MOINS ? ET INTERETS

dées. Il lui a fallu attendre son sériau tour. Les livraisons affectives de avoca mai partiront probablement nent li<br>comme des petits pains et le étant<br>manque chronique de disquet- vendu tes refera donc son apparition depu Le refus de livrer a Hebdogiciel dess et qui pourraient faire tus cruellement defaut semble etre LE FIGARO FAIT FAILLITE ? Et on continue. 10 briques, Hebdogiciel en a probablement les moyens, on essaye de I'impres sionner un peu plus. Tiens on va demander 1<br>demander 100 bâtons pour son faux Amstrad 5512. Et, le plus sériausement du monde, les avocats d'Amstrad France tien nent le raisonnement suivant étant donné que nous avons vendu un paquet d'ordinateurs depuis que nous nous sommes installes an France, étant donné NOM qu'Hebdogiciel nous empêche<br>de tourner en rond, étant donné e tourner en rond, étant donné que le faux Amstrad nous a foutus dans la mouise, nous ne vendrons qu'un petit paquet I'année alors que nous devions par

Suite page 24

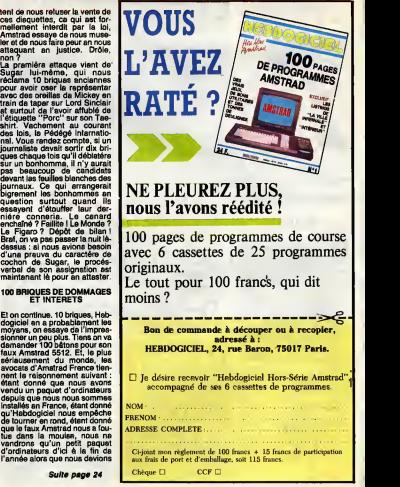

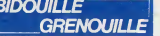

 $\begin{bmatrix} \text{Minkard} & \text{in} & \text{in} & \text{in} & \text{in} & \text{in} & \text{in} & \text{in} & \text{in} & \text{in} & \text{in} & \text{in} & \text{in} & \text{in} & \text{in} \\ \text{Minkard} & \text{in} & \text{in} & \text{in} & \text{in} & \text{in} & \text{in} & \text{in} & \text{in} & \text{in} & \text{in} & \text{in} \\ \text{in} & \text{in} & \text{in} & \text{in} & \text{in} & \text{in} & \text{in} & \text{in} &$ te Macona... On copendant pui is limes dens plu-<br>metal disposition de la metal control de la metal disposition<br>des de la metal de la metal control de la metal<br>Donc II entre doucement, vous ramenquenz qu'il na la<br>Donc II en

**Now the contract of the contract of the contract of the contract of the contract of the contract of the contract of the contract of the contract of the contract of the contract of the contract of the contract of the con** 

giant and the state of the state of the state of the state of the state of the state of the state of the state of the state of the state of the state of the state of the state of the state of the state of the state of the

Board boat, lake conch, n, lake gold, alt, talk to Sili-<br>ver, let Silver about man, est Silvar about traesure,<br>ver, let Silver about man, est Silvar about traesure,<br>axem ne window, assimire bed, examine flore, talk to squi

exemine plant, teks resin, use resin, enter bost.<br>Custrième perie :<br>Cimbline, up, eft, talk to man, no, yes, forward, rese respective,<br>enchor, cut line with harde, aft, sak Hand about<br>mutiny, ask Hand about Silver, eft, ex rorward, torward, use<br>s, ew, telk to Silver.<br>partie :<br>about doctor, esk Sil

Ask Silver about doctor, est Silver about treasure,<br>talk to Silver, examina paper, wat, talk to doctor, talk<br>talk to Silver, examina cabin, axemina map, w., examina<br>examina map, e, nun, take motel, n. w. n. bell doctor<br>exa lalk to captain, talk to squire, tell captain about His-<br>paniole, tell doctor ebout treasure, tall squire about<br>Gunn, blow conch, tollow Gunn, talk to doctor, exit,<br>Volik. Voous pensez peut-être qu'il ne s'agit que d'une<br>V

autra chose 7 Eh bian volci le séquence que nous manifesta anon prise trois journalisme.<br>avons prise trois journalisme habitat Rouss evons sup-<br>prime l'entrée dens l'appartantent, car elle ce passe<br>boligure de la même faço

# BIDOUILLE **EN VENTE PARTOUT**

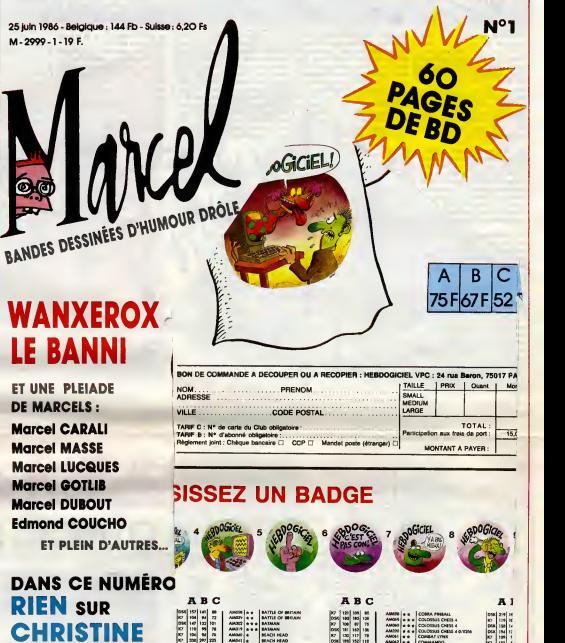

UK IS7 Ml M DK 104 aao 19299 DSK 2» 351 291 ISO DSK 3QC 270 K? aao <sup>297</sup> MS

**KT Jessie 90 av** 

7B COMBAT LYNX III AWARD - COMPUTERS AMIT<br>UNION COMBAT LYNX III 10 III 10 III 10 II 10 II 10 II 10 II 10 II 10<br>UNION Of RINGS AMIT LYNX III 10 II 100 II 10 II 10S 61 AM046 ... COMPUTERS HITS 10 II 10S 61 AM046 ...<br>UNION C + воеврементос к; ОТ 800, 03) — воевременто на советствента (от 987 75)<br>• воеврементость с 1991 1991 1991 2000 в Советствента в 20 130 мВ<br>• • в 19⊃коветских кр (но) 49 — каноница в Советском на 100 мВ 11 мВ 12<br>• • 19⊃к

"Solution de Globe-Trotter sur Apple par Lada Bugsbuster Face A

VILLEMIN

Charger chaudière, n, a, prandra lime, o, n, e, n, .<br>regarder porte, prendre clef, fabriquer passe, s, o, .<br>s, o, e, casser miroir, prendre morceau, regarder ... ... hublot, faire signal.<br>PAPA, MAMAN, C'EST/ (C)

`za? PLOMB

Face B : Monter tizui, aller elevacori, louer elvon, donner argent,<br>invantaire, tirar menche, appuyer palonnier, foulier aftit<br>épava, prendre jumelles, utiliser jumelles, démonier cer<br>jumelles, allumer fau, perier touereg (il vous ferer 3 vers 2, 2 vers <sup>1</sup> , <sup>1</sup> vers 3,2 vers <sup>1</sup> , 4 vers <sup>1</sup>

1 vers 2, 3 vers 2, 2 vers 1, 1 vers 2, 2 vers 4, 4 vars<br>1, 1 vers 3), parler marin, payer marin, monter à bord,<br>attaquer marins, fouiller cale, arracher ferrure, per-<br>cer coque, crier, monter pont, sauter mer. Face C :

Nager mer, ettreper caisse, eider cepitaine, frapper<br>capitaine, aider capitanae, parler capitaine, accoster<br>plage, n, aller bazar, demander travail, e, eller café,<br>demander travail, s, aller coiffeur, damandar travail, s, aller fumerie, demander travail, aller restaurant, demander travail, n. Face D :

Simuler maladie, assommer garde, s, s, n, aider<br>homme, voler voltura, n, n, fouiller volture, prendre<br>passeport, bas, o, montrer passeport, n, parler<br>homme, s, prendre perschute, ouvrir sas, parler

homme,<br>Pour la wangame final démandez-vous. Un conseil, démandez<br>Pour la wangame de childre de la prouve voe deviente de la conseil de childre de la childre de la childre de<br>Vous voyez ? Ca n'e rien d'une colincialisme has

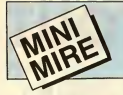

# SPECIAL TAM TAM DES GORILLES

Savez-vous ce que de le premier l'esponsible agent des Télécons qui vit Jéans le pour la contre la pour la contre la pour le premier de la pour le premier de la pour le la pour vous de partier le contre la contre la contre parter de Monsillo, ivent, vous mes deux parters de la prévient par dévient par de la marière du distribution<br>désuré de kindage, qu'on se le arrivée du distribution de la télémologie, pour parte du monde de la télémologie.

Tout d'abord un petit rappel:<br>qu'est-ce que le kiosque ? Deux<br>réponses possibles. La première,<br>c'est le marchand de journaux du<br>coin ou vous allez acheter votre HHHHebdo prefere. La deuxieme,<br>c'est l'actual Telétel 3 qui coûte qu'<br>siment un franc la minute e\*<br>s'obtient par composition r cadran tetephonique &

**E** and the set of  $\mathbb{R}^n$ 

Une fois la pegr us avez i vous des' mois-"" les

Po  $\alpha$ veu<br>Pou<br>seul<br>ave<br>dos<br>ite i<br>iln':<br>tre i Sou repoque : Maggi (qui n'estri primeire : encoronde parcel qui nout le monde :<br>disponible parce qua tout le monde : sous s<br>disponible parce qua tout le monde :<br>disal complétement nul mais qui<br>mais : lettros), Cyen et sa télé Stel qui était dans les premiers a lire | oi les rams du minitel. Puis SM est arrive avec ses forums. Et tous les jours de nouvetles idees appa'itssaient. Aujourd'hui, la plup' v | pos anciens sont toujours là. c mier, Stel est devenu P

rencontres en direct plus ou moins<br>sous entendues "JH CH JF, Pas<br>serieux a'abstenir", ces serveurs CCRAC<br>étaient drôtes jusqu'au jour où its style, v<br>sont devenus encombrants. Désor- 1e'Sh s, Désor-<br>se doit que st une serveur serveur serveur serveur serveur serveur serveur serveur serveur serveur serveur se d'avoir sa messagerie dans lequelle | eco. on parle de cul, sinon il est con-<br>damné è mourir. Mème Libé et le Pilgo<br>Parisien Libéré (PL, ça aussi c'est (c'es un vieux de la vieille. Tiens, è pro- dos l)<br>pos, savisz-vous que compte tenu réelle pos. saviez-vous que compte tenu que c'etait le premier serveur important a s'installer, la DGT de I'epo-

Оř

beaucoup de messageries envanies<br>par des obsédés sexuels de tous de la grino<br>bords (si, si, de tous bords. Que ca<br>de la gente masculine ou Amazone<br>(AMAZ) l'extremement spécial ser-<br>fere en<br>famazone masculine ou Amazone

veur veur ming.<br>Veut il v a de la place Heureusement, il y a d<br>pour les eutres aussi pour les autres aussi. Tous les aco Hebraice se livrent a une concur- | Fotie<br>rence sauvage et sans merci pour | des l la sauvegarde de la Torah sacree. Je vous ledisais, il y a de laplace

pour tout le monde.<br>CRACJ est pas mal aussi, dans le sim style, vous pourrez y trouver un Poli-<br>tic'Show particulièrement crousti- La pr<br>que et une rubrique réservée aux

 $\overline{a}$ 

 $\mathscr{L}_{\Lambda}$   $\geq$ 

est l'organe de Melayeu (a les parties de la cause de l'organe de Méla, henri figure la la serie de la cause un<br>une benne par le change de la cause de la serie de la cause de la cause de la cause de la cause de la cause de des Enfinite du Recouper des luis mais de la constantin de la constantin de la constantin de la constantin de la constantin de la constantin de la constantin de la constantin de la constantin de la constantin de la consta

ecoliers qui veulent faire faire leurs devoirs par un prof assermente. Rigolez pas, j'ai fait ('experience (c'est fou ce que c'est utile les pseu- dos I). Vous vous pointez et ily a reellement un prof qui repond aux problemes que vous lui posez (en maths, physique, anglais. Ca encore moins (conclusion : cette remarque a uniquement pour but de faire se perdre le lecteur dans des conjectures a propos de I'opinion politique de I'auteur). JLANG, pour rester a gauche est un des serveurs les plus megalos de tout le kiosque. Les colonnes de Buren ne sont pas livrees avec lafacture. Seul interet. vous pouvez poser vos questions au surhomme (chacun son true) et admirer les reponses (ya-t-il de lacensure ?).AGIR vous permettra de penetrer dans la "democrat ieen direct". Au menu, ledialogue avec des hommes politiques (personnel-lement. je n'en aipas vu souvent), poser des questions a son politicard cheri, et un tas d'autres trues tres interessants mais dont je me rap-pelle plus biscotte le serveur n'etait pas termine quand je I'ai essaye. Les partis classiques ne sont pas representee (sauf le Front National avec NATIO) d'une facon claire (e'est-a-dire qu'ils ne sont pas pre qui est là au sentés comme tels) ou a moment où vous vous pointez). La télévision a aussi sa perit<br>La télévision a aussi sa petite place. Laut<br>Ainsi, les trois télévisions nationa- légis<br>les (plus pour longtemps, certss) et la tous sentés comme tels) ou alors ils sont || Alton<br>particulièrement discrets. Et puis, il fype<br>faut bien se dire une chose, ils les<br>législatives étant terminées, ils ont || cons<br>tous rangé leurs petits serveurs pour || tés la

la toute petite 6 ont droit a un mor ceau du camembert. Ainsi TVINFO ne pas faire trop de frais, pensez done <sup>I</sup>

Les biorythmes et les horoscopes aussi font fureur sur lekiosque. On les retrouve sur Aspar et sur la plu part des serveurs de cul (avec des variantes du genre "Eroscope" ou "horoscope sexuel"). On. note aussi

Le Troisième Oeil (LTO) st<br>L'Inconnu (LINC) qui ouvrent la<br>porta Transpac de la vingtième dimension (quoique LINC soit "en

réaménagement" depuis plus de<br>19 Agusta de Santes (1990)<br>19 Agusta de bollès de camerinheir ?<br>19 Re Brett, m'a demonstration (1990)<br>19 Re Brett, m'a demonstration (1990)<br>19 Agusta de la Campion (1990)<br>19 Agusta de la Campi & la manifesteiron sur l'instalació la signal de la manifesteiron sur l'instalació de la signal de la signal de la signal de la signal de la signal de la signal de la signal de la signal de la signal de la signal de la sig then the PAV (Photos Capacity)<br>and Automobile According to the Capacity and Capacity<br>and Schedule Theories and Capacity and Capacity<br>and Schedule Theories and Capacity and Capacity<br>and Capacity and Capacity and Capacity<br>an Allons-nous vers une saturation du type de celle de I'annee derniere ? Les questions sont posees, les constatations sont faites, aux Pété-<br>tés la balle I<br>A la semaine prochaine,

Escapeneufge

 $S$   $S.E.H.$ **POUR TERM ENTIRE PROPERTY AND A SERVICE A S.E.E., 100 THE CONDUCTION OF A S.E.E.**, 100 THE GROUP PARK JICK SHOT  $_{\text{poux}}$  133F LES MEMBRES DU CLUB HEBDOGICIEL **BOULE DE CONTROLE A** MICRO CONTACT **TIR AUTOMATIQUE** D CABLE DE RACCORD AUX NORMES ATARI. FONCTIONNE AVEC ATARI, COM- MODORE, SPECTRAVIDEO ET LES CONSOLES DE JEUX VIDEO.<br>EGALEMENT AVEC AMSTRAD,<br>SANS POSSIBILITE D'UTILISER LE TIR AUTOMATIQUE NI LES VOYANTS DE CONTROLE. BON DE COMMANDE A ENVOYER A S.E.H.,160 rue Legendre, 75017 PARIS. LECTEUR K7 : 199 F.D DYSTAR DRIVE : 990 F.D PRIX SPECIAL CLUB : 149 F.O. FRAIS DE PORT + 30F. PRIX SPECIAL CLUB : 790 F.D PRIX SPECIAL CLUB : 133 F.D FRAIS DE PORT + 40F. FRAIS DE PORT + 20F.

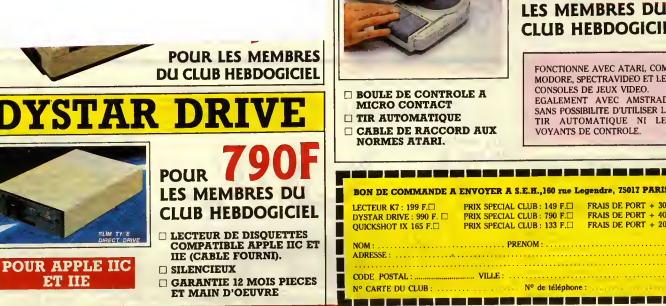

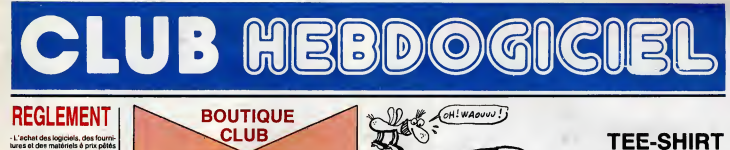

# REGLEMENT

- L 'achat des loqiciels. des fourni tures el des materiels a prix petes  $\vert$ est reserve aux membres du club Hebdogiciel.

- Les petites annonces gratuites **envoyées par les membres** du **l**es membres du l club Hebdogiciel sont prioritaires.

- Les membres du club Hebdogi-<br>ciel bénéficient d'une remise de 10% sur l'abonnement annuel et 10% sur l'abonnement annuel et 10% sur l' semestriel a Hebdogiciel.

es du club H ciel ont acces a tous les services | du serveur minitel Hebdogiciel | | HG, ycompris lasection pirate et les bottes aux lettres. Mise en ser vice du nouveau serveur de course : 15 juillet.

• Les membres du ciub Hebdogiciel beneficient de tahfs reduits sur  $\|\cdot\|$ les badges, tee-shirts, casquettes et autres gadgets inutiles edites par Hebdogiciel.

- Les membres du ctub Hebdogiciel recoivent une carte et un insi- **gratuit lors de leur adhésion** (a choisir parmi 9 modeles origi naux de Carali).

- Le club Hebdogiciel apportera **son aide aux membres du club en son al**<br>son aide aux membres du club en **son al son aide au**x membres du **son a** des revendeurs de materiel infor madique.

- Les membres du ctub Hebdogiciel disposent d'un numero de telephone direct ou une charmante personne leur fournira tous | | les renseignements sur les activi tés du club et sur les logiciels du **transforma** soft-parade.

- Un concours de pronostics **reserve aux membres du club est organise reguliere**<br>reservé aux membres du club est **organisé régulier** mier prix est beau.

- La cotisation annuelle pour <sup>I</sup> 'adhesion au club Hebdogiciel est fixee a <sup>1</sup> 50 francs.

- La carte du club Hebdogiciel est strictement personnelle, sile ne { ipeut etre vendue ou preiee.

'- Hebdogiciel se reserve le droit de refuser T'adhesion au club a qui bon luisemble, non mais !

- <sup>1</sup> 'adhesion au club Hebdogiciel entraine I'acceptation du present reglement.

SUPPORTS

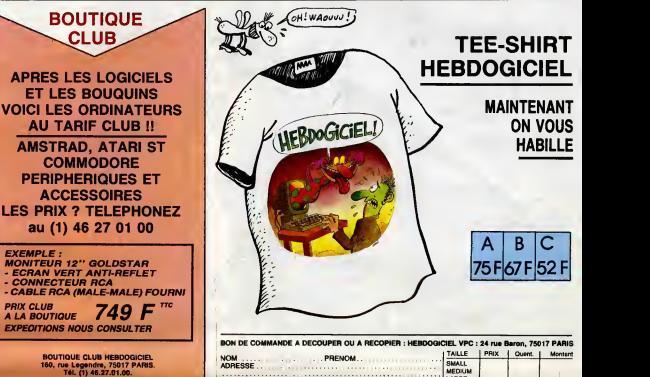

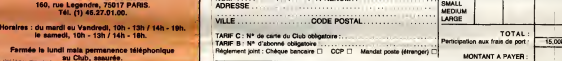

# CHOISISSEZ UN BADGE

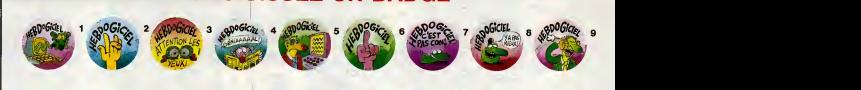

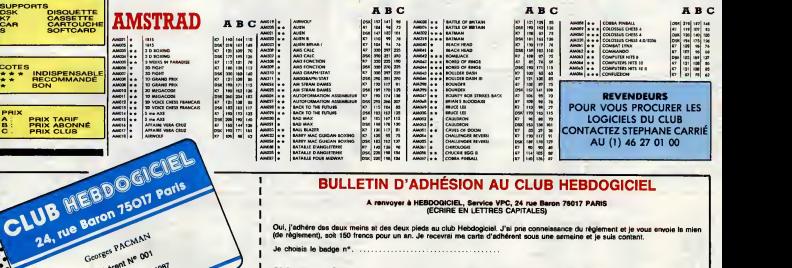

Reglement joint : Cheque bancaire D CCP D Etranger : mandat-poste international uniquement D

Norn Prenom Adresse Ville

Signature :

Fermee le lundl mais permanence telephonique au Club, assuree.

ntice, ni :<br>de de in: a logiciels, utilisez le bon de commande au necto de celui-ci et falles deux chèques différents : un pour l'adhésion au ciub et un g

Code Postal

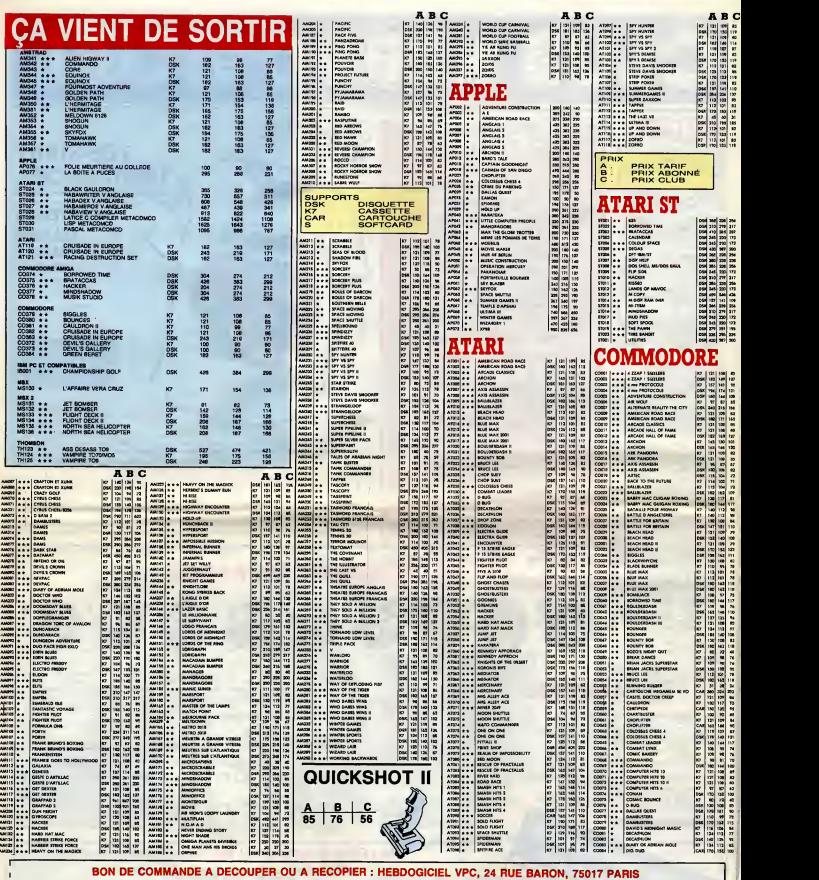

D&erminez vous-mome le prix auquel vous avoz droit. Colonne C pour les membres du club. Colonne B pour les abonnes. Colonne A pour les vislteurs.

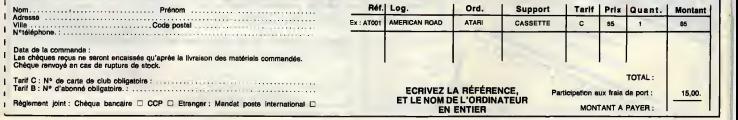

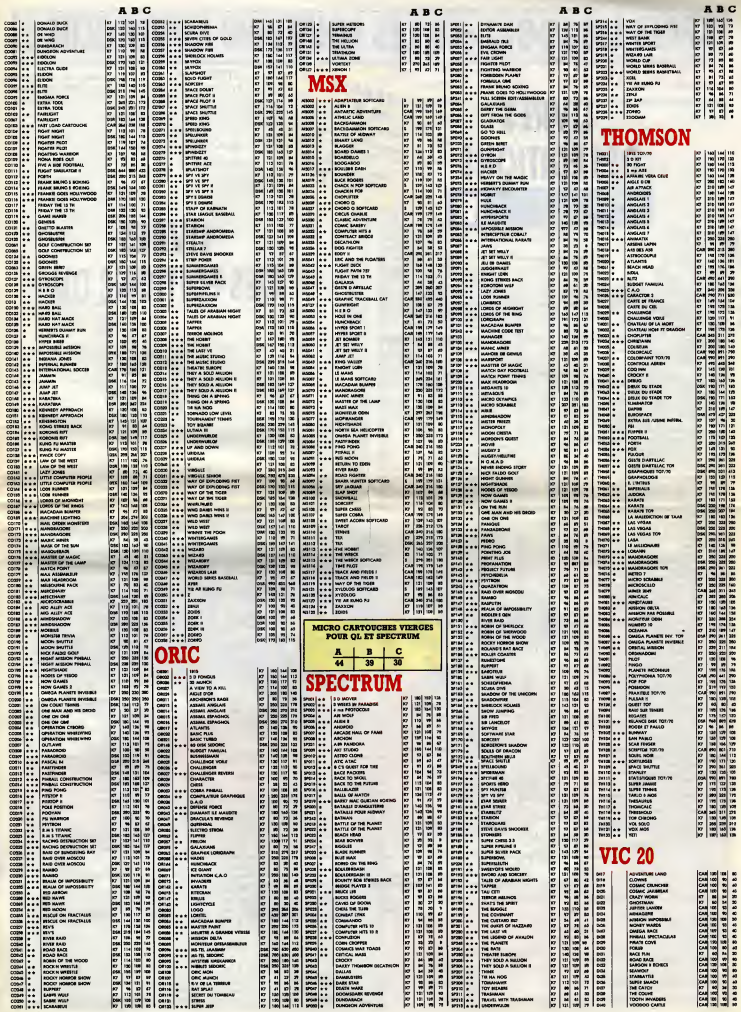

### APRES LES LOGICIELS, LES BOUQUINS A PRIX CLUB... ATTENTION, RABAIS A : TARIF CATALOGUE POUR LES TARIFS B : TARIF ABONNE LIVRES SAN SERVE C : TARIF CLUB Van Barten ber in Jol Land<br>Van Barten ber in Joseph Land<br>POUR LES ABONNES ET A ET B RAJOUTER LE PORT : 15 francs. LE PORT EST GRATUIT POUR DES EDITIONS LE TARIF C LIVRES  $A$  B/C<br> $75 \pm 7125$ A B/C DES EDITIONS DU CONSTRUCTION LOGIQUE PROG. COBOL 103 DI08<br>DI086 DI088<br>DI087 DI088<br>DI087 DI088<br>DI093 DI088 DM33 DM33<br>DI093 DM33 DM33<br>DI093 DM33 DM33<br>DI093 DM33 DM45 DM45<br>DM30 DM36 DM45 DM45<br>DM30 DM36 DM45 DM45<br>DM30 DM36 DM45 DM45<br>DM30 DM36 DM45 DM45<br>DM30 DM36 DM45 DM45 DM45<br>D  $\begin{tabular}{|c|c|c|c|c|} \hline $M_{\rm{BH}}(0,0,0) & $M_{\rm{BH}}(0,0,0) & $M_{\rm{BH}}(0,0,0) & $M_{\rm{BH}}(0,0,0) & $M_{\rm{BH}}(0,0,0) & $M_{\rm{BH}}(0,0,0) & $M_{\rm{BH}}(0,0,0) & $M_{\rm{BH}}(0,0,0) & $M_{\rm{BH}}(0,0,0) & $M_{\rm{BH}}(0,0,0) & $M_{\rm{BH}}(0,0,0) & $M_{\rm{BH}}(0,0,0) & $M_{\rm{BH$ 75 71,25 DM 59 141 133,95 DI160 164 155,20 DM <sup>61</sup> <sup>141</sup> 133,95 01162 216 205,20 DM63 <sup>198</sup> 188,10 DM64 <sup>159</sup> 151,05 DM65 206 195,70 DI166 <sup>158</sup> 150,10 DM67 90 85,50 DM68 <sup>89</sup> 84,50 DM <sup>69</sup> 146 138,70 DII70 <sup>190</sup> 180,50 DM71 192 182,40 DI172 <sup>129</sup> 122,55 DM73 107 101,65 DI174 <sup>158</sup> 150,10 DM75 99 94,50 DM76 <sup>230</sup> 218,50 DM77 <sup>180</sup> <sup>171</sup> DM <sup>78</sup> <sup>165</sup> 156,75 DM <sup>79</sup> 128 121,60 01180 189 179,55 01181 219 208,05 DM82 170 161,50 DM82 <sup>143</sup> 135,85 DM83 <sup>106</sup> 100,70 DM84 80 76 01185 302 286,90 01186 240 228 DM87 133 126,35 DM88 <sup>127</sup> 120,65 DM89 <sup>110</sup> 104,50 DM90 <sup>94</sup> 89,30 DM91 <sup>143</sup> 135,85 DM92 1840 1748 DM93 1900 1805 DM94 1900 1805 DM95 170 114 DM96 <sup>135</sup> 128,25 DM97 <sup>191</sup> 181,45 DM98 <sup>110</sup> 104,50 DM99 159 151,05 DI200 111 105,45 DI201 96 91,20 DI202 76 72,20 DI203 170 114 DI204 153 145,35 DI205 122 115,90 DI206 149 141,55 D1207 110 104,50 01208 146 138,70 DI209 170 161,50 DI210 139 132,05 DI21I 136 129,20 01212 117 111,15 01213 150 142,50 01214 120 114 01215 172 163,40 01216 216 205,20 <sup>01217</sup> 115 109.25 153 748 145,35 235,60 DI219 105 99,75 224 212,30 01221 117 111,15 DI222 150 142,50 DI223 180 <sup>171</sup> DI224 <sup>170</sup> 161,50 DI225 160 128 91 152 121,60 86,45 DI226 <sup>149</sup> 141,55 DI228 <sup>110</sup> 104,50 DI229 <sup>140</sup> <sup>133</sup> OI230 97 92.15 103 97,85 92 87,40 197 187,15 83 78,85 158 150,10 95 90,25 103 97,85 229 217,55 109 103,55 190 180,50 86 81,70 80 76 136 129,20 271 257,45 220 209 100 95 115 109,25 124 117,80 198 188,10 121 114,50 106 100,70 138 131,10 128 121,60 188 131,10 113 107,35 98 93,10 90 85,50 90 85,50 125 118,25 COURS DE MATERIA (1978)<br>PREPARATION USE FICHERS<br>TRANSPORTANT DE LOGICIEL (1978)<br>TRANSPORTANT DE LOGICIEL (1978)<br>TRANSPORTANT DE LOGICIEL (1978)<br>ADRIC DAN JATA LANDUCALITINA (1979)<br>APRINDER, APPIQUER IE LANG, APL 1979<br>APRIN MARINE REPORTED THE STATE OF THE STATE OF THE STATE OF THE STATE OF THE STATE OF THE STATE OF THE STATE OF THE STATE OF THE STATE OF THE STATE OF THE STATE OF THE STATE OF THE STATE OF THE STATE OF THE STATE OF THE STATE O where the contract of DM<br>0105<br>0105<br>01109<br>01110<br>01110 AMSTRAD A BC MSX<br>**AMSTRAD** AM3768<br>**AM38081** AM37688 AM37688<br>AM37681 AM3768812 LA DECOUVERTE DE L'AMSTRAD EXERCICES EN BASIC <sup>102</sup> PROGRAMMES POUR AMSTRAD AMSTRAD EN FAMILLE SUPERS JEUX SUR AMSTRAO BASIC AMS. <sup>1</sup> -METHODES PRATIQUES BASIC AMS. II-PROG. ET FICHIERS BASIC + 80ROUTINES SUR AMS. PERIPH. ET FICHIERS SUR AMS. CPC ASSEMBLEUR DE L'AMSTRAD CLES POUR L'AMSTRAD TOME <sup>1</sup> CLES POUR L'AMSTRAD TOME 2CP/M + SUR AMSTRAD <sup>61</sup> <sup>28</sup> ET 8256 PHOTO. SUR AMSTRAD ET APPLE II SUPER GENE. DE CARAC. SUR AMS. AMSTRAD EN MUSIQUE 3 ETAPES VERS L'INTEl. ARTIF. CREATION ET ANIMATION GRAPH. GRAPHISMES EN ASSEMBLEUR AMSTRAD A L'ECOLE MS137 BASIC MSX METHODES PRATIQUES | 120<br>MS138 ASSEMBLEUR ET PERIPHMSX<br>MS140 | LE LIVRE DU MSX<br>MS140 | LE LIVRE DU MSX 13856888888888888888<br>130 120 120 120 120 120 120<br>130 130 130 130 130 130 130 130  $\begin{array}{|c|c|c|}\n\hline\n120 & 142.50 & 142.50 & 142.50 & 144.50 & 144.50 & 144.50 & 144.50 & 144.50 & 144.50 & 144.50 & 144.50 & 144.50 & 144.50 & 144.50 & 144.50 & 144.50 & 144.50 & 144.50 & 144.50 & 144.50 & 144.50 & 144.50 & 144.50 & 144.50 & 144.5$ MICROPROCESSEURS/MICRO-ORD. LES FICHIERS INFORMATIONS APL G.p.D.M. TELEMATIQUE MICRO-ORDINATEURS GESTION DE LA MASSE SALARIALE GESTION DU PERSONNEL COMPRENDRE LES BASES DE DONNEES CONTROLE DES DONNEES MICROS ETMODEMS METHODES DE CALCUL NUMERIQUE UTILISER LE VIDEOTEX TECHNIQUES NUMERIQUES CONCEPTION ASSITEE PAR ORDINATEUR GESTION STATEGIQUE DES COUTS PROGRAMMATION EN ASSEMBLEUR INTIATION AU LANGAGE PASCAL PROGRAMMER EN DIBOL VARIETES DE LANGAGES FORMELS TECHNIQUES DE LA BUREAUTIQUE ORDONNANCEMENT EN TEMPS REEL INTRO. A L'ANALYSE NUMERIQUE PROG. INTRO. THEORIQUE PROG. APPLIC. DE L'ALGEBRE PROG. OUTILS ALGEBRIQUES GENERATEUR AUTO. DE PROG. INFORMATIQUE ET CALCUL ABC DE CRYPTOGRAPHIE ALGORITHMES DE CLASSIFICATIONS 2020年10月20日に、2020年に、2020年に、2020年に、2020年に、2020年に、2020年に、2020年に、2020年に、2020年に、2020年に、2020年に、2020年に、202 年に、2020年に、2020年に、2020年に、2020年に、2020年に、2020年に、2020年に、2020年に、2020年に、2020年に、2020年に、2020年に、2020年に、2020年に、2020年に、2020年に、2020年 ORIC DM 18<br>DM 19<br>DM 20<br>DM 21 CA OR147 BOITE A OUTILS POUR ORIC TOME 1 OR<br>124148 BOITE A OUTILS POUR ORIC TOME 2 OR<br>194149 | L'ASSEMBLEUR DE L'ORIC ATMOS  $\frac{37.05}{37.05}$ DM20<br>DM22 LACC<br>DM23 LACC<br>DM23 DM26<br>DM25 DM26<br>DM27 PMOC<br>DM27 PMOC<br>DM29 PMOC<br>DM29 DM26 DM29 90,25 **SPECTRUM** SP251 | PERIPHERIE DU SYSTEME SPECTRUM<br>SP251 | PERIPHERIE DU SYSTEME SPECTRUM | 85<br>SP252 | ASTRONOMIE SUR ZX SPECTRUM | 85  $80,75$ 120 114 **THOMSON** |DM31 lOM 32 NAME & RESERVES & MARIE & RESERVES & MARIE & RESERVES & MARIE & RESERVES & MARIE & RESERVES & RESERVES & RESERVES & RESERVES & RESERVES & RESERVES & RESERVES & RESERVES & RESERVES & RESERVES & RESERVES & RESERVES & RESERVE **EXAMPLE AND MANUFACTURE AND ARRANGEMENT COMPANY AND STRUCTURE AND STRUCTURE AND STRUCTURE AND STRUCTURE AND STRUCTURE AND STRUCTURE AND STRUCTURE AND STRUCTURE AND STRUCTURE AND STRUCTURE AND STRUCTURE AND STRUCTURE AND S** 90,25 TH126 (LES POUR TO7/70<br>90,25 TH128 BASIC + 80 ROUTINES MO5-TO7/70 120 114<br>99,75 TH129 BASIC + 80 ROUTINES MO5-TO7/70 120 199,75<br>1211 114129 ASSEMBLEUR ET PERIPH. MO5-TO7/70 125 80,75 AP082<br>AP083 CLES IS N<br>AP083 CLES IS N<br>AP086 BECHE SYSTEM<br>AP087 AP087 AP060<br>AP092 AP092 APP00<br>AP092 AP092 APP08<br>AP092 AP092 AP092<br>AP092 AP092 AP092 DN33 | LE LAI DI134<br>DI135 ANAL<br>DI137 REGR<br>DI138 MA/N 137,75 95,80<br>137,80,50 133,50 133,50<br>137,95 0,00 133,50 133,50 133,50 133,50 133,50 133,50 133,50 133,50 133,50 133,50 133<br>133,50 133,50 133,50 133,50 133,50 133,50 133,50 133,50 133,50 133,50 133,50 133,50 133,50 133,50 1 **LANGAGES** ALGORITHMES DE CLASSIFICATIONS<br>TEX/WEB ET LE TRAITEMENT DE TEXTES<br>ALGORITHMIQUE TOME 3 DI140<br>DI141 FRA<br>DI142 DIC  $129,20$ DI06I DI062 DIO61 | LE BASIC ET SES FICHIERS TOME 1<br>DI063 | DICTIONNAIRE DU BASIC DURE 2 DID<br>DI064 | LE BASIC DE A A Z 10月12日12月12日 123,50 95,50 95,50 95,50 95,50 95,50 95,50 95,50 95,50 95,50 95,50 95,50 95,50 95,50 95,50 95,50 <br>05月12日 123,50 95,50 95,50 95,50 95,50 95,50 95,50 95,50 95,50 95,50 95,50 95,50 95,50 95,50 95,50 95,50 95,50 ALGORITHMIQUE TOME 3 90 85,50 **IS OUTHAM RED BY BOAT 1999**<br>IS CONTRACTOR AND RESPONSE TO A CONTRACTOR<br>ANGLOCAL CONSERVATION 1999<br>ANGLOCAL CONSERVATION<br>ANGLOCAL CONSERVATION<br>ANGLOCAL CONSERVATION<br>CONSERVATION 1999<br>ANGLOCAL CONSERVATION<br>ANGLOCAL CONSERVA DM44<br>DM46 MAU<br>DM46 NOCU<br>DM46 NATH<br>DM46 PMCCONC<br>DM51 PMS6<br>DM53 DM47<br>DM53 DM54<br>DM55 DM54<br>DM55 DM56<br>DM56 DM56<br>DM56 DM56<br>DM56 DM56 138 131,10<br>263 154,85<br>125 118,75 DI066 DI08<br>DI066 DE07<br>DI069 PRO<br>DI069 PRO<br>DI073<br>DI077<br>DI075<br>DI076<br>DI076<br>DI076<br>DI077<br>DI079 LEL<br>DI079<br>DI079 LEL<br>DI079 MOORAMMERIN<br>SEADAR ENGINE STANDARD 1989<br>PACK BARA (NESON NESON 1989)<br>PACK BARA (NESON NESON 1989)<br>PACK BARA (NESON NESON 1989)<br>ELANGAR PACK HAD 1989<br>LE ANGARE BARA (1989)<br>ELANGARE BARA (1989)<br>ELANGARE PACK 1999)<br>ELANGARE P 01068<br>01068 PRO<br>01071 STR STR<br>01071 LEL<br>01071 LEL<br>01075 LEL<br>01075 LEL<br>01075 LEL<br>01075 LEL  $\begin{array}{r|l} 167 & 158,65 \\ 137 & 130,15 \\ 111 & 105,45 \\ 174 & 165,30 \\ 95 & 90,25 \\ 116 & 112,10 \end{array}$  ${\begin{tabular}{l} \multicolumn{1}{l}{\textbf{COMMODORE}}\\[-0.2em] \begin{tabular}{l} \multicolumn{1}{l}{\textbf{COMMODORE}}\\[-0.2em] \multicolumn{1}{l}{\textbf{COMM}}\\[-0.2em] \multicolumn{1}{l}{\textbf{COMM}}\\[-0.2em] \multicolumn{1}{l}{\textbf{COMM}}\\[-0.2em] \multicolumn{1}{l}{\textbf{COMM}}\\[-0.2em] \multicolumn{1}{l}{\textbf{OMM}}\\[-0.2em] \multicolumn{1}{l}{\textbf{OMM}}\\[-0.2em] \multicolumn{1}{l}{\textbf{COM$ 37 130,15 II 105,45 74 165,30 BIBLIOTHER MATHEMATIC SUBSIDISTICS<br>2<br>2<br>BIBLIOTHER COMPANY<br>3UE EN C C0379 BASIC + 80 ROUTINES SUR C64 85 80,75 CO380 L'ASSEMBLEUR DU C64 105 99,75 C03B1 CLES POUR C64 105 99,75 C0382 PROGRAMME INTERNE DU C64 <sup>140</sup> <sup>133</sup> C0383 PROGRAMMES INTERNE OU CI <sup>541</sup> <sup>140</sup> <sup>133</sup> C0384 EXPLORATION DES DISK SUR C64 120 <sup>114</sup> C038S LES JEUX D'ARCADE DU C64 TOME <sup>1</sup> 130 123,50 C03D6 LES JEUX D'ARCADES DU C64 TOME <sup>2</sup> 130 123,50 C0387 BASIC CI28 METHODES PRATIQUES 120 114 C0388 CLES POUR 028 TOME <sup>1</sup> MODE C64 <sup>110</sup> 104,50 95 90,25 18 112,10 DI227  $\frac{28}{24}$  131,10  $\frac{12}{117,80}$ PROGRAMMER EN C52 144,40

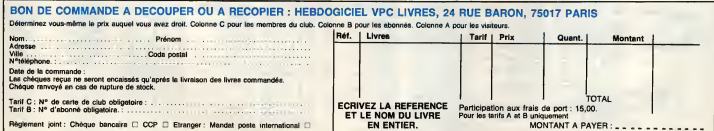

Z'avez vu Cerali, la semaine dernière ? Il a encore → Pour<br>trouvé un moyen de se défiler léchement, le bougre l → pour<br>Il est vraiment très fort. Alors je cherche LE truc qu'il → exist

pourrie pas faire. J'ai pas encore trouve, mais ca<br>
Pourrie pas faire. J'ai pas encore trouve, mais ca<br>
Pours faires transported in the case of the case<br>
des transported pas encore tour signals des Case<br>
Transporte are pas

Et puis voien cellul que gagore les deux sottes de le ...<br>vienne : cell Enc Feuquet, qui envoie de que laire au distinguisse considerations de que la proposa de la pro<br>duration de SELECT an un superformant une inte-<br>de tou

## Listing MSX.

1 POKE&HFDCD, OIPOKE&HFDCE, &HF21FO aux po<br>RI=1T0101READA\*1POKE&HF200+I, VAL (\* bon iF<br>&H"+A\*):NEXT<br>2 DATA79,FE,3E,28,DB1, C9,CD,OD,OO, OO,<br>2 DATA79,FE,3E,28HC3<br>C91POKE&HFDCG,&HC3

itt puis parce qu'un peu de musque n'e jament telt<br>da mai à personne (quoique ca dépend laquelle, Os<br>regerida:Jeanne Mas...), bissez voire Oric vous jouer — 4+<br>la Merche Fundore de Chopin, via Jim Bley (ou Blay, — 87<br>je s

Listing Oric-Atmos.

1 DRTR9, 79, 8, 70, 89, 80, 80, 80, 11, 50, 10<br>- 40, 8, 40, 8, 80, 7, 40, 8, 80<br>2 FORI¤I TO10 'READA, 8' MUSIC2, 3, A, 1<br>0 MUSICI, 2, A, 12' WAITB' MUSICI, 1, 1, 0<br>NEXT<br>"NEXT"

Pour Thomson memitianant, un petit jeu pas mel foutur<br>pour un deuligne : vous étes la dernière flamme qui<br>existe aur Tarre, évitaz donc les gouttes d'estu qui<br>Quan (c'ext le prénom) Le Luu Minh (c'est le nom)<br>Qui est de 15

## **NO Thomson TO**

AA, 26, 86, 68, 48, 64, 75, ^ 26 ' 06 ' Ch, 80 ' C4 ' BF. 26. SB<br>C4 ' 75 ' P6. O3. Co. TE. E7. SB

2 DEFUSP0=32769fD=5TICK(0):A+1NT(39#RND);<br>|6=INT(RAD#24):S=S+11SET(A,0)F\$,4:X=X+M; Y=Y+N:IFPOINT(X\*8,Y\*8-3)=4THENCLS:PRINTS :ENDELSEP5ET«;X, Y>G», l: IFO=1THENM=0:N=-1 : G0TO2ELSEIFD=5THENM-a:N=l!G0T0EELSEIFD=3 THENP1=l:N\*0:GOTO2ELSEIFD=7THENM=-l!N»0!G 0I0£ELSE2

Enhin, pour clore les débuts, Gedra Gérnier propose<br>aux prates un petit ubitaire qui créé un nouvelle forc.<br>mes Datio. Pour l'Utiliser, tapez l'FROG, puis<br>mes Datio. Pour l'Utiliser, tapez l'FROG, puis<br>LOAD''nom du program

### **Listing CPC 464 uniquement**

.<br>POKE h+1+4!NEXT i\*CALL &ACOD

EAD 31POKE h+1,a!NEXT i iCALL &AODO<br>2 DATA 232, 166, 14,160,1,14,160,33,<br>0,160,205,209,189,201,19,160,195,2<br>4160,70,82,79,199,0,62,7,205,90,1<br>4160,70,82,79,172,201,00,201,0,0<br>62,50,50,174,172,201,0,1,0,0

Ben voile, c'est tout pour cette semeine. Déveue le<br>
serveur de l'HitHi-fieldo sero de nouveau opération-<br>
nel, ce qui ne saurait tardér, ja m'ouvrira une autre<br>
BAL pour lie voe messages. Mais on en set pes<br>
encoré la , o Louis-Pierre, la ved

# MERE DEULIGNE ABONNEZ-VOUS A HEBDOGICIEL

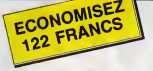

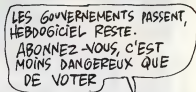

572 francs pour 52 numeros achates Chez votre marchand de journaux. Dur, heln, 572 francs 7 Faut les sortir <sup>I</sup>

Et al vous vous abonnlez ? 450 francs au lieu de 572,<br>ça marche ? Et un abonnement pour aix mola vous<br>coütera seulement 230 francs.

Si vous faites partie du Club Hebdoglclel, vous avez<br>gagné 10% de mleux. 405 francs pour un an et 207<br>francs pour 6 mols. Le bulletin est la, dessous, on se

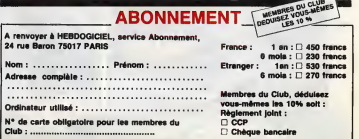

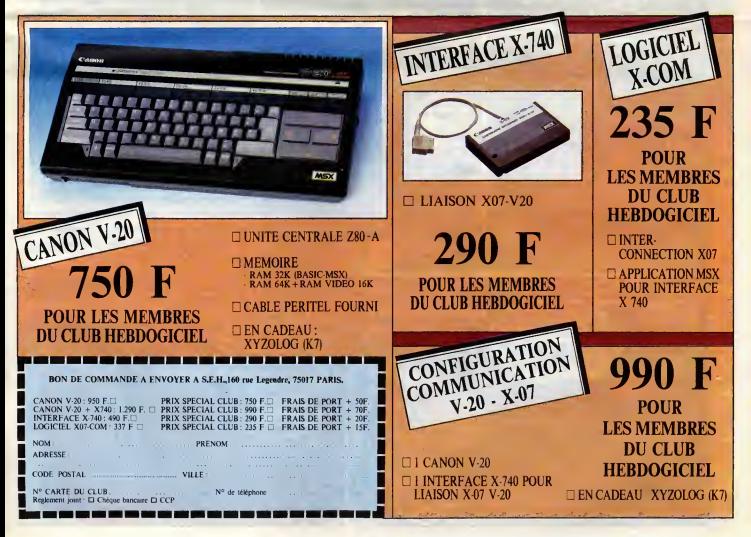

l'étau se resserre

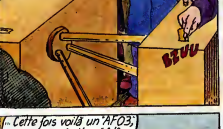

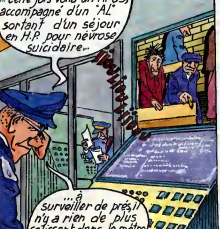

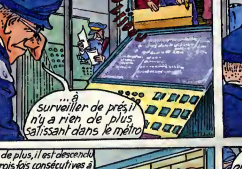

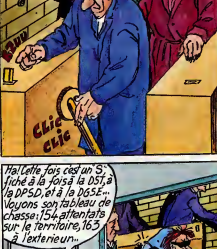

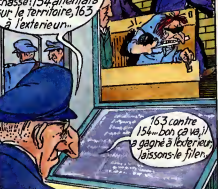

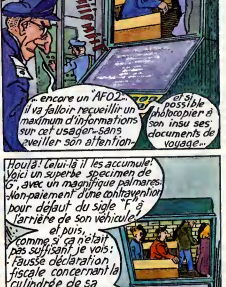

cylindrée de sa<br>Voiturellet cest<br>pas fini

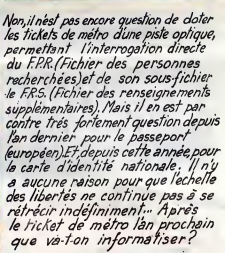

Des A mue r

vs jas uniseumiere.<br>readet Poissonniëre

même semaine

**Y invraisemblable!\**<br>encore un *cas! cel*ui la n'est fiché nulle part! fiche ance su fichier a **VOOD** 

.<br>Dans deux ans les catons tiges<br>nformatisés pourront nous trahir…

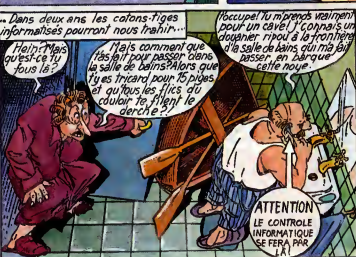

Dans trois ans l'informatisation de notre code génétique permettra enfin un contrôle permanent à la source même de nos tares...

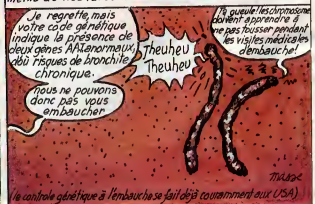

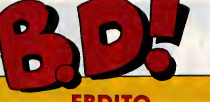

## **EBDITO**

d'une escroquerie qui me Franc<br>19 fiant particulièrement à soit de<br>20 cosur : ce sont les fausses tamps voudrais vous parlor d'une escroquerie qui me France-F tient particulièrement à sol, c cceur : ce sont les fausses tamp parodias des faux Jalons. Dém Que je vous explique. Jety Jalons, groupe drole s'il en fut jamais, a sorti un jour une parodie du Monde qui s'appelait Le Monstre, et une de Libération qui petit s'appelait L'aberration. Ces paro- "ce dies se sont bien vendues, merci. arou Aussitôt, un sigretin s'est précipité qui pour racheter les droits d'exploitation du Monstre et a décidé d'en conn sortir un par mois. S'étant aparcu Frant que le créneau était bon, et profi- par tant de la breche - et du lectorat - de Jalons, il a recidive en sortant

le Clébard Déchainé, le Bigaro et **France-Poir. Rien de très grave en France**<br>soi, d'autant que dans te même **de la Bigard de la France**<br>tamps, Jalons a sorti Franche Démence. Le problème, c'est que | | | n. le type qui a racheté le Monstre et | | | son équipe na sont pas drôies du | | a tout. Leurs parodies sont sinistres. Et an plus, ils marquent en tout petit en haut de leurs tentatives : "ce journel n'est pas fait par le | | | groupe" et plus bes, en énorme, | | | | | qui attire bien l'œil : "JALONS". Il sin C'est de l'arnaque ou je ne m'y | | | | | connais pas. Par contre, echetez | | | n Francha Demence, ca vaut son | | | | pesant de camemberts. Milou.

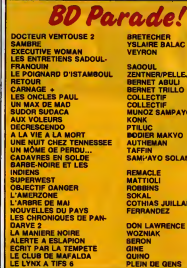

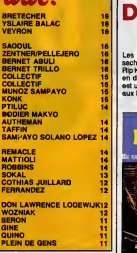

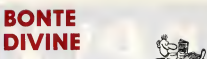

Les jeunes cons qui me lisent ne<br>sachant certeinement pas ce qu'est Priventiquer<br>Rip Kirby, je m'en vais leur expliquer en deux coups les gros. Rip Kirby ainter<br>en deux coups les gros. Rip Kirby ainter<br>eux Etats-Unis à par

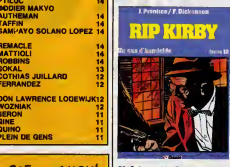

50. Crée par Alex R bliable dessinateur de Lucky Luke,<br>non, pardon, de Guy L'Eclair, cette RIP K<br>série qui était publiée quotidienne- ment<br>ment dans des mansuels - non, das Ca. Li

quotidiens - fut reprise à sa mort par<br>Prentice, qui était son assistant, et<br>qui que bon, qui a continué a la dessiner ensuite, quoi. Bret, 99% des<br>gens se foutant complétement de<br>savoir si c'est Laurel ou Hardy qui<br>dessine, disons simplement que Rip<br>Kirby est un détective des années

50. Mais il a un look tout-a-fait particulier, puisque publié en strip ; chaque strip comporte trois images, dont lapremière est presque toujours un resume du strip precedent. Au debut, ca casse un peu le rythme, mais on s'habitue tres vite. Et puis apres, on peut deguster tranquille men, uni<br>mente l est un détective des années 50 (vous remarquerez qu'exceptlonnel lement, je n'emets aucun critere de jugement sur l'ouvrage, parce que<br>je ne l'ai pas lu, parce qu'il fait 160<br>pages et que l'aime pas lire morcellairement, et qu'en conséquence i'attends que tout soit paru pour m'y mettre, avec une pipe et un whisky a la main, dans mon fauteuil en velours, antouré de mon chien et da<br>ma robe de chambre).

RIP KIRBY TOME 12de PRENTICE chez GLENAT, 120 ballea. C'est ca, Liae ? oui, merci.

**MONSIEUR MUSK** 

Voile, quelque chose d'ambitieux. Que je vous narre le propos : en 2282, des missies (je m'arrête tout<br>de suite, pour ne pas laisser la plus<br>petite place à la confusion : ce que<br>je vous raconte n'est pas dans la bd,<br>mais dans le texte d'intro) bactério-<br>logiques ravegent la terre, ayant pour conséquence la perte totale de<br>l'odorat pour l'espèce humaine. Les<br>seuls parfums qu'ils peuvent sentir<br>sont des parfums synthétiques<br>hyper-puissants. Malheureusement, ceux-ci defoncent completement etabiment le cerveau. Belle intro,

inities mai découpé, troi moi cité de la mai de la mai découpé.<br>Caroline de la préside de la mai de la mai de la mai de Monteur.<br>Récepes par la préside de la mai de la mai de la mai de la mai de la mai de la mai de la mai

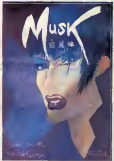

cha, un peu comme du<br>« sauf que comme c'est pas

**WSK de BOCCAR et F<br>DNT chez ARMONIA, 39 b** 

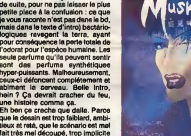

# TROIS COUPS POUR LE SENA- Cé que<br>TEUR de TIBET et GREG chez pronds<br>LOMBARD qui ressort ses londs de tiroir en ce moment, 35 franca.

# FABULEUX SALUT LA

Zig et Puce vont d<br>
yeux le secret fab<br>
qui vole. Chouett<br>
née et soénerisée yeux le secret fabuleux de la pierre plus<br>qui vole. Chouettos, hein ? Dessi- qui e<br>née et scénarisée par Greg, cette on<br>histoire vous aménera aux confins aute d'un monde merveilleux où les petits enfants rattrapent des bandits

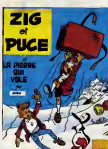

<sup>P</sup>ROMO VOIR PAGE 26

et ou les mêmes petits enfants sont<br>honnétes et gentils. Autrement dit, c'est n'importe quoi.<br>Greg est I'un, sinon la scénariste le<br>plus prolixe que je connaisse. Ce<br>plus prolixe que je connaisse. Ce

qui est loin d'etre une qualite, quand on voit ce que ca donne. Mais qu'est-ce qui m'anive, aujourd'hui ? Je descends les uns apres les autres tous les grands classiques, Herge, Tibet, Greg, qui sait, pourquoi pas Duchateau, aussi ? Ah oui, bonne idee, tiens, je vais vous dire du mal de Duchateau dans tout a I'heure.

En attendant, continuons a dire du mal de Greg. C'est niais, ce qu'il fait. Pour des mômes, oui, mais des momes des momes d'il y a vingt ans, a l' oil ils obeissaient encore a leurs parents, qui leurs disaient de lire des bd bien pensantes et pas trop revolutionnaires.

Donc, Zig et Puce trouvent la pierre qui vole, et tout le monde s'en fout.

LA PIERRE QUI VOLE de GREG chez RECREABULL qui passe son<br>temps à racheter les fonds de tirolr de Lombard qui n'en veut plus, 45 ballea.

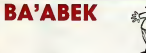

Tiens, une colnoidence. Les trois A<br>structure de la coloidence de la Cause de la Cause de la Seine.<br>quiniste sur les quals de la Seine.<br>Première colnoidence 7... Quand lie<br>cet basoin d'un anclumiste. Ils vont<br>chouze aire u c'est un bouquiniste. Ils cherchent<br>des documents sur le Corse. Et jus-<br>tement, deuxième coincidence, I'ami bouquiniste vient d'acheter un<br>tot de documents sur la Corse en<br>salle des ventes. Bon. Je passe les complete se pointe et se<br>intéressé par les docu-<br>uestion. Plus tard on<br>bise mém s'en doute montre très intéressé par les docu-<br>ments en question. Plus tard on<br>apprendra (bien qu'on s'en doute<br>déjà) qu'il est sur leur piste depuis longtemps.

Fin de la première page.<br>Si vous considérez qu'une suite de<br>coincidences vaseuses peut vous<br>tenir en haleine jusqu'à la fin du<br>bouquin, n'hésitez pas : vous pou-<br>vez en toute confiance acheter ciden I'ceuvre integrate de Vasseur etde Mittél. Dans tous les autres cas, la cult serais vous, J'hesiterals nettement

avant d'ecquerir ce chef-d'oeuvre ABORDAGE A BONIFACIO de teur bé<br>kitch, témoin parlant d'une époque MITTEL et VASSEUR chez le trait<br>heureusement révolue pendant AECREABULL, 36 francs. GENRE 1.22 30

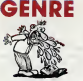

Berk ! Qu'est-ce qu'il leur prend, à Magic Strip, de sortir reisu<br>Megic Strip, de sortir ca ? lis sont Magic<br>fous ou quoi ? Imaginez, c'est (che la<br>comme si Jacques Martin (cui Magi d'Alix) se mettait a faire du cul <sup>I</sup> C'est du cul petit, mesquin, refoule. Scenario ringard et pseudohistorique, mal dessine, incompre-

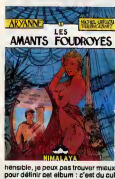

hensible, je peux pas trouver mieux pour définir cet album : c'est du cul | i refoule. Totalement ininteressant. Ca m'étonne d'autant plus de Magic-Strip qu'ils n'ont pas pour | Vinc habitude de sortir dse albums purement commerciaux et nuls. Ben là, | | c'est rate, kon.

LES AMANTS FOUDROYES de GUILLOU, TERENCE et SMIT chez MAGIC-STRIP, 42 franca.

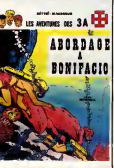

laquelle les scénaristes n'avelent pas encore honte d'utiliser les coin-

FOU

ouAis!

C'est fou, hein ? J'aime pas Tibet. Chaque fois que je discute evec des fans de bd, ja m'engueule avec eux à ceuse de cet anfoiré de Tibet.<br>C'est peut-être parce que ca res-<br>samble ánormement à du Hergé et que - comble de l'horreur - je n'aime pas Hergá non plus. C'est fou, hein ? Vous avez deja vu des criti ques bd qui n'aiment pas Herge, vous 7 C'est hyper-rere, je peux<br>vous dire. A ma zonnelasance, on<br>ast un seul. C'est probablement<br>parce que ja suis arrivé à la géné<br>ration d'aprés. Je vals pas vous<br>ration d'aprés. Je vals pas vous<br>pas l'emrie qui m'en ma j'ai commancé ma carrière de lecteur bedephile par Gotlib. J'ai pris la train en marche, an fait. Donc,<br>contrairement à tous ceux qui ont<br>commebcé evant, je n'ai pas la nostalgia des bd des années 50. Alors<br>Tibet, c'est pas la peine : je peux<br>pas. C'est vieux et II ne m'a pas emun<br>dimu quand j'étais tout piti. Done, FEUR<br>désolé pour les fans, mais c'est de composition de tin<br>la marde. de tin

MOUAIS...

**BOF** 

**BEUARK!** 

cidences pour taire passer n'importe quoi. Fin du quart d'heure culture!. Amen.

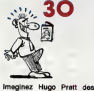

Imagina du la ministration de la ministration de la ministration de la ministration de la ministration de la ministration de la ministration de la ministration de la ministration de la ministration de la ministration de l toires :<br>I par une lia di<br>Imun à ces quati<br>Milimpen, un all flemmard qui ne rève que d'arrèter **de travailler et qui à chaque fois se**<br>retrouve dans des galéres impossi- dével<br>bles. Il se fait engager chauffeur ment retrouve dans des galeres impossid'une vieille bourgeoise de Munich :<br>aussitôt, elle décide d'aller récupérer un poignard qui lui a été volé par  $\vert$ la Mafia turque (c'est pas exacte-

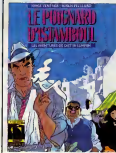

BOB MORAND

Tento, un sobreto de Duchassu, de grande de la contrata de la contrata del ministrato de la contrata del ministrato de la contrata del ministrato de la contrata del ministrato del ministrato del ministrato del ministrato au moins cinq ou six planches. Co fait genre on a completement oublie qu'il fallait condenser à la fin, alors **on a tout case dans la fin est inco**<br>on a tout casé dans la dernière plan- che. Done, la f sible (a mois d'avoir note les indices tout au long du bouquin sur un mor ceau de papier, mais je connais peu

ment ca, mais je travestis la verite i ball pour qu'il vous reste des surprises ! en le lisent. Ja suis attentionné, hein ?).

En gros, c'est carrément le seul bon | sonn album de la semaine. Mais il l'est, il per hein (bon).

LE POIGNARD D'ISTAMBOUL de | LADY ROCK de DL<br>ZENTNER et PELLEJERO chez | SANAHUJAS che<br>MAGIC STRIP, 42 francs. | 35,50 bailee.

actuel, mais en plus legerement futuriste (en fait, carrement de lasf. Ce n'est pas a vous, vieux routards de I'informatique, que je vais apprendre que la creation d'un per-

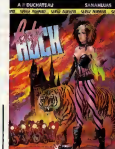

de gens qui le font).

sonnage synthétique partait n'est pas pour demain I). Enfin, c'est un album moyen, quoi. | |

**QUCHATEAU et<br>chez GLENAT,** 

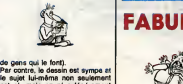

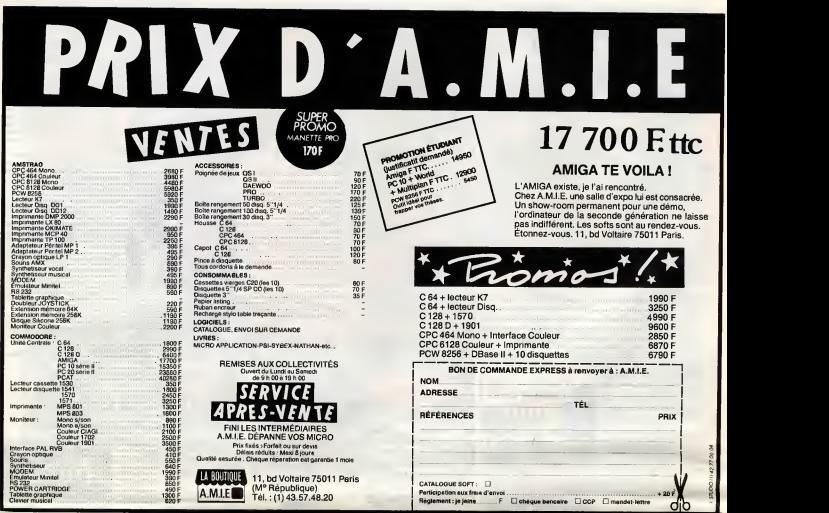

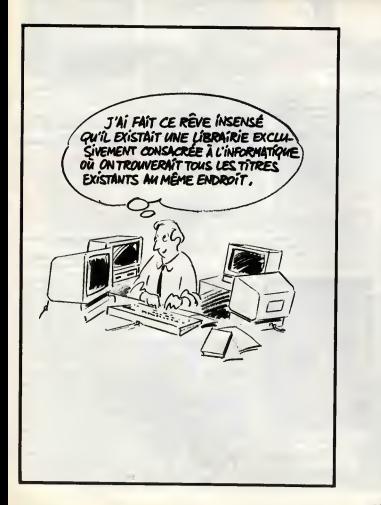

## ON VEUT NOUS FAIRE FERMER NOS GUEULES !

Suite de le page 14<br>Suite de le page 14<br>Suite de la dit par Ammedia de la dit tant et considé<br>de la dit cent mentiny<br>la bonne séquem<br>voyen de son-tion. De<br>la dit cutaine de la dit cutaine de consion, tred.<br>He consion, tred en fourguer un gros, en conse- en illu<br>quence nous estimons que tant par Ar<br>multiplié par tant ça fait tant et consid<br>avec les frais, ca nous fait cent ment in<br>briques ! Par ici la bonne séque soupe ! Excellent moyen de sor-tir de lacrise : on attaque la p, response mame<br>et par la mame<br>fait fermer sa gu

## LA LIBERTE DE LA PRESSE

Malheureusement, le presse en sous passées<br>question, elle est pas près de se<br>laisser faire. Surtout I'HHHebdo. Le "journal" con-<br>current en question dont nous<br>noncer ses ventes - a passé un<br>monter ses ventes - a passé un "die republika i<br>"drites - 6 pass<br>Inones" dicté Amstrad. Et cet article, non content de mettre en doute notre<br>intégrité (un comble), attaque<br>not journalistes de façon inju-<br>réuse et calomnieuse. Ce qui<br>fait que, étant donné que cet<br>estité ve faire baisser nos ven-<br>tes, que nous evons vendu che-<br>que se ndre un gros peque diwinate was compared to the compare of the compared of the compared of the compared of the compared of the compared of the compared of the compared of the compared of the compared of the compared of the compared of the co J'oubliais, Sugar a ecrit sur une dans<br>de ses délicates notes de ser-<br>vice : "Rubbish", en parlant de I'HHHHebdo.<br>L'HHHebdo. Le machin qui respe<br>ressembte vaguement à un jour- nous<br>qui ressembte vaguement a un jour- nous<br>q

en illustration de l'anticie dels opposes<br>par Amstrad. L'HHHHebdo se les minimismes d'occupations de concerne grave. Communication<br>mention de l'anticie de l'anticie de l'anticie de l'anticie de l'anticie de l'anticie de l'

pete lefeu et que Procep e'est ci et que Procep e'est ca et qu'il y a que lui qui est gentil et qui tient ses promesses. Malheureusement, ce n'est pas notre evis et nous avons vuies preu-<br>ves que dans l'altaire qui<br>popose Commodore à Procep,<br>les magouilleurs sont du côté de<br>les magouilleurs sont du côté de<br>avons retusé, co brave gérant<br>avons retusé de publier sont<br>commodore de francs pour lui, pour ses petits frais et pour Commodore. A peine une brique. Minable.

W ٦W  $P$ FAIRE RIKE  $\subseteq$ 

vont encore nous demander même<br>une compensation pour avoir Fiini po<br>bloqué leurs ventes jusqu'à ce une inf<br>que le prix baisse effectivement, tidentie Je meurs de trouille.

## MINABLE

Et Kieber Paulmier dans tout ca,<br>me direz-vous ? Eh bien, vous<br>répondrais-je, il fait la même Nous dé<br>chose à la mesure de ses petits quoi pas<br>moyens de gérant (voir l'article plus amu "Match: Commodore/Procep" les sin<br>dans les actualités). Comme il petits<br>est lui aussi excède par l'arro- les grandi<br>gance de l'HHHHebdo qui ne res de<br>gance de l'HHHHebdo qui ne res de<br>nous a envoyé un "droit de le cons<br>rép

même pas 10 bâtons l Fini pour KI6ber Muda ? Non, une information soi-disant confidentielle : la marge des reven- deurs va augmenter de 9% sur I' Amiga. Vous pressez pas pour faire vos stocks, les copains.

## CONCLUSION

Nous declarer la guerre ? Pour-quoi pas, ca sera probabtement plus amusant que de combattre les simples arnaqueurs et les petits malins. Nous preferons les grandes batailles aux bagarres de rue, c'est généralement<br>le consommateur qui gagne et<br>le consommateur, il est de notre<br>côté !

# L'HHHEBDO, LA TELE, LA HIFI ET LA VIDEO

# DES RONDS DANS L'EAU

Les relevés n'ont pas l'oir d'affecter beaucoup la FNAC, Darty et les autres. Ils continuent joyeusement à appliquer des prix que l'on pourroit qualifier d'usurier. Les engogements de meilleur prix, de prix le plus bas ou autre remboursement de difference ne sont pas tenus et tout le monde s'en fout. Mais que font les pouvoirs publics ? Qu'est-ce qu'ils attendent pour faire leur boulot ? La Direction de la Concurrence

et des prix est-elle aussi efficace que laCommission Informatique et Liberies ? Pauvre France !

## , Jean CHAPELLE prêche pour son église.

(Suite de la semaina dernière)

H : Pourquoi cette position des fabricants, normalement ils auraient du ètre ravis de<br>voir leurs prix baisser.<br>C : C'est le schéma idéal de la concurrence,

malheureusement les fabricants se plai- | du com<br>gnaient de l'alignement de la FNAC sur mes<br>prix et, par ricochet, de l'alignement de tous ses concurrents importants comme Darty, Nasa, les grands magasins, les Hypers et done I'ensemble de la grande distribution parisienne. Les revendeurs traditionnels

étaient évidemment gênés par ces<br>baisses : alors que du fait des<br>ententes sur les prix, ils pouvaient prétendre vendre au même prix ou égèrement au-dessus que les ads discounteurs, evec ces ali

gnements ils passaient pour des<br>voleurs auprés de leurs clients.<br>H : L'essentiel reste quand même<br>le consommateur et les matériels qui devraient etre vendus en plus grande quantité puisque moins<br>cher. Si le Laser baisse de 3.690<br>francs à moins de 3.000 francs, il

## LE MUR DE LA CONCURRENCE

HTHV<br>
REGLES DU JEU<br>
HEBDOGICIEL publiera grotuitement chaque semoine<br>
les prix les plus bas dont il aura connoissance, en<br>
indiquant le nom et l'adresse du ou des magasins

concernés.<br>HEBDOGICIEL fera des relevés de prix mais fait sur-<br>tout appel 6 tous les commercants concernés et 6<br>ses lecteurs pour qu'ils lui envoient les prix qu'ils<br>estiment les plus bas dans leur région.

HEBDOGICIEL s'engage à publier les prix les plus bas, de la plus bas.<br>quels que saient les commercants qui les pratiquent, de toute pros- de la pros- de la pros- de la pros- de la sions aublicitaires ou autres.

HEBDOGICIEL fera tout son possible pour faire con-<br>naTtre les initiatives, les systèmes de vente et les<br>établissements originaux qui ceuvrent dans l'intérèt du consommateur.

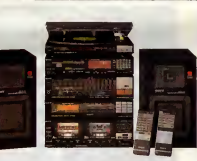

s'en vend beaucoup plus, non ?<br>C : Théoriquement oui, mais en fait la baisse n'affecte pas toutes les marques, puisque cer---tains refusent de livrer les vrais casseurs de prix. De ce fait, le commerçant- gros distributeur<br>ou petit revendeur - va préférer vendre les marques à forte marge. Vous alliez donc trouver : <mark>CAS</mark><br>chez Darty ou à la FNAC marge bénéficiaire.<br>H : Dans ce cas, c'est le client qui choisit l

C : Encore une fois, théoriquement oui, mais pratiquement non I Et, sur ce sujet, je suis obligé de determine<br>de ne citer que des observations faites par des fournisseurs ou des déclarations faites au

iuge d'instruction.<br>C : Oui, car l'ai des edversaires qui ne laissent rien pesser. Ce que je vaïs relater est prouve - SON<br>Die par certains documents, notamment les écoutes téléphoniques et les interrogatoires dont - SON<br>b nous avons déjà parlé.<br>Les fabricants affirment que les grands distributeurs vont tout faire pour ne pas vendre les **AK** 

marques à faible marge en utilisant des moyens divers : on déclare indisponible l'appareil **de la fait de la fa**<br>bon marché, on le met en bout de rayon, on lui donne de mauvais tests, on commissionne **de la fait de la fait** 

Comme cela se produit à grande échelle, l'image de marque du fabricant est affectée su tout le marché français.

ceut le triature nançais.<br>Ce dénigrement est amplifié par les revendeurs traditionnels qui n'ont aucune raison de pro motionner des appareils qui ont mauvaise reputation, qui ne leur laissent pas de marge et qui, en plus, les font passer pour des voleurs.

Bien entendu, ces pratiques n'existeraient pas si toutes les marques étaient chez les cas- ...................<br>seurs car, les autres revendeurs n'eyant plus aucun lict de profit privilégié, ils seraient obli-.............<br> certaines marques.

H : Vous-même, vous ne cassez pas le prix de toutes les marques.<br>C : J'aimerais bien, mais je subis des refus de vente que I'administration refuse de sanction-<br>ner, encourageant ainsi les fournisseurs dans leurs refus.

Suite et fin la semaine prochaine

# COMPAREZ, |L EN RESTERA

U SECOURS

Video **RAF** 

## TOUJOURS QUELQUE CHOSE.

Roleve au 7 JUILLET 1916.

(Seuls les trols metlleurs prix sont affiches,

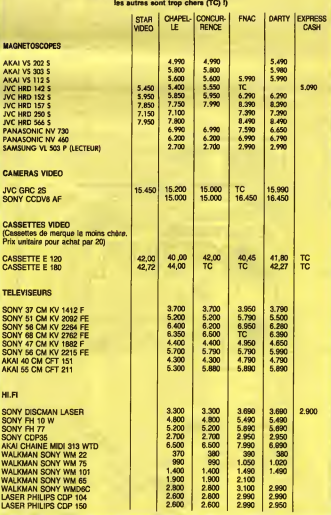

Adresses : FNAC montparnasse, FNAC Halles et FNAC Etolie, DARTY Madeleine et DARTY Républi-<br>que, CONCURRENCE place de la Madeleine, CHAPELLE 131 rue de Rennes à Paris, STAR VIDEO<br>à Nanterre et EXPRESS CASH 3 rue Lavolsier

## DEUX SUPER-CONCOURS PERMAMENTS

Un concours de plus <sup>I</sup> Rlen de bien original dans cette formule, pourtant nous essayons de falre quelque chose de diffe- rent : nous organlsons un con- cours permanent tous les mois et tous les trimestres <sup>t</sup> Et avec des prix dignes des programmes que vous allez nous envoyer <sup>I</sup> De plus, ce seront les tecteurs eux-memes qui voteront pour leurs programmes preferes sur lagrille recapitulative mensuelle. Pas de fury, pas de decision arbl-tralre, HEBDOGICIEL n'lnterve- nant que dans le cholx des pro- grammes qui devront etre ORIGl- NAUX et FRANCAIS. SIvotre pro- gramme nest pas tout <sup>a</sup> fait au point, un de nos speciallstes vous dlra comment I'amellorer pour nous le proposer a nouveau. Pour partlclper, II vous sufflt de nous envoyer vos programmes accompagne\* du bon de partici- pation alnsl que de toutes les explications necessalres a r utili- sation de ce programme. Bonne chance <sup>I</sup>

Signature obligatoire :<br>(signature des parents pour les mineurs).

Nom ... Prenom Adresse ; N" telephone Profession Nom duprogramme Nom du materiel utilise

 $\begin{tabular}{|c|c|c|c|c|c|} \hline $M_{\rm{BH}}(0) & $M_{\rm{BH}}(0) & $M_{\rm{BH}}(0) & $M_{\rm{BH}}(0) & $M_{\rm{BH}}(0) & $M_{\rm{BH}}(0) & $M_{\rm{BH}}(0) & $M_{\rm{BH}}(0) & $M_{\rm{BH}}(0) & $M_{\rm{BH}}(0) & $M_{\rm{BH}}(0) & $M_{\rm{BH}}(0) & $M_{\rm{BH}}(0) & $M_{\rm{BH}}(0) & $M_{\rm{BH}}(0) & $M_{\rm{BH}}(0) & $M_{\rm$ 

cours immediated<br>ART, 7: Le présent réglement e été<br>des Helles, 7:500 Paris.<br>des Helles, 7:500 Paris.<br>des Helles, 7:500 Paris.<br>de désigne de mondiale de mondiale de la particulation du Condition de la particulation du Cond

Series decising appears the pro-<br>
Series des pours de la propriet de la propriété de propriet de la propriété de propriété de propriété de la propriété de la propriété de la propriété de la propriété de la propriété de la

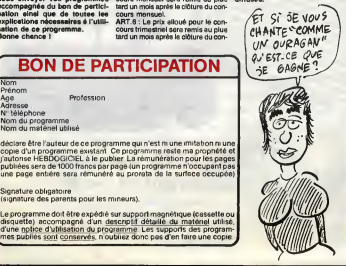

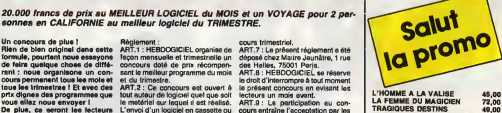

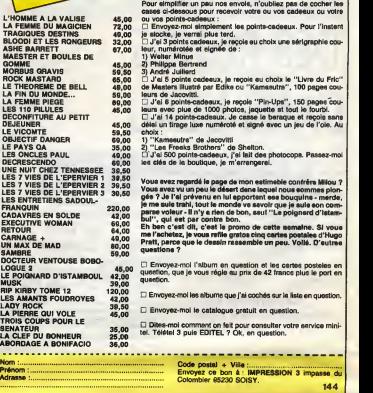

Salut<br>Ia promo

ift on skotomatoriensus, je recole "Pir-Upe", 150 paper Court of the matter of the state of the state of the matter of the state of the state of the state of the state of the state of the state of the state of the state of

 $\Box$  Envoyez-moi i'album en question et les cartes postales en<br>question, que je vous régie au prix de 42 francs plus le port en<br>question.

 $\square$  Envoyez-mol les albums que j'ai cochés sur la liste en question.

 $\square$  Envoyez-mol le catalogue gratuit en question.

exam : Code postal + Ville : 7',nom: Envoyez ce bon a : IMPRESSION 3 impasse du Aarmse : 2009<br>Adresse : Colombier 95230 SOISY. 144

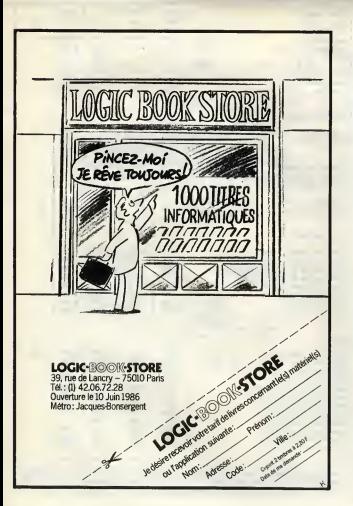

que voulez-vous,<br>les autres nous arment Et vous SAGEST-INFORMATIQUE-SOFWARE

1<sup>er</sup> distributeur Français pour AMSTRAD, à votre service. CATALOGUE REVENDEURAMSTRAD: 50.92.85.80 +

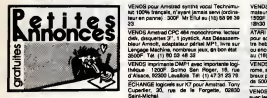

VENCS cause double emploi, carte extension memoirs 84K, cable de liaison exceptant lecteur de disturbiel de g<br>de disquettes, logiciel de gestion de la carte, manual d'utilisation. Tel. (16)<br>manual d'utilisation. Tel. (16)

CHERCHE Turbo pascal (en particular) et tout 170M<br>sidre logiciel pour Amstrad CPC 6126. Chris-1866<br>Talange. Tel. (16) 67, rue das Colombes, S73001 1861<br>Talange. Tel. (16) 67 60 47 53.

VENOS à prix sacrité America CPC 464 cou-<br>leur, imprimante graphique matricielle DMP1,<br>joystick, jeux, livres, revues, le tout 3700F.<br>Pierre Coulombau (18)91 41 84 50 heures des DTL1, so<br>mate Coulombau (18)91 41 84 50 heur

Vitancia un'anima au Ric pour Carlo del mutano.<br>Che contratto Viene de Maria (1880).<br>Mutano Dania II, Locombra (1880).<br>Mutano Dania II, Locombra (1880).<br>Mutano de Maria II, Locombra (1880).<br>Mutano de Maria II, Locombra (18

**ROOD Aves The Line at 20 St 24 Peterson Contract Contract Contract Contract Contract Contract Contract Contract Contract Contract Contract Contract Contract Contract Contract Contract Contract Contract Contract Contract C** 

VENDS Amstrad 464 agd de 2 mois avec une<br>manette de jeux et 3 logiciels, Informal Runner, Thomas<br>Spitfire et Boulder Dash II pour 3700F. David Velocu<br>Canypbarville. Tel. (18) 35 77 82.<br>Canypbarville. Tel. (18) 35 77 82.

ECHANGE nombreux programmes est KT cu CHEI<br>disqueres dom Equilibround, Last Valley KT extrement Communication of the Communication of the Communication<br>by disquelles. François Tauxeres, Las Film - de la<br>Angreer, 38000 St.C

VENDS Modem Digiielec plus pour Amstrad : 1200F. Sous garantie, interface Amstrad pour Modem Digiielec plus : 300F. Patrick Oublan-chet au (1)42 62 82 21.

AMETRIAD POW rechering patterns particular (CHE)<br>artificirs. Cornel Palgua Arencia, 84240<br>La Tour d'Alpes.<br>FCHANGE logicies sur KT pour CPO est the CHANGE logicies sur KT pour CPO est the<br>Very Herberts J Prix the Internati

22 30 34 18.<br>PORTUGAL Avenue CIV ATSK verda norsk billioner<br>Portugal Avenue Bennessen, Osmogensk billioner<br>Portugal AVI avenue Bennessen, Osmogensk billioner<br>Portugal Avivery, Alice, Osmogensk billioner<br>Britannich Bennesse

VENDS Amstrad 6126 monochrome, joystick, manual, nombreux jeux sur disquettes au choix, sous garantie : lOOOF Echange jeux contra notl- cea de Ma Base, Hbasic. Cobra Pinball, Vera Cruz. Cherche sur disquettes Zombie, Cine Clap, Wlntergames, Biorythmes, Chirologie, Archon, Graptttcic, Tour du Monde en 80 Jours. Laisser telephone au (1) 64 28 65 55 ou ecrlre a Alain Qui, 15, rue dee Chaudina, 77140 Nemours. (NDUC : Ca do\* dtre marrani quand on Uii demand© son nom acui IA. "Comment vous vous appelez, vous ?" "Qui" qu'll repond. "Ben, vous" qu'on lul repond. Ca peut durer longtomps comme ca,twin I) VENDS CPC 464 couleur, lecteur DD11. joys-tick, 65 revues. 10 livres, nombreux logiciels, tres bort elat :5000F. Tel. (16) 69 46 S8 20 apres 20t>.

CHENDRIC photographs on refers to pair 1978<br>Avenue II Marie Chine, Salvin et al. 1979<br>Avenue II Marie Chine, Salvin et al. 1979<br>Avenue II Marie Chine, Salvin et al. 1979<br>Avenue II Marie Chine, Salvin et al. 1979<br>Avenue II

AMSTRAD 6128 cherche correspondents pour eur échange jeux, utilitaires, divers aur K7 ou dis-<br>Bohange jeux, utilitaires, 2, rue Henri-Lecocq, 5000<br>Benott Benut, Belgique. 2, rue Henri-Lecocq, 5000<br>Belgique. Senott Belgique

ECHANGE programmes sur disquettes 3" pour<br>Amstrad 6128. Dominique Lagrue, Le Petle- VEN<br>Buisaon, 17460 Thenac.

ECHANGE nombreux logiciels sur disk et K7. Cherche nouveautes et correspondent super

and the same of the same of the same of the same of the same of the same of the same of the same of the same of the same of the same of the same of the same of the same of the same of the same of the same of the same of t

VENDS CPC 464 monochrome, nombreux jeux. prose peritel pour TV couleur, livres, pau servi. prix a debattre. Claude Fesster, 8, rue Y.-Farge,

.<br>ad CPC464 coule CHERCHE Amslrad CPC464 couleur complet 128<br>sur Paris et Région parisienne de préférence, 12/4<br>entre 2500F et 3000F. Falre offra a Antoine au 1209

(1) 46 04 58 26.<br>VENOS Amstrad CPC 6128, ecran vert au com---<br>piet avec emballages, adaptateur TV MP2, jeux :- 908<br>et utWaires, garantie juaqu'a decembre 86 :- 900 evec embellages, adaptateur TV M<br>Sillakes, gerantie juegu'à déceni<br>3 F. Tél. (1) 48 71 07 02 le solr.

VENDS pour CPC nombreux logiciels originaux [ pour<br>sur K7 à prix intéressant, Hate contre enveloppe [ nous]<br>timbrée. Mr Slimanl, 6, rue de le Croix-Blanche, [ nous] 77370 Nangis.

ECHANGE nombreux programmes contra imprlmante compatible Amatrad ou lecteur DDI-i , synthe vocal. F. Duclos, 92, avenue des Flours. 32800 Eauze.

CHERCHE de tout urgenos lecteur DD1 pour 18590<br>464, échangerai programmés sur K7. Envoyer 1800<br>propositions à Christian Villes, BP51, 47300 10. Iau Agen.

VENDS pour Amstrad synthe vocal Technimusic 100% francais, n'ayant jamais servi (ordina teur en pannel. 200F. Mr Ellul au (1 6) 68 96 30 1 699.

disk, Ass.Desassem-<br>disk, MP1, Joys sur<br>, joux, On bon état bleur Amsott, adaptateur peritel MP1, livre sur Livre

3500F. Tel. (1) 60 03 48 32<br>VENDS imprimante DMP1 avec importante logi- tha<br>Malgare : 1200F. Soumo San Roger, 16. rue - 1200<br>d'Alsace, 16. rue - 16. rue - 16. rue - 16. rue - 16. rue ECHANGE logiciels aur K7 pour Amstrad. Tony Cuparlier, 30, rue de laForgette, 02630

VENDS Americad CPC 464 of<br>de grognamention, houses<br>fains d'originaux : 3000F &<br>\*\*\* <6 44 36 04 après 18h vizuos Anemas CPC del context, material films<br>de programmetor, housest, joyatot, que tres illa di<br>parte d'originata : 3000° il colonitar Partek en 1800<br>(1) ed de 80 de après 182.<br>vizinità parte contextus logicals : 3000° i

ires bon etat, cause achat d'un adaptateur peri-tel : 800F port compns. Stephana Juplnet, Resi- dence la Maguslone, Chemin de Paradis, 13500

Martigues<br>Continues in Continues highlight sur disquaries Contribution<br>Cour Americal contre Interface R6232, MCLeam (1941 distribution SMK)<br>COT, 2000, esterates OMK cui 2003, SINCON (1945)<br>2010 distribution, St. Franche, I

VENDS Amstrad CPC 464 coulaur, achele en fevrier 66, avec 2joysticks, nombreux logiciels, revues : 4200 P. Tel (16) 55 35 12 80.

VENOS meldini neul cause double amplo, 9181<br>particular Phoenix, attention bills mercuit providents<br>mercuit logical de pestion del Baltislave. Providents<br>hare, conton de beanchement (hongolant la Michael Standberg).<br>barchem

VENCE Amated CPC 464 monochrome, ade<br>Elemer Perist, Inves, 800e sur programmer.<br>Truce et Aktione, Musque au Arnahad, Assem<br>Dieur de l'Amated, K7 jeux et utilisime : 3400F<br>Ielzud: Mr Ruz, 1, alliée de la Coudale, 17400<br>Pomp CHERCHE test renasignement permetters de ECH<br>commender un robert ou un initie dechique à France<br>perfe d'un Arreinad 6128 (réprisons, admisses<br>de la relevoire...) Viscent Dedieu eu (18) 68 70 mod<br>44 17 en geraine après 1552

ECHANGE nombreux logiciels pour Amstrad CPC 464, 664, 612B,Guy Forthoffer, rue de

Nancy, S7510 Pureherge-issuel.acs TM (19) 37<br>2010 - George Schule (19) 2011, International State Co.<br>CHERCHE for activate and state data and state for the<br>CMM 4 1000F Donna logicials Echange moni-<br>CMMF Financial Cense if n 90700 Chātenois les Pages Tél. (18) 84 29 46<br>30 après 18h.<br>Stop I I i Ardiscurse I i i N'allaz pas plus loin, ... (18)

ENDROIDE

CHERCHE documentation pour logiciels sur Apple II. Echange logiciels pour Apple II, envoyez vos listes a Gerard Perret, 14, rue du

Champ-de-Manoeuvre, 67200 Strasbourg.<br>VENOS pour Apple lie, les logiciels originaux suivants :<br>suivants : Summergames I : 100F, Summerga- massi<br>inne li : 100F, Choplifter : 100F, Linie Compu-<br>ter People : 200F. Jean-Franço

VENDS Apple lie, 128K, 60 colonnes caite Chat Mau<br>Mauve, carte Z80, moniteur ambre, 2 drives.<br>joystick paddles, imprimante IBM, imprima .<br>14000F. Philippe au (11 47 96 06 69 après 20h. . . Cruz<br>14000F. Philippe au (11 47 9 VENDS moniteur monochrome Apple (06/86), new<br>reuf pas débeës : 700F. Tél. (1) 46 54 22 93 70.

spring 1981<br>Chichiche Kaskal pour de hanga lidest et pro-<br>priemben on seinar d'album 1. M. Dany 461<br>Filipinos Anse Belangade, 9720 Trivial.<br>Filipinos de Paris, Negri pour de Militaire (1981 - 1993)<br>Volk et vous poussier un

Silvation<br>Gentils de politiques pour Apple II, impériment :<br>Silvation de Mainer, la rout : 2010<br>Continue de Mainer, la rout : 2010<br>François Dupont, il, rue Madame de Bringini.<br>19500 Level<br>19500 Level : .<br>Visit processeur (

rk (2004/662), clavier it pave runne<br>Isur monochrome, joystick, nom-<br>els (utilitatina, jaux...) : 8000F /<br>ii (1) 49 74 01 63

**Search (1988)**<br>**Search (1988)**<br>**Search (1988)**<br>**Search (1988)**<br>**Main (1988)**<br>**Main (1988)**<br>**Main (1988)**<br>**Main (1988)**<br>**Main (1988)**<br>**Main (1988)**<br>**Main (1988)**<br>**Main (1988)**<br>**Main (1988)**<br>**Main (1988)**<br>**Main (1988)**<br>**Mai** 

VENDS compatible Apple lie, moniteur Sanyo<br>NB. drive, 15 jeux: 3900Fle toul. Lionel au (1) 48 89.<br>48 57 39 89. (NOUC : Désolée, mala la sematne de place<br>demiére y 'avail plus de place pour la mettre.

Sans rancuna 7)<br>VENDS Apple lie complet, tres bon etat 6/64, 128Ko, carte couleur Eve, prise Peritel, Souris, joystick adaptateur UHF, nombreux livres et logiciels originaux : 10000F. Eric Fadon, 100,

rue St-Lazare, 75009 Paris VENDS Apple II <sup>+</sup> , carte langage. lecteur dis- quettes, joystick, cordon peritel, divers logiciels : 5000F a debattre. Thierry Lahousse, 88, resi- dence Roger-Bouvier, 59250 Halluln. Tel. (18) 20 37 97 22 OU 20 03 32 72.

Pour les fans d'Apple, vends jeux sansas des nouveautes d'arcades pour pas cher.<br>nouveautre d'arcades pour pas cher. J -Marie au (16) 91 75 38

VENDE configuration compléte avec monitour 2007.<br>Nation Historican, contra prémier DV ou mont-<br>National COS en Pomit DVI de mémoire 1976<br>Nation 2016 de la Pomitica de mémoire de 1976<br>(Poly, 2016)<br>Prince Maria Tél. (1978) 3

VENDS consols jeux VCS2800 avec translor- mateur, les mariettas. 15 cartouches de jeux : 1500F. Gilles au (1) 39 46 49 35 lesoir apres

1853) ou la mest-inc<br>Child 3 d'observations pau utilisers d'Orchestrant (1864)<br>Child de la mest-indie du bénération :<br>Child de la mest-indie du bénération :<br>Contra d'Orchestrant (1864)<br>Child du bénération :<br>Child du bénéra

VENDS Atari 520ST, parfait état, sous garantie a sont<br>avec lecteur disquettes SF354, souris, moniteur and TV<br>mono, adaptateur pour TV couleur, administrateur. 4 livres sur<br>la ST (Bible ST, GEM, Langage Machine, 1993) 680000), nombreux logiciels jeux et utilitaires ; le tout 7500F.<br>Novembre : Alain au (1)43 49 03 19.

VENDS Atari 600XL, 64K, moniteur Z@nlih vert, lecteur disk 1050, lecteur K7 1010, jeux, livres, distance<br>Fernandisk 1000F. Tel (1) 46 54 22 93 apres, disput

18h. VENDS Atari 600XL neuf, alimentation, cor. (16)<br>VENDS Atari 600XL neuf, alimentation, cor. dons, notice<br>Atari du Pont-Neul, 86000 Poitiers. Tel. (16) 4800<br>F. Mr Bent-Neul, 86000 Poitiers. Tel. (16) 490

81 09 53.<br>Chercher contacts sur Atari ST pour Gchan- DIRI<br>ges divers et Iructueux (surtout programmes de Original<br>2000 Baria T6U Ph.47 97 82 19, rue Botha, 7502<br>2000 Baria T6U Ph.47 97 82 19

VENDS Atari 1040ST monochrome, achaté le 2018<br>10/05/66: 8500F avec manates et plusieurs 80g<br>logiciels. Tél. (18) 27 97 11 80 ou (16) 27 86 35 a.c.

ATTENTICIVI A scal les possessors de pro-<br>parameter 1800 pour Anix 80001, lecteur ICT -<br>1970, encoçador lectro laborator de part, le CELA (1970)<br>papa lovec des coupons réponses Anix Poop<br>papa lovec des coupons réponses Ani d'estres mozes... Alcú vany, lu peur envoyer († † 23.15)<br>Civili Alcúnic de rinquetes juequ'à 1200F – VEN<br>masimum...Tél. (16) 91.73.30 (8): Chestria com<br>espondant pour Alail qui suntil un lecteur de ... Mare<br>dina ... (1076:

COMMODORE

ECHANGE contre jeux ou disquettes vierges,<br>nombreux jeux et programmes sur disquettes<br>siste que les dernières nouveautés pour Com-<br>modore 64/126 76 68 73.<br>K7. Tal. (16) 61 86 58 73.

VENDS ou acherge contre CEM64, disguese<br>ou C1280, Fernando sulvant Chici, Almos,<br>magnelo K7, carlo Ram Overlay, contro, aylo<br>opticus, conten, interfactor programmes.<br>ble, knotte Culcante il collection must This. ric, nombreux programmes dont 30 logiciels ori-<br>ginaux, carle entree-sortie, imprimante Sei-<br>kosha GP100A, Mark II at une Rom Atmos en<br>plus. Vends aussi carte Apple Paraiieie/Sen@<br>460F. Dominique au (16) 21 28 56 42.

VENDS divers schemas pour C64 (Modem, synthe vocal, RS 232C...) et autrss. Sylvain au (16) 93 46 88 47.

VENOS originaux aux K7 pour CSMM4 : Logo<br>Beles, Pri, December, Hoschesch all, Sipp Ust<br>Spy, Jump Chathey, Falkidoot Werols, In the VENC<br>SDC cui diff polos, Acharga contenus juux eur VENC<br>RFO cui disa aux CSMM4, chembe look

VENOS Convergence My incluse K7 at discussion (1999)<br>Inc. monthus, Fast Louis, burners information, and My increased information<br>Inc. Margare 7000F, Tall (1) 20:55 44:26.<br>Children Entrange anticiast discussions for the con

**ECONOMIC CONTRACT DE CONTRACT DE CONTRACT DE CONTRACT DE CONTRACT DE CONTRACT DE CONTRACT DE CONTRACT DE CONTRACT DE CONTRACT DE CONTRACT DE CONTRACT DE CONTRACT DE CONTRACT DE CONTRACT DE CONTRACT DE CONTRACT DE CONTRACT** 

Francisco Company de St. de Company (m. 1888)<br>1939 - Antonio III, princesse company de Company (m. 1893)<br>1938 - Antonio III, princesse company de Company (m. 1893)<br>1938 - Antonio III, princesse company de Company (m. 1893

VENDS TV NB Pal/Secam an bon etat, pro- grammes pour CBM64 : 850F. L. Boumeddane, 9, avenue de la Redoute, 92600 Asnieres. <sup>l</sup>el (1) 47 98 B6 39 (absent en juillat).

**EXELVISION** 

COUCOU | Possessur d'un EXI,100, cherche - ECH<br>Ist précieux numéros 134 et 138 pour des prix met<br>Intérieurs à 107: Sylvan Closer, 15, rue de la - ghiel<br>Jonguillee, 75017 Péris, (NDLUC : Alon deule - VEN<br>Henry Khali, Zonin

VENOS, EXL100, cartouche EXLBasic, manuel : 0410<br>Basic, le tout encore sous garantie 6 mois : 2500<br>2500F. Tái, (16) 41 50 89 17 (Maine-et-Loire).

CHERCHE possesseur d'EXL100 pour contacts <sup>de</sup> pri<br>Kympas. echanges de jeux, d'astuces, de pro-<br>d'asturas... (si possible, abonne a l'incompara-<br>ble HHHMHebdo). David au (16) 86 55 71 59<br>après 18h.

ECHANGE nombreux programmes de toutes sortes sur K7 ou disk pour EXL100. Possibilite liaison Modem. Tel. (1) 47 97 92 30 ou 47 97 90 94.

:<br>44405 logiciels MSX Cyrile Chaidran, 18.<br>6 Eugène-Verin, 80000 Antiens.

ECHANGE logiciels pour MSX. L. Aldon, Che-min de La Chapelle-Laco8te, 34300 Clermom-L'elevente du l'été de 2014 de la Constantin de la Constantin de la Constantin de la Constantin de la Constantin<br>L'elevente de 2014 de la Constantin de la Constantin de la Constantin de la Constantin de la Constantin de la modore du modalie GL987R/986R : 30F. Chris- tissa<br>1909e Chelle, 9. rue de la Marquise-de-Sévignø, 736<br>80000 Amiens. Tél. (16) 22 43 38 69.

27

**COMPACT COMPANYS, AND THE COMPANYS, AND SERVE COMPANYS (AND SERVER COMPANYS)** (COMPANYS (AND SERVER COMPANYS (COMPANYS) (COMPANYS (COMPANYS) (COMPANYS (COMPANYS) (COMPANYS (COMPANYS) (COMPANYS) (COMPANYS) (COMPANYS (COMP

CHERCHE contacts a Pans et en Seine-St.<br>Denis pour échanger des logiciels sur Spec- Ob<br>Duris Pends Ggalement manettes de jeux Ouic<br>Quickshot II en bon état pour SOF. Eric au (1) 46<br>All de 18h. Eric au cent de 18h. VENDS pour Spectrum divers logiciels originaux<br>dicents entre 25 et 35F. Clément POLINE, 52, rue Crorx-Sainl-

Thomson WDS, One Areas, Texas Tolerals, Sin-<br>(dail 2001), Oseobrat consecuentes has also<br>(dail 2001), Oseobrat consecuentes has<br> $17$  ella crit daily<br>consecuentes has more than the probability of the Sin-<br>2007 pear frenor d VENGS TO7773, Lep. Seein, cartouche Pictor,<br>extension: musicuse et jeux, menemes (251)<br>norme Mail, rombnuarjeux et programmes (261)<br>vier reloanique, d'ocumentation, le tour 50007<br>cu consibilité d'échange (61) 161, As 75, 1 ACHETE lecteur controleur de disquettes M05. anclen modeie 80Ko, ou echange contre logi- ciels au choix. J. -P. Aulas, chemin de Content, 73260 Aigueblanche.<br>VENOS MOS clavier mécanique, année 6. UENOS MOS carace microscopical ances 16, 1989<br>1940 - Papel and Caracelland Caracelland (1984)<br>1941 - Papel and Caracelland (1984)<br>1941 - Papel and Caracelland (1995)<br>1941 - Papel and Caracelland (1995)<br>1959 - Papel and Ca

VENDS ZX81 16Ko, clavier ABS, livres, nom-<br>breuses K7 : 850F à débattre. Bordeaux et<br>Gironde, de préférence, mais Aquilaine unique-<br>ment, Arnaud au 58 80 60 34. VENDS ZX81 dans bottler, clavier mécanique,<br>64K, 16K, interlece Centronic, carte sonore,<br>synthetlesur vocal, mémolext, mémocalc,<br>memojak HRG, crayon optique, 10 livres. 25<br>K7 : 2500F. Tei. (1) 47 07 05 26 (repondeur).

Pas la temps ou pas la patience de taper de<br>longs listings ? Je le feral pour vous contre un<br>tivisit de SOF (K7 et envoi compris), 2 sauvegates (stowiet), M. Regol, 7, nie Louise<br>Thuis, 2001, Park version BSL, adaptates<br>VENOS Cenos XIV version BSL, adaptates<br>ANGER CORON Magedal, plan language<br>ANGER CORON Magedal (storial language)<br>Barns, house of arthology ( en parfait etat et ancore sous garantie : 1800F a oebattre. Menuel Fernandas, 62, avenue Ras-pail. 94100 Saint-Maur. Tei. (1) 48 89 51 26. VENDS nombreux logiciels IBM etcompatibles utllitaires. prix sur demand©. Jeux :200F lea 5 (originaux). F.X Gavalda, 42, rue de I'Abbaye RECHERCHE notice en francais des compila-tsurs CBasic et Laser, tout schema d'applicalion sur convertlsseur A/N avec ADC 0816 ou 0817 ou autres. Frais rembourses. Echange ou achete transfo torique (1x9) + (2x15) environ 65VA contre un transfo normal de 2x9 etun da 2x15. Tous les deux en 65VA. Peul dire vandu. Tei. (16) 38 66 76 02 apras 14h. (NDUC: Impossible de la passer pour le 11, pour cola il aurait tallu quelle nous arrive le ler julllet). VENDS imprimante Epson LX80 tres pau servi avac option Plcot Tracteur et un carton de listing : 2900F. Tei. (1) 37 46 69 09 lesoir ou IB week-end. VEMCS revues informations and distributions.<br>Hicrocentouches Sendar pour 2011, KT angine<br>He Spectrum door ou definings About disques<br>He Strict, ST 12 cau programment Alan BOOK :<br>S2027 Didier Metalseu, 35, nus Moressqueu.<br>S ACHETE HHHHebdos, livres... concernant le<br>PHC25 Sanyo. Laurent Toriois, Chemin des Essates, 17100 Seines Titi, (19) 457-14-24<br>VENES pu éclaspe coria CSMS Seines exception de la contrata de la contrata de la contrata de la contrata de la contrata de la contrata de la contrata de la contrata de la contrata

VENOS organ Mentingue LWR60 (LANot)<br>460F, max ariginaux pour Americal Allen B<br>50F, The Hobbit SDF, Highway Encouraint-<br>60F, They Baid a Million 1, 50F, is tout ear K7.<br>Frençois du (1) 34 T4 40 34.<br>6780CE imaginarie Selbakr ECHANGE programmes sur disk ou K7. Régi-<br>naid Poirier, 13. route de Poitiers, 86600 St-<br>Julien-L'Ars. Tel (16) 49 56 63 63.

Directeur de la Publication<br>| rédacteur en chef<br>| Gérard CECCALDI<br>| Directeur Technique<br>| Benoite PICAUD<br>| Rédacteur en Chef Adjoint

Michel DESANGLES<br>Laurent BERNAT<br>Laurent Bernart<br>Martine CHEVALIER<br>Jean-Marc GASNOT<br>Jean-Yves DUHOO<br>Deaains<br>Deaains Desains Edlteur SHIFT Editions 24 rue Baron 75017 PARIS<br>
Tel : (1) 42 63 49 94<br>
Distribution NMPP<br>
Publicity au Journal<br>Tel : (1) 42 63 82 02<br>
Telex : 281260 F SHIFT<br>
Commission parltaire 66489<br>
RC 83 B 6621 Imprimerie<br>DULAC et JARDIN S.A. Evreux<br>Directeur Commercial<br>Stéphane CARRIE

DIVERS

VENDS Ti99/4A, peritel et modulateur S©cam, cordon magneto, modules de jeux (parsec, Jaw-breaker II, Echec), Basic Etendu. K7 (Lunar Lan- der II, le Basic par Soi-meme, Techniques des Programmes de Jeux <sup>I</sup> el II)Pirate Adventure (module etK7), Mission impossible, Mystery Fun House, plusieurs livres. Tout lemateriel est en bon etat et c'est un excellent ordinateur pour debuter et progresser rapldement. Le tout 2000F. Eric au (16) 61 86 56 73. VENDS pour Ti99/4A, un boltier d'extension, <sup>1</sup> lecteur de disquettes, <sup>1</sup> controleur de disquet-tes, une extension m©moire, <sup>1</sup> module de ges-tion da dlsques (Disk Manager II), <sup>1</sup>module de Basic Etendu, <sup>1</sup>module assembleur (Mlni- Memoire), 5 modules de jeux : Pole Position, Super Demon Attack, Micro Surgeon, Tombs-tone City et Ti Invaders, <sup>1</sup> paire de manBttes de jeux at d'lnnombrables jeux sur disquettes, le tout d'une valeur inestimable ( + 8000F), sacri-lie au prix de 3000F. Oui !300OF tout comprls. Mr Steux, 45, rue de Grand-Champs, 44240 La Chapalle-sur-Erdra. le-i. (16) 40 77 66 88 VENDS Ti99/4A peritel, manettes dejeu, cable

magnito, menuel Innosile, K7 Le Gesic per Solo Innes<br>Männe, modules : Parece, Mandoman, Maelle<br>nombreux listing, 60 Megazina : 1900F preud Innos<br>didentra, desi neut, amballage d'origonal Michael<br>Zank, 22, chemin du Port, B VENOS pour TI99/4A synthe de parole ; 700F.<br>Emmanuel Sasten, 2, rue du Dehomey, 99200. ... (C?.<br>Compiégne. Tal. (16) 44 40 33 24. Emministration 1, 1 no 0 bilomay, 9200<br>Complete 16, (19 44 40 33 34<br>Complete 16, (19 44 40 33 34<br>Norman et bodier PR220C Single extensi Portugal<br>International PR220C Single extensi Portugal<br>International Practice 16, 10 an

CHERCHE TiCC-40 etmemoirs de masse a bas prix. Revues 99 magazines ou autres sur TI99. Des plans d'extension pour Ti... Achéis si prix Ti sympa, ou echange revues sur CPC American, surlistings, logiciels. L. Amlmer, 11, rue Adhen-Pressemane, 87000 Limoges. Tei. (16) 55 33 14 84.<br>VENOS TI99/4A avec nombreux accessoires II magnito, Joysticks Le Roy 2000F & Officers <sup>(Phil</sup>ippe sur 10, 01.72<br>1973 - Carl Maria (Philippe sur 10, 01.72 – 1975)<br>1973 - Carl Mar (Philippe Sur 10, 1975)<br>1980 - Carl Mar (Philippe Sur 10, 1981)<br>1980 - Carl Mar (Philippe sur 10, 1981)<br>19

VENDS Ti Logo : 400 F. Extension memoir© 32K : 700F. Philippe au (18) 93 20 60 58. ECHANGE nombreux logiciels pour MOS. Jean- Luc au (16) BB 07:03 00 heures bureau ou le (16) 88<br>Luc au (16) BB 07:03 00 heures bureau ou le (16) 88 70 79 66 après VENDS TO7770, memor on K7, memor au K<br>rombreuses revues, programmes au K<br>2000F: David Therme au (18) 75 GB 81 67.

2000F. David Therme au (18) 75 06 61 67. VENDS pour TO7/70, T07 + 16K etM05 orl- ginaux : Pulsar II, Eliminator, San Pablo, Tou- tankhamon, Le Trssor du Pirate, World War 3, Carte de France, Nuclear, 25 programmes pour TO7/70 uniquement : <sup>1</sup> 100F. Jean-Noel Briffaut, Hameau de Liacanti, route de I'Ospedale, 201 37 Portc-Vecchlo (Corse). Tei. (16) 95 70 24 37. VENDS T07, extension 16K, 2 manettes de jeu, extension musique, lecteur de K7, langage Basic, Logl. Assembleur, Debugger, logiciels : Atonium, Piclor, Pulsar II, Bidul, Fox, Super Ten-nis, <sup>I</sup> nspecteur gadget, FBI, Labyrinths Survie, et de nombreux autres, nombreux livres sur ('uti- lisation avec astuce de lamachina, ietout 5500F. Mr Marzln, rue du Roi-Qradlon, 22730 Tragaslel. Tel. (16) 96 23 BB 75. VENDS pour Thomson, moniteur NB peritel 500F etinterface musique et jeux, joystick

 $\hat{G}_{\text{H}}$  and  $\hat{G}_{\text{H}}$  and  $\hat{G}_{\text{H}}$  and  $\hat{G}_{\text{H}}$  and  $\hat{G}_{\text{H}}$  and  $\hat{G}_{\text{H}}$  and  $\hat{G}_{\text{H}}$  and  $\hat{G}_{\text{H}}$  and  $\hat{G}_{\text{H}}$  and  $\hat{G}_{\text{H}}$  and  $\hat{G}_{\text{H}}$  and  $\hat{G}_{\text{H}}$  and  $\hat{G}_{\text{H}}$  and s'appelle Laurent, hlhihl <sup>1</sup> <sup>1</sup>1)

VENDS K7 sur Thomson, cherche La Geste<br>d'Artlies : 200F, maxi possibilités d'échanges.<br>Stéphane (16) 94 04 61 03. VEMOS Thomson MOS, Lep, creating Moles, a<br>estatelist music of Hunr, manals, Pictor, 6<br>livres, 10 K7, le tou 4000F, The (10 Pol 21 41<br>34 (NOLLO Cleanual des Résidents), pour<br>qu'illist peasent vous annonces Hélé Chair pass<br>p ECHANGE nombreux jeux contre Yeti pour M05. Stephane Meyronneinc, 13, ruedelaCou-ronne, 42300 Roanne. VENDS T07, cartouche basic, 16Ko, manuel de<br>reference Basic complet : 1 300F. Controleur et<br>lecteur de disquettes ... 1850F ou le loui 3000F.<br>Tél. (16) 21 82 03 41.

TEXAS

boulevard des Freres-Desaire, 381 70 Seyssinet. VENDS MSX PHC285 Sanyo, poignee, livres, prix Interessant. Tel. (16) 22 91 67 80 lesolr.

CHERCHE possesses de MSX pour echange de programmes. Tel. (1) 47 37 50 99 apres 18h30.

DRIC Cut Civil (Principle International State<br>The Root Dric Algory Echange program - 1986<br>The Root Dric Arena Charchs link on 1986<br>Temperature Charchs link of the Root<br>Commercial Charchs Contained States of Management Char

Poopy 30F, Mailler Peric 30F, Super Jeep 201<br>80F, Super American Sesakaal, 30F, Ultime<br>Zene: 30F, M.A.R.C. 40F, Munch Black, 30F, Vitter<br>At Wangy 38F, Magger, 38F, Terminal, 80F, Ultime<br>Thiso 19 At Orio Munch 20F, Probert

VENDS K7 Oric Atmos originales : Vol Oric. Le Manoir du Or Genius, La Tour Fantastlque, 3D Munch, le tout : 150F. Tel. (1)45 28 07 52 avant

i ver et apres 21 h.<br>VENOS One Alexos dest neel, monitour,<br>Girouline, Mus. 2000F. Tél (1) 47 28 75 65. Mr.

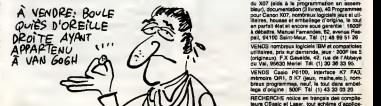

ECHANGE nombreux programmes pour Oric.

Enverse Maria Eliminal Marie, Chamin and<br>The Mindels, Alex Style Any ...<br>Vir Pénning, Alex Style Any ...<br>Pennis MCMO, monitar mencenture, ayribé ...<br>Marie MCMO, monitar mencenture, ayribé ...<br>Michael Michael Macdal, 1, ...

VENOS cause déput Orc! SAK coveau et<br>sévés antiguez pour le cabise, nombre 1994<br>Sor, novérsus programmes sur K7: 2000 et et et<br>sévés programmes sur K7: 2000 et (10)<br>séculos . Et lemandat, Parc relational (10)<br>/valore une j

rati I)<br>VENDS Orientenes tres bon état, modulateur Nacional<br>NB, Ichritece joystick programmable, MCPAO,<br>30 logiciels originaux, magneto K7, nombreux, les<br>170 logiciels originaux, magneto K7, nombreux, les<br>24 12 loi VENDS Texas Inst<br>been tends 800F<br>2 manatus de jeux<br>Position, Mused In basic etendu <sup>1</sup> 800F, cordon magneto 2 sorties, 2 manettes de jeux Texas, 7 modules : Pole Position, Munch Man, TIInvaders, Parsec, Super Demons Attack, Mlcrosurgaon, Moons-weepei : 200F piece, ou ietout 2500F. Olivier au (16) 91 66 75 57 ou le (16) 42 03 40 59.

SPECTRUM<br>AND HOMES System Congress Ca To 1751<br>AND SPECTRUM CONSULT CONGRESS CONTRACT ON THE STATE OF THE STATE OF THE STATE OF THE STATE OF THE STATE OF THE<br>PROTOCOL CONSULTANCE OF THE STATE OF THE STATE OF THE STATE OF TH CHERCHE pour Zx Spectrum interface manet- Eask<br>tes de jaux à petit prix. Christophe Renaud, 35, L. Carl<br>La Laurina, Arsac, 33460 Margaux. T@l. (16) 56 50 30 St. Paul le prix du maintenir et du liter<br>2005 : l'annual le prix du maintenir et du liter<br>2006 : l'annual le prix du maintenir et du liter<br>2006 : l'annual le prix du literature de la maintenir<br>2018 : l'annual le pri (1) 34 54 64 6 existence of the Marian State of the SSON Control of the SSON Control of the SSON Control of the SSON Control of the SSON Control of the SSON Control of the SSON Control of the SSON Control of the SSON Contr

VENDS Spectrum differs in the basic case and mass. Charges Carl State Property, Case of the Property Case of the State Case of the State Case of the State Case of the State Case of the State Case of the State Case of the S I'telephone, hein ?)<br>ECHANGE programmes pour Spectrum dont un des<br>compilateur intégral, Vox, Forth pascal, Lorigna-<br>phe, recherche papier pour ZX printer, 1970<br>Marquet, 95, avenue Rochester, 35700 Rennes. Tel, (16)99 36 59 85. VENDS pour Spectrum originaux : Mugsy, Yie Ar Kung Fu, Macadam Bumper, TLL, The Way of Exploding Fist, Hypersport, Dynamite Dan, Night Shade, Allen 6, Zaxxon, Ghostbusters, Bruce Lee, Knight Lore, Balle de match, le tout 100F. Christophe Muller, 5, rue Antoine Moillier, 1920<br>63160 Billom. Possede nombreux logiciels pour ZX Spectrum<br>et j'en recherche encore d'autres. J'attends vos<br>propositions, Patrick Oeval, 68, avenue Turgot, 1910<br>19100 B ECHANGE logiciels sur Spectrum. Envoyez vos listes a Miguel Siscart, 25, rue Chasse-lsabeau, 7350 Hautroge Belgique. Tei 065/62 14 25 apres 17h.

# **MORNIFLES**

Exprimez vos dons de brute épaisse par quelques bastons<br>viriles à souhait... Jean-Pierre FERRAND

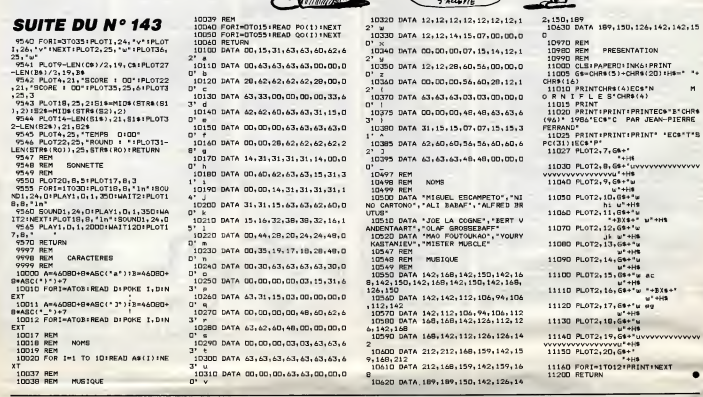

*BOULT 1944 1944* (SIL VOUS PLATT)<br>
SECOND COMPASSER HOT VOUS FAIRE UNE<br>
COMPASSE DE MANQUE LE COMPE UNE COMPASSER )

C'EST PARCE QUE JE

BON . CAVA . AUEZ-Y .<br>MAIS C'EST -NIGHENT

**SURVIVOR** 

Affrontez avec la superbe qui vous caractérise, divers périls<br>de l'espace insondable...

Roland GAILLARD

 $1133$ 

 $\mathbf{H}$ 

rat-

F8: 3  $\frac{18}{28}$ 

39

ú

3종명<br>경우

ÄŘ

 $\frac{36}{26}$ 

186

 $116$  $12$ 

 $\frac{138}{148}$ 

valase

Mode d'emploi :<br>- Premier labisau (PD) : par la touche " + ", guidaz votre valeseau "£2"<br>usqu'è l'ouverture spatio-temporalis "(')" en évitant les missiles "g" du<br>valeseu ennomi "\$", Pour éviter ces projectites mauriniens,

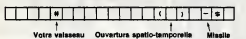

ime tableau (P1) : tantez la traversée d'un secteur encombré de<br>tes, en pilotant votre valsseau par les touches " l " (heut) at "/"<br>le parcoure effectué sans dommage autorise le passage eu troi orites,

Ŧ Votre vals Parcours aléatoire où se trouvent Borna d'arrivée

les météorites

- Traisième tableau (P2) : indiquez la numéro de la case (1 è 9) où est brié-<br>vement apperu un satellite " \* " (trois essais). Une bonne réponse vous<br>ouvre les portes du quatrième tableau.

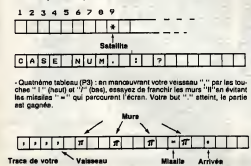

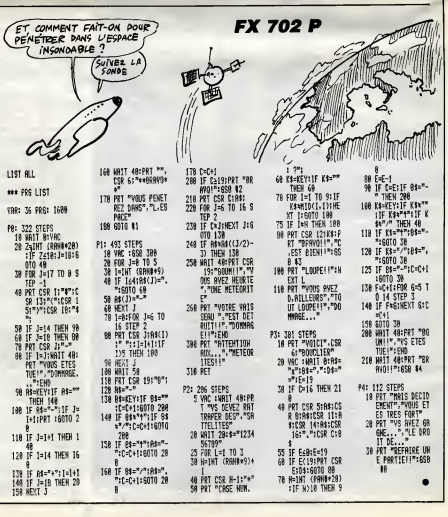

**EX 702 D** 

MIEUX VAUT<br>ENTENDRE

TRE OVE  $\frac{B}{B}$ 

**ORIC** 

LUTIN FOR THOMSON TOT A

Votre bon vieux T07 merite bien I'offrande de quelques sympathiques lutins... Franpois JAMIN

## SUITE DU N°143

61245 DATA 21,4F,1F,03,A6,25,33,C6,1F,30 ,5<br>,2A5<br>61250 OATA C1,33,22,04,E1,2A,24,06,E0,2A ,5 ,361 <sup>61255</sup> DATA 50.F7,Be,0F, E6,£C, F0,B8,0F,5C .533 <sup>61260</sup> DATA ,37F <sup>61265</sup> DATA 20, 09, El, 2C.. 5A,E7,£1,E7, 23,05, 23, CE, E0.2C,EB,2A B7,BF,B6,B8 ,61E<br>61278 DATA 82,6D,C6,27,83,85,82,83,03,7C,E7 ,3 61278 DATA 82,6D,C6,27,83,8D,82,83,7C,E7 - ,3<br>,5B4<br>61275 DATA C3,EC,A4,8D,B2,A4,8D,B2,81,7A - ,4 ,700<br>61288 DATA E7,C3,BD,G2,B1,34,48,CE,B6,BF . .681 61235 DATA 86,B3,02,6D C6.£6, 04,35,48,20 ,362<br>61298 DATA 55, 35, 40, 60, 20, 27, 4F, EC, 26, 81  $\frac{2}{7}$ ,36D <sup>61295</sup> DATA E3,C1, 07,10,22,00 .216<br>61388 DATA DD, 48, 48, 48, 12, 87, 88, 95, FA, 88 ... ,4F6 <sup>61305</sup> DATA 0E,86,08,E7, C4,33, C3,28,4A,26 ,3DA<br>61310 DATA F8,33,C9,FE,C8,7C,E7,C3,E6,28 ,3 ,<br>61315 DATA C1,7F, 10, 22, 09, 82, 34, 10, 85, 60 Å ,386 <sup>61320</sup> DATA 2D, 86, 08, 3D, C3,00, 08,36, SB, 86 ,304<br>61325 GATA 60, E6, 02, E7, C4, 33, C0, 20, 4A, 26 ,2 ,4AE<br>61336 DATA F6,35,10,7A,C7,C3,31,2E,7A,80 – 14<br>4535 DATA 01,10,26,FD,F6,39,CE,40,09,33 – 12<br>7344 –

# THOMSON T07, TO7 70

Suite de la page 5 <sup>86</sup> FOR <sup>1</sup> <sup>=</sup> <sup>1</sup>TO 4!'IF CJ':i>=56 AND PLK17 <sup>T</sup> HEN <sup>83</sup> 87 CG=CG-H:G('CG>»CJ<I> 88 NEXT <sup>I</sup> <sup>i</sup>RETURN 89 CG=CG <sup>+</sup> l:G>:CG>=5&: RETURN 90 FOR <sup>1</sup> <sup>=</sup> <sup>1</sup> TO 4!IF CJU>=56 AND EXC <sup>=</sup> <sup>1</sup> AN D PLIv 17 THEN G0SUB89 91 CP»CP+1.'VC<CP>=CJ<I) 92 NEXT I: RETURN 93 C=C<JR,FXC<JR,F>=78:RETURN <sup>94</sup> PRINT"Voulez-wous : -0- Passer -1- Pr endre -£- Garder -3- Garder sans le <sup>c</sup>hien -4- Garder centre le chien"; <sup>95</sup> CH\*=INPlJT\*<rj:CH=VflL<:CH\*:'i IF CH<0 OR CH>4 THEN PLAY "SISI " <sup>i</sup> G0TO95 96 PRi'n=CHfIF PRi:i>=0 THEN99 97 IF CH<PR+1 THEN PLAV'SISI " :G0SUB496J RINT"Allons. le jouewr en <sup>&</sup>lt; "sP\*<PRNX" <sup>&</sup>gt; <sup>a</sup> de.ja propose de "; PRfPR <sup>&</sup>gt; : TT=1000: GOS UB492! G0SU8496: GOT094 93 F'R=CH:PRN=i:RETURN 99 PR' i:> = -l:RETURN <sup>100</sup> G0SUB496:PRINT"Deplacez U fleche pq ur indioiijer les cartes oiue ','ous woulez <sup>e</sup> carter":PRINT"<ENTREE> pour confirmer vo tre choix. "!XMF=35 101 XF=£: YF=£4:F0R NC=1T0 6 192 GONNAYS THEN 2-NET-21CH(NC)+C(1, NF/2<br>193 LE PER LE THEN 2-NET-21CH(NC)+C(1, NF/2<br>194 FOR SC=1 TO NC-11F CH(SC)-C(1, NF/2<br>194 FOR SC=1 TO NC-11F CH(SC)-CH(NC) TH<br>195 NATT IZZ(KD)-CH(SC)-CH(NC)-13+14<br>195 NATT IZZ(KD)-P2 02<br>107 LOCATEXF,YF-8:PRINT"#"!NEXT NC:FOR 1 105<br>=1 TO 6:CCL;2CE>>=78:NEXT I<br>:8 du preneur" ZRINT"Je reclasse les carte 195<br>\$ du preneur" 100 FOR Jel TO 231FOR INLY TO 24<br>110 IF CEPRN, JOSCPRN, 19 THEM KHO(PRN, J) NR<br>151 NEXT I.J<br>111 NEXT I.J<br>112 LOGATERN, PIPERNY - "PICHIEL" NR<br>113 IF PRK-11 THER IIS<br>114 KRIIVAITEOR NCAI TO (BIGDSUUSSILNEX 195<br>THE IS FOR CHI TO SECOND THE CONDUCT - 1979<br>116 BOWLER 1978-1978 1984-0<br>117 | PANCI THE CORD 1984-0<br>117 | PANCI THE CORD 198<br>117 | PANCI THE CORD 198<br>128 | LOCAL THE CORD 1984<br>128 | LOCAL THE CORD 1984<br>128 | PETR-PRN THEN CORD 124 GOSUB496:PLI-MIT-Le joueur en < ";P\*:M<br>124 GOSUB496:PRINT"Le joueur en < ";P\*:M<br>TR):" > rrend le pii:"TT=1800:GOSUB492<br>125 IF PLI=18 THEN 559<br>122 JR-MTR:MTR:#DC-1601PL-0:PJ=0:PD<br>127 BOXF(0,56)-(319,135),B 128 COSUB496FPRIMT-Ru jourur en (\*1914) 1830<br>138 1: Diko Samari (\*1916) 184 (\* 1915)<br>138 1004TER SPRIMT-Their (\* 1916) 1830<br>138 1004TER SPRIMT-Their (\* 1916) 184 (\* 1923)<br>2004 (\* 1923) 1925 (\* 1926) 1926 (\* 1928) 184 (\* 1 133 FOR NC=1 TO 1S-PLI 134 IF C'.1,NC) =78 THEN C <sup>i</sup>II . NC <sup>&</sup>gt; =C ' <sup>1</sup> NC +<sup>1</sup> - iC>: l.NC <sup>+</sup>U=78 135 IF NC:18-PLI THEN G0SUB5£1 136 NEXT NC:C=U <sup>137</sup> B0XF(2?6-PLI\*1&, <sup>1</sup> <sup>36</sup> >- <sup>i</sup><sup>311</sup> -PLI\*16- <sup>1</sup> <sup>91</sup> >,0:IF PLI <sup>=</sup><sup>17</sup> THEN BOKFCS. 136>-(.£4. <sup>191</sup> '' .

**138 COLOR 6, BILOCATE XF. YFIPRINT' "1** 

148 C. House Le Color (1988)<br>148 IV (1988) - Maria Color (1988) - 1988<br>148 IV (1988) - 1988 C. Hyper Excel<br>148 IV (1988) - 1988 C. Hyper Excel<br>149 IV (1988) - 1988 C. Hyper C. Hyper C. Hyper IV<br>149 PD (1988) - 1988 C. Hype 149 NEXT 1<br>150 NEXT 1: THEN 154<br>150 NEVEL AND THEN 154<br>153 NEW-JALES TON NEWSFILM<br>153 NEW-JALES TON NEWSFILM<br>156 NEWSFILM THEN 164<br>156 NEWSFILM THEN CPECCHPD-11CPE(9)=1<br>156 NEWSFILM THEN CPECCHPD-11CPE(9)=1  $\begin{tabular}{|c|c|c|c|} \hline $a$ & $b$ & $b$ & $c$ & $c$ & $c$ & $c$ \\ \hline $a$ & $a$ & $a$ & $a$ & $c$ & $c$ \\ \hline $a$ & $a$ & $a$ & $a$ & $a$ & $a$ \\ \hline $a$ & $a$ & $a$ & $a$ & $a$ & $a$ \\ \hline $a$ & $a$ & $a$ & $a$ & $a$ & $a$ \\ \hline $a$ & $a$ & $a$ & $a$ & $a$ & $a$ \\ \hline $a$ & $a$ & $a$ & $a$ & $a$ & $a$ \\ \hline $a$ & $a$ &$ N<br>195 NCT=INT(Z/I4>+i:LB=NCT#14-14:LH=NCT\* 204<br>14-i:RETURN 16 THEN 200<br>197 FOR 1-1 TO 18-PLI<br>197 FOR 1-1 TO 18-PLI 1981F Cultures Them Coup, Infraerong & B<br>The May 1982 Coupons Themsen<br>2011 Coupons AND Cultures Themsen<br>2011 Coupons And Theory<br>2012 Coupons Themsen<br>2022 F Cull AND Cupps Themsen<br>2022 F Cull Muclear<br>Cultures Themsen<br>2022 F THE<br>208 NEXT F 2016<br>202 - 2016 SPRESS NEXT FOR F=l TO 10-PLIIIF C(JR,F)>56 THEN XT F<br>PJ=0 THEN214<br>PRN=NTR THEN214 211 IF PJ=0 THEN214<br>212 GOTO 335<br>214 K=INT':RND\*4>\*14<br>214 K=INT':RND\*4>\*14<br>216 FOP J=0 TO 9<br>216 FOP J=0 TO 9<br>216 FF CUR,F> →J+K THEN R=0<br>216 NEXT I<br>220 NEXT IF K=56 THEN K=0 2<br>| RND#4>#14 {T<br>ENT (PND#4 +a14) NEXT F<br>FOR F=1 TO 18-PLI<br>IF C(JR,F>=56 THEN 93<br>MEXT F<br>FOR F=1 TO 18-PLI

61348 DATA C6, 86, AB, 30, 58, 49, 33, C8, 39, 86 ,487<br>61345 DATA 88,66,04,67,88,33,08,28,48,26 ,458 DATA F6,33,C9,F6,C0,39,86,88,E6,88 305 DATA E7, C4, 33, C8, 20, 4A, 26, 76, 33, C9 )<br>58 DATA FE, C8, 39, 34, 38, AE, A4, CE, 87, 88 532<br>1365 DATA 86,88,82,48,48,£6,56,A6,58,18 52C<br>137A 8474 27.88.53.92.98.87.86.88.10.93

<u>่ คล ่</u>

49F<br>1385 GATA 72,86,86,30,31,AB,AC,A4,27,87 )<br>38 Dete 7e.00.07.26.09.35.08.05.07.79 ,4E)<br>61395 DATA F6,8B,02,06,01,47,89,87,80,10<br>61460 DATA 39,00,06,01,20,10,06,16,20,18

5 DATA C6, 20, 20, 14, C6, 30, 20, 19, C6, 52

.<br>La DATA 28,8C,C6,7L,28,00,C6,90,28,04

8 DATA BE. EE. 86, 7C. 86, 6F. 1F. 30, 4F. C1

,<br>55 DATA 28, 05, CE, 86, BF, 80, 84, FR, 34, 16

8 CATA 65, 7F, 86, 83, 28, 89, C1, 31, C6, 49 esa uara 05,77,88,83,66,89,01,38,26<br>C9<br>455 DATA C6,81,F7,88,83,66,89,C1,3A,26

,3CD<br>61375 0ATA 6<br>,278<br>61388 DATA 6

, 588<br>61468 DATA 32, 26, 84, A6, 81, 88, 38, 68, 38, 61<br>61465 DATA 89, 28, 38, C1, 89, 28, 26, 34, 82, 86<br>61470 DATA 84, 30, 47, 28, 28, F1, 88, 88, 25, 24<br>61470 DATA 84, 30, 47, 28, 28, F1, 88, 88, 22, 24 - 2011<br>- 2013 - 2018 - 16,06,15,01,25,26,18,28,08,35<br>- 2013 - 2014 - 16,38,15,01,26,28,18,28,08,35<br>- 16,38 - 2014 - 16,38 - 17,48,48,39,06,66,66,00 .<br>5 DATA 16.39.FC.00.0C.33.C5.F6.00.03 ,48A<br>61498 CATA E7, C4, 39, 7E, 87, F3, C6, 85, 7E, 83 1498 GATA *ET,* C4, 39*, TE, 87, F3,* C6*, 8*8*, TL, 63*<br>1495 GATA 53, C1, 80, 27, E6, 20, F2, 36, 83, 87<br>473 DATA 62.88.8E.84.0F.8F.62.8C.8E.84 ,<br>15 DATA 01,8F,62,8E,02,56,00,6F,80,00 .<br>18 DATA C8,88,23,F9,39,88,D6,B1,42,88 488<br>1515 CATA 25,83,7E,87,73,86,84,72,70.20 ,<br>8 DATA 38,40,55,54,49,40,53,29,54,52 .<br>\* hoto dr. 50.20.45.45.45.42.32.45.55 ...<br>To note 40.04.43.48.48.59.44.45.46.45 .<br>15 OATA 45,45,53,20,45,52,52,47,4E,45 8 DATA 45,53,84,45,52,52,45,55,52,28 .<br>5. nota 44.45.78.56.49.54.45.57.57.45 .<br>8 Data P4.43.41.52.41.43.54.45.52.45 S DATA 28, 49, 45, 48, 58, 49, 53, 54, 41, 45 .<br>8 00TO 54.04.45.45.45.45.54.52.45.25

S DATA 44,45,28,54,52,41,56,41,49,40

.<br>8 Dete 20.40.41.4C.2R.44.45.46.47.46

**BLANCHE NEIGE**<br>TE VOILA SAUVÉE<br>GRACE À MON BAISER.

æ 谷

C'EST SYMPA. MERCIL  $\nabla$ TIENS, JE TE RENDS<br>TON DENTIER

> ,287<br>61580 DATA 44, 41, 42, 53, £0, 50, 50, 41, 52, 41, 40<br>61585 DATA 45, 54, 53, 46, 53, 26, 43, 47, 53, 46<br>61598 DATA 45, 53, 52, 64, 45, 52, 52, 45,52,52<br>61595 DATA 26,44,41,41,53,52,52,54,51,45,42,42 ,£C5<br>1688 DATA 45, 20, 54, 45, 53, 54, 20, 43, 47, 40<br>2A3 616<br>6265 DATA 45, 49, 53, 49, 47, 42, 84, 45, 52, 52<br>628 DATA 45, 55, 52, 28, 43, 41, 52, É0, 40, 56<br>623 DATA 54, 49, 46, 53, 28, 49, 46, 45, 58, 45 8<br>28 DATA 153, 54, 41, 4E, 54, 53, 84, 49, 4E, 54 200<br>1625 DATA 45,52,52,55,53,D4,4D,4F,56,C5<br>1638 DATA 49,4F,49,D4,49,D4,88,4C,B8,65 61630 DATA 49,4E,49,D4,49,D4,88,4C,80,61<br>,4DE<br>81635 DATA B0,00,FF,00,0C,06,89,00,81,41 4A3<br>1648 DATA 25, 03, 7E, 83, 22, 39, 05, 60, 89, 60<br>1322 - \*\*\*\*\*\*CHARGEMENT DES DaTAS#\*\*\*\*\* SSEN FRAGHUNDER TO ENESS STEP 10<br>COMPANY TO ENESS FRAGHUNDER (2002)<br>CHERRY TO ENESS FRAGHUNDER (2003)<br>CHERRY TO ENESS FRAGHUNDER (2003)<br>CHERRY TO ENESS FRAGHUNDER (2003)<br>CHERRY TO ENESS FRAGHUNDER (2003)<br>CHERRY TO ENESS FR

61575 DATA 49,45,04,45,52,52,45,55,52,20

 $\frac{CCE}{V}$ 

 $\bullet$ 

229 K=INT(RND#4)\*14<br>230 FOR J=19 TO 13<br>231 FOR 1=1 TO 4<br>231 FC 244 FOR 1=1<br>233 KE K=56 THEN 93<br>233 KE K=14UF K=56 THEN K=6<br>234 KE K=<br>234 CLCF F=l TO CJCP<br>248 TF CJCF)>56 THEN 276<br>248 TF CJCF)>56 THEN 276 £41 NEXT <sup>F</sup>£4£ IF CJ=3 AND JR=PRN THEN £44 £43 IF PJ=0 THEN £47 <sup>244</sup> FOR F=l TO 18-PLI £45 IF C(JR,F)>56 THEN <sup>93</sup> £46 NEXT <sup>F</sup> £47 IF JR=PRN THEN £50 <sup>248</sup> FOR F=l TO 18"PLI:IF C(JR,F>=57 THEN 522<br>1936 - Maria Corporation<br>1936 - Maria Corporation<br>1937 - Corporation 11<br>1936 - Maria Corporation<br>1936 - Maria Corporation<br>1938 - Maria Corporation<br>1938 - Maria Corporation<br>1938 - Maria Corporation<br>1938 - Maria Corporat 265 FOR F=l TO 18-PLI<br>266 IF C(JR,F)>57 THEN93<br>268 FOR F=l TO 18-PLI<br>260 IF C(JR,F)=57 THEN 93<br>270 IF C(JR,F)=57 THEN 93 £71 NEXTF<br>272 FOR F≖13-PLI TO 1 STEP -1<br>273 IF C(JR,F>>57 THEN 93 SCAR MECHANIC (1987)<br>Prince (1987) - The Mill Streets Then 272<br>Prince (1987) - The Mill Streets Then 272<br>Prince (1987) - The Gallery (1988)<br>Prince (1987) - The King (1988)<br>Daniel (1987) - The King (1988)<br>Prince (1987) - Th 286 NEXT F #1 AND MTR=PRN THEN 260<br>200 NEXT F #1 AND MTR=PRN THEN 260<br>293 IF JR=PRN THEN 265<br>291 FOR F=l TO CJIIF CJ<F>=77 AND HTR\>P<br>273 FOR F=1<br>291 FCP=77 CJIIF CJ(F)=57 THEN 450<br>293 FOR F=1 TO CJIIF CJ(F)=57 THEN 450<br>29 294 NEXT F<br>297 F=MIC=C<JR,F):G0T093<br>298 IF PRN=JR THEN 403 299 IF CPECO--1 AND CPE(NCT)-1 AND PJ-1 30<br>300 IF PJ-0 THEN 316<br>301 IF PJ-0 THEN 316<br>301 IF PHPN=NTR THEN 306<br>300 IF C':JR,FY(LB OR CCJR,F))<br>316 NEW TO 1 STEF -1 303<br>306 NEW TO 1 AND CPE(NCT)-1 THEN 316<br>306 NEW TO PCO-0 AN 304 G0T093 305 NEXT F 307 K=0 303 FOR F=l TO CJ <sup>309</sup> IF CJ'FKLB OR CJCF>>LH THEN <sup>311</sup> <sup>310</sup> IF K<CJ<:F> THEN K=CJi".F) <sup>311</sup> NEXT <sup>F</sup> <sup>312</sup> FOR F=1S-PLI TO <sup>1</sup> STEP -1 <sup>313</sup> IF C':JR,FKLB OR C<JR>f»i.H THEN <sup>315</sup> 314 IF C<JR.F>>K AND C< JR, FKLH+1 THEN <sup>9</sup>3<br>315 NEXT F<br>316 FOR F=l TO 18-PLI<br>317 IF C-JR,FX(L8 OR C(JR,FX+LH-318 GOTO93

320 FOR F=1 TO 18-PLI<br>321 IF C(JR, F)+56 THEN 93 3£1 IF C(JR,F)=56 THEN 93<br>322 MEXT F<br>324 JF COR F=l TO 18-PLI<br>324 JF C(JR,F)(L8+11 OR C(JR,F)>LH THEN 326<br>326 ADIXT F<br>327 IF CPE(0)=1 OR PJ=1 THEN385<br>327 IF PB=1 THEN 340<br>329 Z=0!FOR F=l TO 18-PLI:IF C(JR,F)=57<br>329 Z=0!FOR F=l TO 18-PLI:IF C(JR,F)=57 THEN CB=BEGOTO340<br>330 IF C(JR,F>>57 THEN 2=Z+1<br>331 IF C(JR,F>=77 THEN 93<br>333 IF CB=1 THEN 337 334 | 23.1 | 16.1 | 336<br>| 336 | 23.1 | 16.1 | 336<br>| 336 | 16.1 | 23.1 | 16.1 | 17.1 | 18.1 | 19.1 | 17.1 | 17.1 | 17.1 | 17.1 | 17.1 |<br>| 33.1 | 16.1 | 17.1 | 17.1 | 17.1 | 18.1 | 18.1 | 18.1 | 18.1 | 18.1 | 18.1 | 18.1 | 1 344 1° CLUAPTRICO OR CCUR,FROLH THEN 346<br>349 September - Campion 10 3:00-00+111F CO+<br>349 September - Campion 3:00-00+111F CO+<br>349 September - Campion 3:00-00+111F CO+<br>358 For Je Then 356<br>358 TF 2:4 THEN 356<br>358 TF 2:4 THEN 353 NEXT J<br>354 NEXT J<br>355 Goto368<br>355 For F=1 To 18-PLI<br>358 Goto93<br>358 Goto93 <sup>359</sup> NEXT <sup>F</sup> <sup>360</sup> C0=RND\*4:FOR J=0 TO 3: CO=CO+ <sup>1</sup> ; IFCO=4 THEN CO=0 361 LB=14#C0:LH=9+14\*C0 362 FOP F=l TO 18-PLI 363 IF C<JR,FXLB OR CCJR,F)>LH THEN 365 364 G0T093 365 NEXT F/J 367 FOR F=l TO 18-PLI <sup>368</sup> IF C(JR,F>>57 THEN <sup>93</sup> <sup>369</sup> NEXT <sup>F</sup> <sup>370</sup> C0=RND#4:F0R J=0 TO 3: C0=C0+1 : IFC0=4 THEN CO=0 371 LB=18+J\*14:LH-13+J\*14 372 FOR F=l TO 18-PLI 373 IF CCJR,FXLB OR C<JR,F>>LH THEN 375 374 G0T093 375 NEXT F,J <sup>377</sup> FOR F=l TO 18-PLI: IF C(JR,F>-56 OR <sup>C</sup> (JR,F)=57 THEN <sup>93</sup> <sup>380</sup> NEXT <sup>F</sup> <sup>385</sup> C0=INT<RND\*4XFOR J=l TO 4:C0=C0 <sup>+</sup> 1:I <sup>F</sup> C0\*5 THEN CO»I <sup>386</sup> IF CPE<C0>=8 THEN391 387 LB=C0\*14-13:LH«CO\*14-l:FOR F=18-PLI TO <sup>1</sup> STEP -1 <sup>388</sup> IF CUR.FXLB OR C<JR,F>>LH THEN <sup>390</sup> 389 G0TO93 390 NEXT F <sup>391</sup> NEXT <sup>J</sup> 39£ FOR J=13 TO <sup>8</sup> STEP -1 <sup>393</sup> C0=RND\*4:F0R 1=0 TO 3:C0=C0+i:IF CO= 4 THEN CO=0 394 FOR F=18-PLI TO 1 STEP -1<br>395 IF C<:R,F)+J+C0\*14 THEN 93<br>396 NEXT F,I,J<br>598 NEXT F,I,J<br>398 IF CJ(R,FX55 THEN 93<br>398 IF CJ(R)X56 THEN 209<br>498 IF CJ(R)X56 THEN 209 401 Z=CJ(2):GOSUB19£:GOTO206<br>403 FOR F\*1 TO CJ<br>405 NEXT F<br>406 IF CJ=3 THEN 428<br>406 IF CJ=3 THEN 428 407 K=0<br>409 FDR F=1 TO 18-PLI<br>409 IF C(JR,F)(L& OR C(JR,F))LH THEN 411 |<br>410 IF K(C(JR,F) THEN K=C(JR,F)

**Suite page 31** 

# INSECT JUNGLE JONGLE COMME

Luttez farouchement contre la vermine qui grouille dans votre Commodore par suite d'un manque evident d'entretien...

## SUITE DU N° 143

<sup>495</sup> DflTRRB, 10, B0, 9, 20, SB, 10,B0,HB, B,B0,F0,3,EE,B,B0,8fl,48,R2,40,20,E 6,C8,D0,4 300 BRTRB, 7,2, 1,68, HR,EE,9R,CB,CR, B0,9D,88,F0,3,4C,3B,C8,68,8B,2D,B0

,68,8B<br>9,B0,B0,B0,8B,8B,2B,D0,R9,8,8B,R,R2,8B,<br>9,B0,B0,B,B0,8B,D,B0,R9,1E,8B,1,B4<br>R9,6,8B,R<br>B1,B0,B0,R5,A9,40,4C,66,CR,0,998,R0,45<br>8,R8,30<br>8,R8,30,R0,89,40,4C,66,CR,0,998,R0,80,100,108,R0<br>8,R8,30,R0,89,80,40,4C,66,CR,0,998

515 BHTH68,D9,FD,CR,B0,F8,68,H8,68,68,68,68,4C,6C,C7,R5,R8,85,A6,<br>538,R9,R4,A8,R9,R6,6C,C7,R5,R9,85,R6,<br>R5,R9,R4,R8,R8,85,80,C7,SB,5, R8,R9,<br>R9,RD,11,<br>D0,RD,11,B0,4C,18,C4,78,R9,89,8D,12 ,B0,<br>D0,RD,11

525 DRTRD0,29,7F,8D,11,D0,R9,81,8B<br>, 1R, D0,R9, 31, R0,C9,8D, 14,3,8C,15,3 8)+<br>, 530, B0,RD, 20, 19, D0, 29, 1, D0, 3, 4 1,38<br>530, DRTR19, D0, 8D, 19, D0, 29, 1, D0, 3, 4 1,38

C,31,ER,R0,8,R9,1,8D,21,D9,R2,14,C<br>835 BRTR65,C9,8D,21,D0,A2,15,CR,D0<br>535 BRTR65,C9,8D,21,D0,68<br>FP,C8,C0,4,B0,F0,f0,9,8D,21,D0,68 175<br>540 BRTR69,40,1,F,C,B,R9,0,8D,12,B<br>4,60,0,R5,25,D0,4,R2,C,E0,2,R2,1 80,N<br>6,R0,0

5, H9, 9<br>545 DRTHBD, 50, 75, F8, 1, C8, CR, D0, F7,<br>93, B0, 5, C6

93,B0,5,C6 550 BHTR9C,4C,CB,C9,B0,FB,R5,9C,D0 ,F7,R9,50,85,93,RB,20,7,C9,20,B0,2 0,R2,C,BB 555 DflTR30,75,F0,5,CR.,B0,F8,F0, 14, R9.43,8n.28,7,R9,D,8D.,20,BE,fl9,7,9 B,50,75,R9 560 DRTR1E,9B,30,75,RB,9,II0,D0,H,R D,B,B0,B0,5,flB,B,B0,FO,21,R5,9B,E0 ,4,R9,15,85 565 DRTR9B,C6,9B,R5,9B,B0,13,R9,0, 8D,9,D0,8B,B,D0,8D,D,D0,R9,RR,8D,1 ,D0,20,EC

570 DRTHCR , A5 , A3 , F0 , 48 , C6 , R3 , A5 , A3<br>, D8 , 42, A9 , 64, 85, A3 , A6 , 9E, E0, 28, 90,<br>4, R2 , 8, B6

4,R2,B,e6 575 DHTR9E,E6,9E,4C,86,CR,8B,4,B0, 8D,6,D0,BB,50,80,F0,B,RB, 10,D0,9,C

,8D, 18,D8<br>580 DATA4C,36,CA,AD,10,D0,29,F3,8D FFR<br>,10,D0,A9,3A,0D,5,D0,0D,7,D0,R9,A, "

85, 8F<br>585 DATAA9, 11, 8D, 12, D4, 4C, CC, C0, EE EL<br>,0, 81, 4C, 79, C5, 20, 70, C6, A9, 1, 8D, D, 420

DC,68,8B 390 DHTH1,81,68,8D,2,81,20,12,C9,4

C,CC,C8,8B,99,C8,R9,1,8D,3,81,100,5<br>,H9,0,8B,8D,39,84,80,80,80,50,76,50,76,42,83,88<br>595 BflTR81,20,7fl,C6,fl9,83,80,70,76,60,76,<br>Ba,3,B0,8<br>600 DflTR80,4C,18,CR,4C,CC,C0,F8,8,3,F0,51,<br>600 DflTR80,4C,18,CR,4C,CC,C0,F8,8,5,5,

605 BHTRCh,B0,EE,R2,C0,9D,27,DB,CR<br>B0,DRTRCh,B0,EE,R2,C0,9D,60 610 BHTH5,<br>610 BHTH95,2,C9,C,F8,3,4C,F5,C8,4C<br>C7,A9,R4,8B<br>615 BHTH23,C7,AC,R9,R0,8B,1C7,4C,FB,6,R9,68<br>615 BHTH23,C7,A9,AC,8B,25,C7,4C,FB,68,R9,1C7,8B,10

C6,R9,R5 620 BRTH8B,2,Cl,4C,F3,C8,8B,3,B0,R B,10,D0,29,8F,8B,10,B0,60,B1,FB,C9

 $ZX81V$  suite de la page 10

**FRINT TRB s, "UDULEZ UDULEZ"**<br>TRB a; l-> JOUER 2i '"5 -> JOUER LES REQUES-iTRB 2<br>UTESSE DU JEU '"5 -> JOUER LES REQUES-iTRB a;<br>dredes-itra 2i '"5 -> JOUER LES REQUES-itra<br>San Base du Jeu - se -> APRETEN<br>San Base 2i ----- 78 PRINT TRE 2.35 -> ARRETER<br>30 PRINT TRE 1.55 -> 2007 722<br>50 RAND USA 16518<br>50 RAND USA 16518<br>50 RT 18:12 - THEN 0070 800<br>118 RT 18:27 - THEN 0070 800<br>118 RT 18:27 - THEN 6070 800 1988 PRINT DE 1981 RT 11.18; 11.18; 11.18; 11.18; 11.18; 11.18; 11.18; 11.18; 11.18; 11.18; 11.18; 11.18; 11.1<br>150 PRINT RT 11.18; "(1.19; 1.19; 1.19; 1.19; 1.19; 1.19; 1.19; 1.19; 1.19; 1.19; 1.19; 1.19; 1.19; 1.19; 1.1<br>1

160 FOR X=1 TO 10<br>130 NEXT X<br>185 POKE 16418,0

 $\frac{1}{6}$ 

ri i E

map-Bat

**BH** SEVE

210 PRINT<br>LLEUR AMI<br>AM PROFS A  $SE$   $UEU$ 

228 PRINT

,4C,B0,3,4C<br>623 BRTR93,C2,4C,83,C6,H3,23,D8,4, R2,166<br>625 BRTR93,F2,18.BD,50,73,F0,D,83,F0,<br>E,BD,30,73,F0,B,2,R9,20,91,FB,CR,50,81<br>630 BRTR93,BD,1,D4,R0,0,R9,20,91,26, 81,<br>D0,EB,60,8D,1,D4,R0,0,R9,20,91,26, 81,

H3,27,18<br>635 DRTR69,D4,85,27,R9,D,91,26,R5, ,21<br>46,8D,4,81,R5,R7,8D,5,81,A5,R8,8D, HFR

6,81 BRTR4C,77,C7,8B,4,B4,H9,20,8B,5536<br>640 BRTR4C,77,C7,8B,4,B4,F0,E,C6<br>1,B4,R9,9,B5,18,69,2,8D,6C,C5,8B,5C,66<br>644 BR,6C<br>5,B4,R9,C5<br>650 FORI=8T0230 RERBB POKE52992+1, 15,16<br>6766 FORI=8T0230 RERBB POKE52992+1, 15,796<br>D:NEX

1200 POKE56334,PEEK(56334) RNB 254<br>1200 POKE55334,PEEK(56334) RND 251<br>1300 SVS53185<br>1400 POKE1,PEEK1) OR 4:POKE56334, 953<br>1500 POKE53272,(PEEK(33272) RNB 24 4.0<br>1500 POKE52,55:POKE518ERB fl:P0KE14<br>1600 FORI-512 TO 615:RERB

**NO IF PEEK(PEEK(S5)+PEEK(S6)3255<br>2040 IF PEEK(PEEK(S5)+PEEK(S6)3255<br>2050 PRIMT?)L HANDUE";IB9-PEEK(IS 0270<br>2050 PRIMT?)L HANDUE";IB9-PEEK(IS 0270<br>2050 PPIEK(IS9)+PEEK(IS9)=256442<br>2060 IF PEEK(IS9)+PEEK(IS9)=256442<br>2060 PD** 

4808 PRINT")KWI ET ENREGISTREZ L<br>E LISTING 2"<br>4200 REM<br>4500 8=54272:FORI=0TO24-POKES+1.8

5000 REM<br>5050 POKE53272,31:POKE53280,0:DIMS<br>C(6):DIM MSC(5):FORI=0TO5:MSC(I)=4 8:NEXT<br>5100 FORI=30256TO30512:POKEI,RNB(1<br>)\*2:NEXTI<br>5150 FORI=0TO40:X=(INT(RNB(1)\*29)+

LISTING 2

190 PRINT " a\*\*\*\*\*\*\*\*\*\*\*\*\*\*\*\*\*\*\* \*\*\*\*\*\*\*\*\*\*\*\*\* \*\* UOUS , DU'X U0U5 SE NTEZ <sup>L</sup> AWE \*\* <sup>D</sup> UN MEURTRIER <sup>i</sup> <sup>S</sup> <sup>I</sup> CE N E5T \*\* PR5 LE C.ftS , CE JE U NE UOUS \*\* CQNUIENT PRS ,) , C E JEU E5T \*\* FRIT POUR \*" aoe print \*

6U co498 J5!] VUL **1940 se 24** 

\*\*\*\*\*\*\*\*\*\*\*\*\*\*\*\*\*\*\* PRINT "\*<br>\*\*\*\*\*\*\*\*\*\*\*\*\*\*\*\*\*\*\*\*\*\*\*\*<br>FOR X=1 TO 10<br>RRAD USR 16519<br>NEXT X F INKEYS="" THEN GOTO 240<br>OKE 16418.0 \*\*\*\*\*\*\*\*\*\*\*\*\* 245 250 255

£30 PRINT "\* LES DEUX COHBRTTfl NTS SERONT \*\* MUNIS <sup>L</sup> UN ET <sup>L</sup> fl UTRE <sup>D</sup> UN \*\* ASTRO -JET , L. <sup>I</sup><sup>U</sup> ! i«\*\* COMHE CEUX-CI <sup>r</sup> \* <sup>r</sup> <sup>r</sup> <sup>r</sup><sup>m</sup> ## D0NT ILS NE contro LERONT PAS \*\* LA UITESSE ( QUI AUGMENTERA \*\* AU C0UR3 DU J£U),M HIS QU ILS \*\* PuURRONT ORIENTER

336+ I, B: NEXT<br>1650 P0KE15936-N,B:N=N+l<br>1750 P0KE15936+N,B:N=N+l<br>1800 B: N-146 THEN 1950<br>1800 B: N-146 THEN 1950<br>1800 B:Rib:B:T0B:D100 RERB B:R000<br>1900 RERB B:F0RI :OOTO1800<br>1900 FEN:B0TO6 I POKE2040+I , 249+1 : HE<br>1712<br>1

2000 9Y052922 PDK655, PERK/231) PDK<br>E66, PERK2322 PSY63294 PDK234.4<br>POK POK330, BPDK6166, 9 PDK167, 9 8123<br>POK5166, BPDK5167, 0 9 PDK167, 9 8123<br>2035 PRINT?EREUR RIP(25643) P256<br>CKR49425642) PERK/RH BR25643) LPTCE<br>2035 PRI

NEXT<br>5888 POKES+1,48:POKES+5,46:POKES+6<br>,15:POKES+22,38:POKES+23,241-POKES

5000 POKES+1,40 ! POKES+5,46 : POKES+6<br>+24,31<br>+24,31<br>5010 POKES+4, 21<br>5000 FORN=17045 : POR1=0TO40 : POKES+1<br>7,1 : HEXT1,N

, 170 : POKEV+2, 104 : POKEV+3, 170 : POKEY<br>416, 0<br>8053 POKE37, CH ! POKE189, 12+1 2#CH ! PO<br>2006 IF PEEK(33027)=1 THEN 16000 8070<br>8070 POKE8+18,0:IF VI<=50 THEN VI=<br>8070 POKE8+18,0:IF VI<=50 THEN VI= 62<br>8188 VI=VI-8 POKE50524, VI:POKE5054 N 0,VI 8120 TP«TP-3:IF TP<100 THEN TP=110 8123 P0KE163,TP:P0KE51718,TP 8130 FORI=0TO3 : SOU )=PEEK( 1033+1 ) <sup>1</sup>

NEXT 8180 R=PEEK(51617>:fi=H-l:lF R=30 T HEN H=31 8190 P0KE51617,H

13<br>8050 POKES+9,255:POKEV,104:POKEV+1<br>,178:POKEV+2,104:POKEV+3,178:POKEV

8200 NT=NT+1:IF NT>3 THEN CH=1:VI=<br>8210 RF=FF+2:IF FF>100 THEN FF=94 178<br>8210 FF=FF+2:IF FF>100 THEN FF=94 1781<br>8350 POKE166,PEEKC330203:P=PP 8.000<br>8350 POKE166,PEEK3300303:F=P 8....

•K'.:-;

DRNS HUIT \*# DIRECTIONS<br>265 PRINT \*\* PUIS SERONT PLACE<br>265 PRINT \*\* PLACE SERONTER DONT L<br>265 PRINT -\* NORTELLES OURRONTER<br>DONDONT .\* # LE JEU SE FERR<br>220 PRINT " \* LE JEU SE FERR EN NEUF \*\* PRIGHES . CHAOUE<br>MACHE 5E \*\* PINIT PAR LR HORT<br>ANTS , QUI \*\* DISPOSENT DE 3 UIE \*\* 3 3 CHACUN . \* \* 230 PRINT "\* LE PAS UNE DE PLUS .<br>230 PRINT "\* LE PAS UNE DE PLUS .<br>1940 - 230 PRINT DE PLUS . 230 PRINT DE PLUS .<br>1950 - 230 PRINT DE PLUS .<br>230 PRINT \* : 01 PRINT DE CE PLUS<br>230 PRINT \* : 01 PRINT DE CE PL

\*\*\*\*\*\*\*\*\*\*\*\*" 2s5 FOR <sup>X</sup> <sup>=</sup> <sup>1</sup> TO <sup>10</sup> £90 RAND USR <sup>16519</sup> <sup>295</sup> NEXT <sup>X</sup> <sup>300</sup> IF INKEY\$="" THEN COTO <sup>300</sup> 305 CLS 307 POKE 16413,0 310 PRINT " \*\*\*\*\*\*\*\*\*\*\*\*\*\*\*\*\*\*\*\* \*\*\*\*\*\*\*\*\*\*\*\*\*

AU DEPART DE CHAQ<br>APRES CHAQUE HORT<br>OU JOUEUR UN EST<br>HAUT R GRUCHE DU<br>ET CELUI DU JOUEU 4<br>A GROITE \* UTILISEZ LES TOUCH \*  $\begin{bmatrix} 1 & 0 & 0 & 1 \\ 0 & 1 & 1 & 1 \\ 0 & 0 & 1 & 1 \\ 0 & 0 & 0 & 1 \\ 0 & 0 & 0 & 1 \end{bmatrix}$  and  $\begin{bmatrix} 1 & 1 & 1 \\ 0 & 1 & 1 \\ 0 & 0 & 1 \end{bmatrix}$  or

315 PRINT<br>UE MANCHE :: BRA<br>L ASTROJET :: BDR<br>LABYRINTHE :: HAU<br>LABYRINTHE :: ET 0<br>R 2 EN 6A3 :: A 0 320 PRINT 325 PRINT TOUR UERS

30

EEK 33024)<br>8400 GOSUB15007:QOTO 7000<br>8500 POKE33024,0:QOTO 5600<br>13000 PRINT":]", "K SCORE<br>13000E

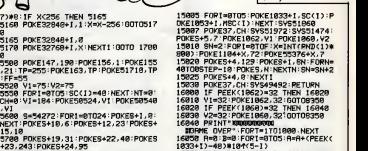

 $\frac{1}{\sqrt{16}}$ eż

**COMMODORE 64** ALLER LAND AND THE COMPANY OF THE COMPANY OF THE COMPANY OF THE COMPANY OF THE COMPANY OF THE COMPANY OF THE COMPANY OF THE COMPANY OF THE COMPANY OF THE COMPANY OF THE COMPANY OF THE COMPANY OF THE COMPANY

NEXT|PICKES+19.6:1 PICKES+12,231 PICKES+<br>|1978 POKES+19.31 PICKES+22,48-PICKES<br>|1988 PICKES+19.31 PICKES+22,48-PICKES<br>|1988 PICKES4:1978 ||1988<br>|1989 PICKES:10 ||1988 ||1978 ||1978 ||1988 ||1989<br>|1989 ||1982348||PICKY-21,2

16060 B=B+(PEEK(1053+1)-48)\*10t(5-<br>1):NEXT:IFRCB THEN 17000<br>16070 FORI=0TO5:MSC(1)=SC(I):NEXT<br>17000 POKE53281,0:PRINT"3":PRINT"#<br>20<br>20

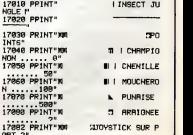

17852 PRIMT-788<br>1895 9 Martin Marian School (1985)<br>1789 9 March 16, 8 PD (1984) 158 PD (1986)<br>1789 9 March 16, 8 PD (1984) 158 PD (1984)<br>1789 5 PD (1984) 34 PD (1984) 158 PD (1984)<br>1789 5 PD (1984) 158 PD (1985) 158 PD (19

20000 FORI=0TO7:POKEV+I,0:NEXT'PRI NT'T]" :OOTO3500 •

a \*\* UERS LA G,AUCHE <sup>330</sup> PRINT AT 19,0,"\* UERS LA DR OITE ",AT 16,0. "\* POUR FAIRE 1/8 DE TOUR UERS \*" <sup>335</sup> PRINT AT 20,0, "\*

\*\* ET <sup>&</sup>lt; BREAK <sup>i</sup> POUR ARRETER \*\*\*\*\*\*\*\*\*\*\*\*\*\*\* \*\*\*\*\*\*\*\*\*\*\*\*\*\*\*\*\*\*\*\*' ' <sup>340</sup> FOR X=l TO <sup>10</sup> <sup>345</sup> RRND USR <sup>16519</sup> <sup>350</sup> NEXT <sup>X</sup> <sup>355</sup> IF XNREY\*\*"" THEN GOTO <sup>355</sup> 360 CLS 370 PRINT AT 10,0,"APRES CHRQUE MORT APPUYEZ SUR UNE TOUCHE .

375 FOR X=1 TO 10<br>336 RAND USR 16519<br>336 NEXT X<br>336 RUN<br>405 CLN<br>405 PRINT "UITESSE OU JEU 10 RR<br>410 ST INKEY\*-"0" OR INKEY\*-"9"<br>410 IF INKEY\*-"0" OR INKEY\*-"9"

The Missing and The Missing Companies<br>And Service School (1988)<br>And Prints and The Missing Companies<br>And Prints and The Missing Companies<br>Service Companies (1988)<br>Service Companies (1988)<br>Missing Companies (1988)<br>The Compa A SUIVRE...

TAS TOUJOURS PAS TON POWER

ALORS, QU'EST-CE QUE T'ATTENDS ENVOIE UN CHEQUE DE 510 F. ET TA<br>POWER PRINTER 80 ?<br>A 1.095 F, POUR<br>80 COLONNES 80 CPS, PAPIER/ALIMENTATION INCLUS. C.A.S. BP3, 60153<br>RETHONDES RETHONDES T61. (16) 44.75.21.83.

# **MOUSE DRAW**

oumettez entièrement votra souris à vos délirantas fantaisies artistiques... William SCHI FGFI CHANTE-MOT

## **SUITE DU**  $N°143$

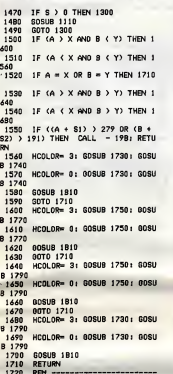

1730 FOR N = 1 TO SI STEP T: XOR<br>
AM 6 AT A + N, B: XORAM 8 AT X - N,<br>
Y: NEXT : RETURN<br>
1740 FOR N = 1 TO S2 STEP T: XOR<br>
AM 7 AT A, B + N: XORAM 9 AT X, Y<br>
N: NEXT : RETURN<br>
N 2 AT X, Y<br>
-NINEXT : RETURN<br>1750 FOR N = SITO ISTEP - T:<br>1750 FOR N = SITO ISTEP - T:<br>N,B: NEXT<br>1740 RETURN<br>1770 FOR N = S2TO ISTEP - T:<br>XORAM: 7 AT A,B + N: XORAM 9 AT X,Y<br>XORAM: 2 AT A,B + N: XORAM 9 AT X,Y - N: NEXT 1789 RETURN<br>1790 FOR N = \$2 TO 1 STEP - T:<br>XDRAW 7 AT A,B - N: XDRAW 9 AT X,Y + N: NEXT \* NIMEXT<br>
1810 RETURN<br>
R N \* 1 TO 5: NEXT : HCOLOR= 0: XO<br>
R N \* 1 TO 5: NEXT : HCOLOR= 0: XO<br>
1920 RETURN<br>
1830 REN<br>
1830 REN<br>
--------- INVERSE (0) 1840 SCALE= 96 1840 SCALE= 76<br>1850 HCOLOR= 3<br>1840 FOR I= 0 TO 279<br>1870 XORAW 7 AT I,0:NEXT 1<br>1880 SCALE= 1:GOGUS 540:SOTO 2  $\overline{20}$ 1890 REM -------- INVE RSE (4) ------------- $-411$ x - A))<br>1940 IF B (Y THEN XORAW / HI<br><sub>1</sub>B + (S2 / 2): NEXT : 00TO 1940<br>1950 XORAW 7 AT 1,Y + (S2 / 2)<mark>:</mark> IF B < Y THEN XORAW 7 AT 1 NEYT ⊯AI<br>1960 IFS > 0 THEN 1300<br>1979 A = 0:B = 0<br>1980 SCALE= 1: ROT= 0: HCOLOR= 3 1990 GDSUB 1110

**COMPANY** 

⋗ 2000 GOTO 1300 2040 REM **CONSTRUCTIONES** 2050 TEXT : HOME : PRINT CHRS ( 2010 IERL FRUINE FRINT CHANNEL<br>2060 NORWALL PRINT FRINT PRINT<br>2060 NORWALL PRINT FRINT ENDRENL P<br>OKE 32,1: POKE 31,7B: POKE 34,1: P<br>0KE 35,23: HOME 83,7B: POKE 34,1: P<br>2080 HTAB 32: INVERSE : PRINT \*. 2080 HTMS 32: INVERSE: PRINT ".<br>
2099 POKE 32,10<br>
2099 POKE 32,10<br>
2099 POKE 32,10<br>
2009 PRINT : PRINT : INVERSE: P<br>
RINT " - 2 20 JOU PART : INVERSE: PRINT " T<br>
2119 PRINT : INVERSE: PRINT " T<br>
210 PRINT : INVERSE: PRINT T " -> Brosses"<br>2120 PRINT : INVERSE : PRINT " " Q 9 G "1: NORMAL : PRINT " -> Gon  $n \cdot n$ nes"<br>"2130 PRINT : INVERSE : PRINT " &<br>"11 NORMAL : PRINT " -> Texte"<br>"2140 PRINT : INVERSE : PRINT " 0<br>4 B "11 NORMAL : PRINT " -> Inver<br>sion de toute ou portion de page, effacement<br>2150 PRINT : INVERSE : PRINT \* R<br>";: NORMAL : PRINT \* -> Rectangle START THE RESEARCH OF THE RESEARCH OF THE START CHARGE 1 PRINT THE RESEARCH START THE RESEARCH START THE RESEARCH START THE START THE START THE START THE START THE START THE START THE START THE START THE START THE START TH

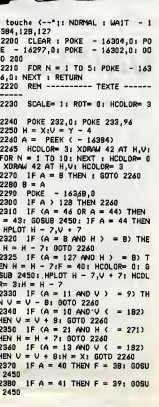

PAS DE CURE

**SANS QUEUE** SEMBRE 云

ENT

 $\infty$ 

**THE APPLE** 

ú₫

ğ,

ě

o

ø

Ti.

 $\overline{\mathbf{u}}$ 

 $\overline{1}$ 

 $\mathbf{B}$ 

 $\sim$ 

**A SUIVRE...** 

**THOMSON TO7. TO7 70 V** 

Suite de la page 29

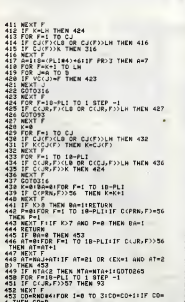

454 FOR F=1 TO 18-PL1<br>455 IF CCPRN,F3=13+148CO THEN COTO93

)<br>90 ON ASC(FLS)-7 GOTO 508,503,506,508,, 510<br>499 GOTO 511<br>RINT" "JANF-RF-2100T0492<br>BINT" "JANF-RF-2100T0492<br>SRINT<u>" "JANF-RF-5100T0492</u><br>PRINT<u>" "JANF-RF-5100T0492</u> 1814: SYSTEM BE-SIGOTG497<br>ARE COTOBLI - SYSTEM BEEN LOCATENT VY<br>DREIT - SYSTEM BEEN BEEN LOCATENT VY!<br>DREIT - SYSTEM BEEN BEEN LOCATENT VY!<br>DREIT - SYSTEM BEEN BEEN DREIT VY!<br>DREIT - SYSTEM BEEN BEEN DREIT VY!!<br>RIBT - SYST T" "SIX: "EIT-"|"<br>GOTO311 - GAD YF=24 THEN LOCATEXF, YFIP<br>|ITCH]=8 AND YF=24 THEN LOCATEXF, YFIP<br>"ITINYEWF-91XF=BLG0T0497 RINT<br>509 GOTO51<br>516 PETURN

TURN<br>558 COSUBS491LOCATEX, Y+11PRINTH2#<CC) | RE TURE CONSISTENT PRODUCTS AND RELEASED FOR THE PRESENT CONSISTENT OF CONSISTENT CONSISTENT CONSISTENT OF CONSISTENT CONSISTENT CONSISTENT OF CONSISTENT CONSISTENT OF CONSISTENT CONSISTENT OF CONSISTENT OF CONSISTENT CONSIST TURN<br>8, 11 POKESHDAŽA, BILOCATEX, YI ECLMDOIE

 $\begin{tabular}{|c|c|c|c|c|c|c|} \hline \textbf{13} & \textbf{03} & \textbf{04} & \textbf{04} & \textbf$ 

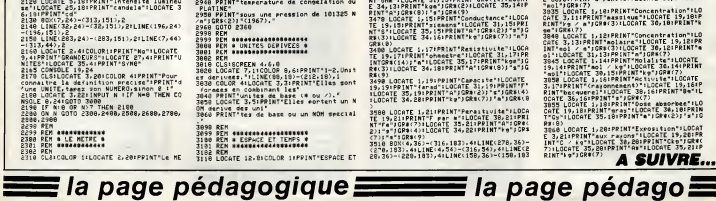

la page pédagogique **entre la page pédago** Professeur de sciences physiques, Serge FILIQUIER se devait de réaliser avec brio, un programme sur

Mode d'emploi :<br>Ce programme utilisable è tout niveau (de 6ème à terminale).<br>Ce programme utilisable è tout niveau (de 6ème à terminale).<br>le système international d'unité de mesure et propose des con-<br>characteristique de p

HHY C'EST CHER, MAIS  $68 -$ 

 $1600$ 

TENPS"<br>120 LOCATE 1,12:COLOR B:PRINTTAIre.dupe<br>ficie":LOCATE 19,12:PRINTTaetre carre":<br>OCATE 33,12:PRINTT="JCR\$(2):LOCATE 37,1

Tour<br>1922 - Market Dosum 3940<br>1928 - Market Lisichop Burght-Masse Volu<br>1934 - Market Dosum Burght-Market Dosum<br>2046 - Market Dosum Burght, Market de Michael<br>2046 - Market Dosum Burght, Market de Michael<br>1940 - Market Dosum

)<br>1250 LOCATE 1,9:PRINT"Force":LOCATE 19.9<br>PRINT"meuton":LOCATE 31,9:PRINT"N":LOCA<br>12 35,9:PRINT"ekg":LOCATE 36,10:PRINT"<mark>:</mark>

=;CR#(8)<br>3338 80X(4,28)-(316,183),4:LINE(4,36)-(3<br>16,36),4:LINE(144,28)-(144,183),4:LINE<br>238,28)-(238,183),4:LINE(272,20)-(272,18

**AS CORUM STOR - 2.1.**<br>1988 R. **B. Leonard Barbon (p. 1888)**<br>1988 R. **B. Leonard Barbon (p. 1888)**<br>1988 R. B. Leonard Barbon (p. 1888)<br>1988 R. B. Leonard B. 2008<br>1988 R. B. Leonard B. 2008<br>1988 R. Leonard B. 2008 R. Leonar

3.<br>18. LOCATE 1,171PRINT "Resistivite" | LOCA<br>| 19.171PRINT "oheetre" | LOCATE 31,171PR<br>|1311LOCATE 34,181PRINT"A" | CRW(0) | "a" | G<br>|1311LOCATE 34,181PRINT"A" | CRW(0) | "a" | G R#(9)<br>3498 LOCATE 1,19:PPINT"Capacste"!LOCATE<br>19,19:PPINT"farad":LOCATE 31,19:PRINT"F"<br>1LOCATE 34,20:PPINT"kg";QR#(2):"a";QR#(8<br>1LOCATE 34,20:PPINT"kg";QR#(2):"a";QR#(8 USE LOCATE 1,211PRINT-Persity154-11DCATE<br>
E19,211PRINT-Persity154-10CATE<br>
E19,212PRINT-Persity164-10CATE<br>
217-12PRINT-Persity164-11DCATE<br>
218 BOX:4.32.-(116.182.0111NC1278.36)<br>
218 BOX:4.32.-(116.182.011NC1278.36)<br>
218 BOX

 $\frac{3000}{25000}$ 

TRE "ICOLOR 4:LOCATE 12,20:PRINT"longues<br>r syale a 1650763,73"<br>2320 PRINT"longueurs d'onde dans le vide

sie is rast<br>de la rast<br>naillon ent lation correspondent a la tra<br>naillon ent<br>2348 PRINT<sup>4</sup>tre les niveaux 2ei0 et 5d5 d 

2448 LOCATE 16,22:PRINT"Etalon en platin<br>e iridie":LOCATE 16.23:PRINT"(22 juin 17

Pays COT 2548<br>2009 RTM 11-15 SCREEN PRODUCES<br>2009 RTM 11-15 SCREEN PRODUCES<br>2009 RTM 11-15 SCREEN PRODUCES<br>2008 RTM 11-15 SCREEN PRODUCES<br>2008 RTM<br>CONC "11.00010 RTM 11-00010 RTM 12-15 SCREEN PRODUCES

ant a la"<br>2530 PRINT"transition entre les deux niv<br>6340 PRINT"fins de l'etat fondamental de<br>2540 PRINT"fins de l'etat fondamental de

2617 REN<br>2628 CLSICOLOR SILOCATE 2,201PRINT<sup>H</sup>LIGHT<br>16 Religious 411004TE 31,201PRINT<sup>H</sup>Intensit<br>16 Religious 4002 (12)<br>2506 PRINT-Conducteurs paralleles/rectil<br>2506 PRINT-nis,de section negligeable.pl<br>2606 PRINT-nis,de se

es a une"<br>50 PRINT"distance de la dans le vide,«<br>10

2009 PRINT-Railway (Priz de 2019-1054)<br>1914 - Pilitan Barbara, força de 2019-1054)<br>1923 - Pilitan Barbara, força de 2019-1054)<br>1923 - Pilitan Barbara, força de 2019-1054<br>1923 - Pilitan Barbara, força de 2019 (Priz de 2019)

274 GOTO 2369<br>274 GOTO 2369<br>274 GOTO 2369<br>275 EEN ALLOCATE 1, 2017 EEN ANDRE 274 GOTO 2369<br>288 EEN ALLOCATE 10, 2017 EEN ANDRE 2018<br>2018 EEN ALLOCATE 10, 2017 EEN ANDRE 2018<br>288 EEN ALLOCATE 10, 2017 EEN ANDRE 2018<br>28 EER

2020 PRINTTERE CONTENINT MULTIPLE 2020<br>2030 PPINTTSITES outli 3 a d'atomes dans<br>2030 PPINTTSITES outli 3 a d'atomes dans<br>2000 PRINTTGE CARBONE 12 (1971)."<br>2000 COTO 2360

d'une sur"<br>2930 PRINTTface de 1/680000 m"JGR#(2)J"d<br>'un cores noir a la" 

2548 PRINT-Find on Ireas<br>2558 PRINT-96 CESIUM 133 (1967),<br>2558 REM PRINT-RESERVE 133 (1967),<br>2558 REM PRINT-RESERVE<br>2658 REM PRINT-RESERVE 1<br>2651 REM PRINT-RESERVE 2,201PRINT<br>2651 REM PRINT-RESERVE 2,201PRINT

 $60$ 

 $\pi$ 

STUFF,

 $\frac{1}{2}$ 

UN BON OUTIL BE

**REGISTER** 

MI

 $\frac{1}{2}$ 

**THOMSON TO7, TO7 70.MO5** 

),4<br>3690 COSU8 8580 's.p tourne page<br>3690 PCM meccanonesconoscopoe FOR BELLEVILLE PROPER FOR SERVICE PROPERTY AND RESERVE PROPERTY OF THE PROPERTY OF THE PROPERTY OF THE PROPERTY OF THE PROPERTY OF THE PROPERTY OF THE PROPERTY OF THE PROPERTY OF THE PROPERTY OF THE PROPERTY OF THE PROPERT

A SUIVRE..

氢

1990 REM<br>1990 REM MARKHARAKANSKARK<br>1180 REM A ESPACE ET TEMPS A<br>1180 REM ARKHARAKANSKARKARK<br>1180 LOCATE 12.01COLOR 11PPINT\*ESPACE ET<br>1180 LOCATE 12.01COLOR 11PPINT\*ESPACE ET

les unités de mesure.

**UNITES** 

**FEN BARBARDISTORIAL**<br>**REN B LE SYSTEME**<br>REN B LNTERATIONAL<br>REN B PAR S, FILIOUIER<br>REN BARR S, FILIOUIER<br>REN BARR S, FILIOUIER<br>REN BARR S, FILIOUIER<br>REN

REN<br>REN 4884494484688868684944<br>REN 8888884448888888888888

RT & LOCATE 3, 141 PERTHIAN PROPERTY AND RESERVE TO A 211 PERTHIAN PROPERTY AND RESERVE TO A 211 PERTHIAN PROPERTY AND RESERVE TO A 211 PERTHIAN PROPERTY AND RESERVE TO A 211 PERTHIAN PROPERTY AND RESERVE TO A 211 PERTHIAN

ELSISCREEN 4,6,0<br>LISISCREEN 4,6,0<br>LOCATE 15,21COLOR 11PRINT-HISTORIOL E"<br>1838 LOCATE 4,5:PRINT"1948-";:COLOR 4:PR<br>187'La conference des poids et mes"<br>1ementat-":PRINT"ion complete des unites

ES.

HEP VENDS - MOI<br>TON CHAPEAU .<br>C'EST UME QUESTION<br>DE SURVIE;<br>TON PRIX SERA

**LE MIEN** 

j

**la page pédagogique** 

# FORMATION A L'ASSEMBLEUR PRATIQUE

## LANGAGE MACHINE SUR ORIC

## L'ATMOS EST-IL UN AMSTRAD ?

Non, bien sur. Message personnel à Louis-Pierre, celle<br>dont je n'al pas l'adresse person-<br>révél : franchement, char associé, af venu<br>je pésa mes mots (je suis aponso - Milot<br>pie per les balances Tetsu) pour te quoi.<br>parler sans détours a

toujours. je n'ai rien a te dire. Toutalois, je suis recemment sorti

evec ma copine Jynne (tu sala, Bon venue sur Terre : il faut boutois les MRATIQI<br>Milois hors de François, tu vois, Les met<br>quoi. J'en suis coi : à quoi bon ? II anconter<br>a un don, Rémy (je suis ai caché ma recountr<br>véritable identité pour des raisons d'abré

REFORM UN PROVERBE CONNU EST CACHE<br>DAN'S CE DESSIN LEQUEL ?  $\langle \mathcal{D} \rangle$ 

 $\mathbb{Q}$ To we FAM AM METTEGE DAIGT באגר האראנב כד ניפנסף נב NOLLMOS immodèré de la sincérité et mon évident<br>sens du parler vrai et direct. Bref, masser evidentes de securlte) : celui de

j'irai droit au but, tel un ballon irré- (elle sistiblement attiré par les filets. Et ce ell<br>aistiblement attiré par les filets. Et ce elle<br>dre ma déclaration : mes bien chere squ'ur<br>frères, mes bien chères scaurs, montieu

massacrer à la pelle les bébés BD .... (elle suffoque, je la reconforte). Sur ce elle ragagnis son foyar, et je ne la revis plus. Il ne me raste d'alla qu'un souvenir incandescent, qui enflamme encore mon discours Pless quand j'en parle.

## LANGAGE MACHINE SUR SPECTRUM

Direct au sujet. Catta fois-cl, on se<br>retrouve avec rien à dire aur les<br>anciens cours, pas de listing à com-<br>menter. Ca nous change. On a tout anim dit sur les techniques d'affichage com d'un point a I'ecran. Done, on va entamer.

### Affichage :

Et si on s'attaquait au PRINT? Encore de I'ecran, me direz-vous. Oui, mais sur un ordinateur, qu'est- sauf<br>ce qui compte, ai ce n'est l'écran ? n'occ N'auriez-vous pas encore remarque qu'un Spectrum, ce n'est qu'un cla vier et une video ?

### RST \$10 :

Soit done, en passant, RST \$10. Un mnémorique<br>?), déjà ? Oul, reconnu ?), deja ? Oui, mon neveu, et pas n'importe lequel, 'RST \$10' ('\$' pour hexadecimal : on se repete cause que d'un assembleur à l'autre l'éc ce n'est pas la même notation. ASC<br>Tenez dans la documentation fournie par le constructeur du Z60, Zilog – En p (c'est pour 9a qu'il y a un Z dans Z80'), c'est écrit RST 10H) je vous en po prie. C'est la mnemonique principal l'ord du Spectrum.

### Premier apercu :

J'explique : 'RST' est un CALL special du Z80. Il y en a quelques-uns **aujet :**<br>comme pa : RST \$8, RST \$10, RST \$18, RST \$20, RST \$28, RST \$30 et RST \$38 (et les citer tous, c'est qua pratique, 9a fait cours d'assembleur bien complet et 9a remplit la page).

Mais c'est bien simple, RST \$8, c'est la même chose que CALL \$8 en p sauf qu'une fois assemblé, ca autre n'occupe qu'un octet de memoire au lieu de trois et que, par conse quent et en plus, ca a exécuta plus (revi rapidement. Cinq microsecondes pensi pour un RST \$10 au lieu de hull microsecondes pour un CALL \$10, n'est-ce pas merveilleux ?

N'extasions pas trop longtemps. Vifone dans l'entrée. Et précisons de le que ce femeux mnémonique a rien è appelle une routine qui affiche a I'ecran le caractere dont le code ASCII est dans le registre A du Z80.

En prime, on peut contrdler I'empla cement d'affichage de ce caractère vrai en pokant I'abscisse en 23688 et I'ordonnee en 23689 (ce qui peut se faire en une seule operation en

Nous allons done conspirer dans 1846, m<br>l'ombre, mais auparavant, nous dans<br>devons nous unir par le sang. En violen<br>rououououge et noioioir (les cou- linears)<br>leurs de l'Oric, aufkours).

PLÊTEMENT À LA MAS, LE

ender 1977 i sque la titre da cette page ast<br>DRMATION À L'ASSEMBLEUR

il est una instruction méconnue : Mais et una instruction de Sales pour nom BRK (pour BREAK, s'amélien pour le traite de la propriété par la grandité par le propriété d'une pour le propriété de la grandité par le propriét

BRK ast souvent appelé Software piece<br>Interrupt. Pourquoi me direz-vous ? meter<br>C'est une trés bonne question, vous<br>répondrai-je avec l'air assuré de le con<br>celui qui sait. -Oh ? me rétorquerez- et le p vous, sidere que vous etes par une

telle science.<br>La vraie raison est que la BRK pue da a'axécute vis (d'où la repoort even<br>les ES : vis) le vecteur des interrup-<br>lions, è esvoit g FFFE et 2 FFFF dire que<br>les ES : vis) le vecteur des interrup-<br>que hat chier la nens qui tepe l'arti-<br>Si vou<br>cia, car le console

STA sauvogarde PLA PHA AND <sup>8</sup> %00010000 BNE BRK BEQ IRQ

" |( " ? -Oui, j'ai dit les " fi "). Done, leBRK estrarement utilise. C'est un tort. D'abord, ca fait quoi ? Plain de trues bizarres. Si le 6502

rencontre, chemin faisant, un BRK,

astembleur, par un de ces merval. Process et leur métroniques 16 bits du 280), avec un<br>leux meternoriques 16 bits du 280), avec un<br>comme un écran 'techniques d'ocumen en char, avec<br>comme un écran 'techniques' produit par p ple, et je n'aurais rien a vous expliquer.

Autre digression sur le même histoires sujet :

Nos palabres précédents s'appli- qu'il qualent à RST \$10 uniquement, pas de m<br>aux autres RST. Alors si nous pro- gram<br>fitions que nous sommes lá pour d'erra<br>aller boire un coup. Oups, encore avécu<br>une gaffe. Je voulais dire : profitons- qui la an pour parler briévement des octat, autres RST.

Non, apres tout, on n'en parlera pas (revlrement de situation, quel sus pense I), c'était une blague (excuse a'em geniale). En faitnous n'allons causer que des numdros 0,8 et \$10 (puis du \$38, mais une autre fois) = 10 P<br>parce que les autres servent à des 4000 machins très compliqués de gestion de 000<br>de la ROM Basic et que donc on an dimech a rien a... parce que de toute (aeon, on ne les utilisera pas.

Commençons par le mnémonique le Ten plus marrant que l'on puisse trou- cou ver sur un Spectrum : RST 0. C'est vrai qu'il est chouette, lui, ilreinitia lise le systems. Derriere cette expression barbare se cache le fait qu'apres son execution par lemicro-

LA REVOLUTION CONTINUE I 101 136<br>Les micros, ci-après nommés, ont dels<br>déjà hérité d'un nombre de cours 131<br>conséquents dans les numéros ci- dependents<br>dessous décrits.

ZX <sup>81</sup>- 55 56 <sup>61</sup> 66 <sup>71</sup> 76 <sup>81</sup> 86 91 95100105110114118122126

mine, mais j'ai la flemme.

Dans un premier temps, supposons cher i<br>que le BRK ne soit pas géré. On se tu con<br>retrouve rapidement avec un RTI, la ... le mie er<br>routine d'IRQ n'ayant pas re

qui suit le BRK, mais sur celui qui entr précede le troisième octet après le deuce<br>BRK, en un mot le deuxième octet<br>sprés le BRK, le premier étant CIEL<br>ignoré, à sa place ca m'aurait pas plu, mais on ne lui demande pas son

BREAK DANCE, CHAUFFE, CHAUFFE, MARCEL

Done, reprenons le chaminamant. Coda d<br>Comma una IRQ, le BRK a empilé PSN et PCH, PCL et P. Ou plus exacte-<br>PCH, PCL et P. Ou plus exacte- contra le<br>augmenté de 2. Pourquoi ? Nous<br>augmenté de 2. Pourquoi ? Nous

Je prends done I'initiative de t'affi cher le présent message, afin que tu corriges, rapidement j'en suis sur, le misérable bug de ton space inva-<br>ders qui t'a fait lamentablement<br>échouer sur ce putain de BRK à la con." Un tel programme vous fera entrer dans I'ere de I'informatique douce et conversationnelle. CIEL <sup>I</sup> MON PROGRAMME <sup>I</sup>

132 136 140<br>THOMSON -- 59 64 69 74 79 84 89 1<br>93 98 103 108 113 117 121 125 129<br>133 137 141<br>MSX -- 113 117 121 125 129 133

suis sur, un BRK a I'adresse XXXX.

Alors lá les mecs, et là aussi d'ailleurs, je suis ecroule de rire parce que le compteur de mots de mon<br>traitement de texte vient d'afficher<br>6551. Or 6551 est le nom d'un bol-<br>tier d'antrées/sorties de la famille 6500, connu sous lenom d'ACIA. D'ou mon ecroulement de rire (sans intention de m'ecrouler). Je suis vralment a lamasse.

dire que ies IRQ sont inhibees par Impiantez le programme où vous<br>voulez. Pour l'activer, il suffit de<br>faire DOKE ft 245, adresse de la<br>routine (DOKE ft 229 si 1.0).<br>Sous vos rendre la main. Plus da<br>va vous rendre la main. Plus da

processaur, vous vous retrouverez aa fi d'erreur qu'il retournera lors de son se faire la sortie des caractéres à Enco routine machine, il faudra toujours g.portre un CALL \$1601 avant un CAR<br>mettre un CALL \$1601 avant un CAR<br>RST \$10. Mais il n'est pas néces-LDA<br>saire d'en mettre plus d'un : c'est CALL<br>mêma inutile comme qui dirait LDH (grave : on tourne a Tintin).

qui le suit dens le mémoire. Mais un Autre octat, c'est 255 possibilités et il n'y et n a pas 255 messages d'erreurs pre vus : d'ou des possibilites d'affi chage de messages d'erreurs assez loufoques qu'on va naturellement s'empresser d'exploiter. Essayez <sup>10</sup> POKE 40000,207: POKE 40001,26: RANDOMIZE USR 40000 : REM 207 est le code machine'de RST 8Terminons par l'introducteur (de ges cours de cette semaine) RST \$10. On en <sup>a</sup> deja parle, mais completons. Parce qu'il faut dire que pour Autre blazırerie pius ou moins utile<br>
Autre blazırerie pius ou moins de la BST<br>Que ce moinsonique affiche un DJN2<br>
otenctife, il arrange son pointeur RET<br>
d'emplécement d'affichage de MESS<br>
façon que la prochain anvoi da L aurvante, norm<br>T. 810 feit nei assemblixiennes d'autres beaux-'telescripteur', a cause de certaines similitudes douteuses.

Encore un gag pratiqud : afin de choi sir <sup>I</sup> 'emplacement d'affichage, plutdt que de controler S-POSN par des POKE, on peut slmplement erfectuer un basique PRINT AT Tendroit de notre choix', ce qui revient au meme mais plus simplement.

Fabrice Broche.

plantage. Dur. Nous verrons la prochaine fois une application autrement plus interes sante du BRK : l'appel de la routine. Que c'est super, et que je I'ai utilise pour le moniteur du Telestrat, en vente dans toutes les bonnes bou cheries, avec mon bouquln, d'ailleurs. Salut <sup>I</sup>

Example en assembleur :<br>S-POSN EQU 2368<br>LD A,2<br>LD A,2 CAL<br>LD A,2 COP<br>LD A,2 COP<br>LD B,A<br>MESSAGE : DEFB 'toto'<br>ARET LOOP<br>MESSAGE : DEFB 'toto'<br>MESSAGE : DEFB 'toto'<br>DEFB 4EUR. DU.MESSAGE :<br>DEFB 4EUR. DU.MESSAGE :

ClAture en forme de prise de conscience :

quand on veut faire simple ou utili ser peu de place en memoire ? Oui, on le spécifie.

de messages d'erreurs vos pro- grammes foireux. Le message

de faire un programme qui le déter. Vies

avec un Spectrum tel qu'il est lors- aff que vous venez juste de la branches, avec lamemoire vldee si vous preferez. C'est passionnant quand vous venez de passer des heures a mettre au point un programme de 100000 megas que vous n'avez pas Suivons par la critique RST 8 (je n'ai mani<br>pas mie da '\$', ce n'est pas pour des d'init histoires d'argent, c'est parce que 8 et \$8, c'est kif, z'avez jamais remarque ?)qui est critique parce qu'il sert essentiellement à critiquer AS afficher, C'est-a-dire que si Con souhaite que l'affichage par RST \$10 se plutot fasse effectivement a l'écran, on des F devra prendre soin de le spécifier atte par un CALL \$1601 avec la valeur 17end<br>2 dans le registre A. Si on avail revies<br>placé 3 dans A, les caractéres aimpi-<br>anvoyés par la suite à RST \$10<br>auraient été dirigés vers l'impri-<br>mante. Attention, ce CALL \$1601, d'inltlallsatlon, n'agit plus apres un retour sous Basic. Done, dans une

> malement suivante. On ecritde gau che a droite et quand on arrive en fin de llgne, on passe au debut de bien RST \$10 fait pareil, tout seul, Clôtu<br>comme un grand, sans qu'on ne conso precise rien en 23688 (pour des rai- "C'.s de vocabulaire, pour que vous puissiez suivre les injonctions cours- Pour finir, si on specifiait qu'un usage des routines de laROM du assemblioiennes d'eutres beaux- Spectrum est à déconseiller quand<br>onveeure, ajoutons que l'adresse : on veut aller vite mais à conseiller 23686 est celle des deux octets de la variable systeme nommee 'S- POSN'). C'est un mode de travail dit

# $\equiv$ la page pédago 101 106 111 115 119 123 128 131<br>136 141<br>AMSTRAD - 111 115 118 123 127<br>131 135 139 143<br>APPLE - 68 63 88 73 78 83 88 93<br>97 102 107 112 116 120 124 128<br>SPECTRUM - 112 116 120 124 127

# 130 134 135 142<br>COMMODORE - 60 65 70 75 80 85 93 98<br>90 95 99 104 109 114 118 122 126 133 1<br>130 134 138 142<br>ORIC - 57 62 67 72 77 82 87 92 96 137 1

lise, mais, tres rapidement, il empile, dans l'ordre et avec une certaine<br>violence, provoquant la pile sans que le<br>intention da la provoquer, bref, il emplit PCH<br>emplit PCH (la valeur du compteur du compteur<br>da programme, poids fort), PCL les sie (idem, poids faible) et le registre Off les siens.<br>On retourne donc oon pas sur l'octet - con

Tout in registre d'état ? Non t Un bit pré vocation, c'est le bit dénommé B du epré<br>registre d'état. Ce bit, bit 4 de P, ignor<br>indique qu'un BRK a été exécuté, plu, r sans intention de l'exécuter, evis

verrons que c'est pratique plus tard.

avis. Et alors la, c'est le plantage assure. ussi.<br>: tast\_pratique : CALL\_II 500<br>Il 500, en début de procramme Petit tant pretique : CALL, # 500 6551.<br>(par # 500, en début de programme lleir d'<br>basic, contient toujoure 0, qui est le 6500,<br>basic, contient toujoure 0, qui est le 6500,<br>Saul et vous presidée par été pour éviter la vain Bref, voici un tel programme :

 $137 - 140$ 

STA IRQSVA PLA PHA AND <sup>D</sup> \$10 BEQ IRQ sauver A recuperer P mais le laisser au sommet de lapile tester Indicateur de BRK K\_ [ MSBRK; afficher BRK <sup>a</sup> I'adresse... ; (\$CBEDsi 1.0) non, ce n'e recuperer le flag <sup>I</sup> (autoriser interruption) TAX<br>PLA<br>\$E0C5 : \$C496 **IRO:JMP \$EE22** ; (\$EC03 ai 1<br>MSBRK : ASC BRK à l'edresse. ; enlever 2 pour retrouver la vrale valeur du BRK ;<br>w dans Y ; idem poids fort<br>; (\$E0C1 si 1.0) efficher nombre dans XA<br>; (\$C4A3 si 1.0) efficher ''IN LINE XXXX'' et retour a Ready (\$EC03 si 1.0) IRQ normale.

LDA FIMSBRK<sup>: récupéra</sup> LDY<br>JSR JSR \$CCB0 ;(\$<br>PLA SEC<br>SBC \$02 :01 SBC <sup>8</sup> FFFF est place dans PCH-PCL, SBC # 00<br>JSR \$E0C5<br>JMP \$C496

de la routine d'IRQ (l'ai oublié de une

Si vous voulez gérer la BRK, void al tant est qu'un plantage puisse limpt

## ALLONS BON <sup>1</sup>

Villime, dis-nous, Fabricous, com-<br>va voir dista pour gérer le BRK?<br>OK, babies, rome meta à table.<br>Première application du BRK : faire Nous<br>que son axécution ne plante pas la espillo<br>bécanar (ca rialt piro que de dire anne Pour ça, il auffit da repérer un BRK pour le et d'aller afficher un message expli cite du style :"Je me permets de

dire, mon cher... (remplacer les d'al pointillés par votre nom) que tu Sei viens d'executer inopinement, j'en

## le debut typique d'une routine d'IRQ ; recuperer le registre d'etat. ; mais ne pas lemodifier. ; tester le flag BRK. A noter qu'il n'est pas besotn de remettre a zero ('indicateur de BRK. Le moment où il est remis à 0 est cite pour moi un mystère, écrivez au dire, journal si vous le savez. Il est facile poi

pris soin de sauver.

done ce qui suit

Deuxième é parcevoir :

axecution est déterminé par l'octet

le BRK).

il lui conte fleurette, pour (aire civi-

incore et toujou<br>, c'est le bit de

Mais la similitude avec les IRQ ne nu s'arrete pas la. La non plus. -Ou s'arrete-t-elle done, demande alors JGRO(F), dit "le tableau a une dimension", qui marque par cette question débile le retour dans notre s lectorat. -Ta gueule, luirepondit-on. II se tut. Y a pas moyen d'expliquer quelque chose tranquillement, il faut toujours qu'on vienne nous deranger Les gars, je viens de mettre les pieds sur ralimentation de mon ordi nateur, 9a rechauffe. Done, continuant comme une IRQ, le contenu des adresses § FFFE-

ce qui veut dire en clair que I'exe cution continue a I'adresse conte nue dans levecteur d'IRQ. Done il faut gerer le BRK au debut

d'etat.

d'ailleurs.

employer sciemment ce mndmonique, il est nécessaire de commencer par preciser sur quel canal doit

MARY WILSON, qui demeura le pilier des Supremes "fusqu'en 1977, apres le depart de Diana Ross en 1969, a entrepris d'ecrire Tun livre de mémoires, "Ma Vie de Suprèmes".<br>Cui retracera les plus belles années du groupe de 1960 à 1970. Quand elle demanda a Diana Ross d'apporter son témoignage, la grande star la vertement envoyée pêtre. Elle avait bien autre chose à faire, pensez ! C'est fou ce que les gens sont méchants.

# <sup>25</sup> ANS CHEZ MOTOWN

elle qui fut la premiere firme de disques fondee par des Noirs, entiere ment managee par des Noirs, au depart entiere ment consacrée à des devait artistes Noirs, celle qui cependant<br>chercha avec succès à réaliser le vingt fameux "crossover", en langant ses stars sur les marches internationaux de la rock-music, à le suite du bourn | Berry G<br>des années 60, la bien nommée | quer le<br>"Hitsville USA", née prés d'une usine | vinyle s de Détroit, ayant maintenant pignon | ple a<br>sur rue dans les hauteurs de Holly- | Supr<br>wood, LA MOTOWN fête, cette | les T annee, les 25 ans de deux de ses plus grosses "locomotives" : les Tempta- | tout p<br>tions et Diana Ross and the Supre- | l'avie<br>mes. En tant que chef d'une entre- | Le fa prise plutdt familiale a I'origine, Berry Gordy, malgré l'extension de son Ihasa<br>empire, est toujours resté sensible au 1etroit<br>respect des traditions. En 1980, il Supr<br>fétait les 20 ans de Motown avec quel- Terne ques brillantes rééditions et compila- | de<br>tions, en 1985, il fêtait en coffrets et | Dis

grandos pompes, le quart de siècle de la financiera<br>sa compagnie, le seule rescepée des c<br>parmi les meleons de disques black veau<br>fondées dans les années 60. En 1986, in a d'<br>il ne pouvait pas faire de jaloux et se<br>devait, vingi ans, meme si parmi les Temp-<br>tations ne restent plus que deux des<br>membres de la formation originale, Berry Gordy se devait, done, de mar- quer lecoup en fanfare et galettes de vinyle sous emballage idoine. Un tri-<br>ple album pour Diana Ross and the<br>Supremes, seulement un double pour<br>les Temptations. Deux sorties qui ne<br>manquent aucunement d'intérét, sur-

fout pour les fans du genre, dont, vous<br>l'aviez deviné, je fais partie.<br>L'aviez deviné n'est d'autre groupes<br>ensemble n'est d'autreurs pas dû au<br>hasard. Il existe, en effet, une rélation<br>dérivé entre les Temptetions et les de la fusion de deux groupes, The Distants et The Primes, a lafin des

# W00DENT0PS

## Giant (Rough Trade/Virgin)

es plus perspicaces d'entre vous auront sans | est «<br>doute remarqué que le | démi<br>nom de Woodentops a | de r eu vite fait, ces derniers | l'ens<br>temps, de cou-<br>rir de bouche a oreille. Il avait suffi de la poj

quelques 45 tours et concerts brûlents imseriennent instantanement is a former instantanement instantanement instantanement instantanement instantanement instantanement instantanement instantanement instantanement instanta folk ot to speed imperable du punk, on Un q determined to sel alors<br>est étonné par l'intelligence de la loirs<br>démarche, l'impression d'ouverture et inclié<br>de nouveauté qui se dégage de tant les<br>l'ensemble. Débarrassée des

réhumaniser (comme le prophétisait | audi<br>Police) ? C'est ce que tend à prouver | à la :  $\mathcal{B}$   $\mathcal{B}$   $\mathcal{B}$   $\mathcal{B}$   $\mathcal{B}$   $\mathcal{B}$ 

un groupe comme Woodentops, dont l'inspiration salvatrice peut être com-<br>parée à celle d'un Prefab Sprout.<br>Cependant, l'énergie viscérale des | premiers paraTt plus apte à déticher et aux definitions de la CHOW DEVANT variation de la conservation de la CHOW DEVANT variation population de la conservation de la conservation de la conservation de la conservation de l les accés à de nouveaux horizo pop.

The Seer (Mercury/Phonogram)

es plus perspicaces d'entre vous auront sans<br>doute remarqué que le nom de Big<br>nom de Big Country était annonce, il n'y a pas si<br>l'ongtemps,<br>"next big thing". Il aura

suffi de quelques disques pour qu'on<br>finisse par se lasser de ce boucan<br>héroïco-mystique, ronflant de guitares saturées, qu'on voudrait bien nous<br>faire assimiler au son des cornemu-<br>ses. Finalement, l'ennui qui se<br>dégege de cet album entier de Big ntry permet de mieux comprendre le succés des Pogues. Eux sont irlan- | | | | | |<br>dais et ne prétendent pas jouer autre | | | | | | | |

EXAMPLE CONTRATE IS A CONTRATE IN A CONTRATE IS A CONTRATE IS A CONTRATE IS A CONTRATE IS A CONTRATE IS A CONTRATE IS A CONTRATE IS A CONTRATE IS A CONTRATE IS A CONTRATE IS A CONTRATE IS A CONTRATE IS A CONTRATE IS A CONT Kate Bush a accepte de laisser sa voix s'embourber dans "The Seer", le titre qui donne son nom aI'album. Et puis ces gens ont tellement l'air de **la pesa.**<br>se prendre au sérieux l

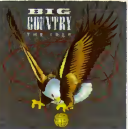

annees 50. On estencore a l'6poque de la grande vogue des groupes doo- **de la grande vogue des groupes doo-** de la grande volt.<br>tiellement vocaux, dont le répertoire se chante a capella, en jouant sur I'harmonisation des divers registres **des chanteurs.**<br>des chanteurs. C'est le cas du nouveau groupe de cinq membres, qui n'a de carq memores.<br>leurs pas encore pris le n de Temptations, et qui signe son pre-

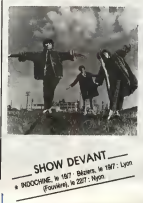

mier contrat chez Motown, peu aprés<br>sa fondation en 1960, sous le nom de<br>The Elgins, abandonne un an plus<br>tard. Venus d'Alabama, Paul Williams<br>et Eddie Kendriks drainaient dans le sillege des Primes, leur premier trio,<br>un quatuor de jeunes admiratrices<br>alors Sgées de 16 ans, qu'ils avaient<br>incitées à former un girl-group, épa-<br>tant pour assurer leurs premières par-<br>ties sous le nom de Primettes. A v dire, les petites en voulaient drôle- ||<br>ment et s'étaient présentées pour une || <sub>+</sub> audition chez Berry Gordy des 1960, Lyo<br>à la suite de leurs copains et plus ou moins<br>moins gréce à la médiation de Smo-moins<br>key Robinson (qui avait aidé Gordy à Foo monter sa société). Ne les trouvent pas vraiment assez müres, le patron de Tamla Motown les avait gentiment<br>jetees. C'était sans compter sur DE<br>literes. C'était sans compter sur Prop<br>l'insistance des filles, qui estimaient simplement que si les autres faisaient<br>de l'argent dans la chanson. Il n'y

de l'argent dans la chanson, il

avait pas de raison qu'elles n'en fas- sent pas autant.<br>Sent pas autant. Après moult entrepri- M an et un hercèler continuel pour s'imposer comme cho-<br>ristes dans les studios, Gordy finit par de la pic<br>craquer st les signe en 1961. Il les Qu

baptise The Supremes. Le parallele avec leurs copains des Templations se poursuit dans un<br>vague écher puisque les deux grou-<br>trois années, aux moins durant dans un<br>trois années, aux moins durant de véritielle trois années.<br>Véritielle trois, alors que les stars et<br>les puisques de le méchant surnom de ''no hit Supre-<br>mes'', sur la tournée "Motortown | 22<br>Revue" de 1963. Berry Gordy sait pourtant une bonne chose : que Ie-tra-<br>vail paue si l'on sait attendre. Et, en<br>effet, 1964 sera l'année ou décolle-<br>cont de concert les Temptations avec "My Girl"<br>"Where Did Our Love Go". Dans la<br>"Where Did Our Love Go". D

business alleges alignetion dual to the Samuel Catalogue<br>
Samuel Catalogue<br>
Catalogue<br>
Catalogue<br>
Catalogue<br>
Catalogue<br>
Catalogue<br>
Catalogue<br>
Catalogue<br>
Catalogue<br>
Catalogue<br>
Catalogue<br>
Catalogue<br>
Catalogue<br>
Catalogue<br>
Cat son destin de superstar, en 1969. C'est cette periode de la prodigieuse ascension des Supremes que retrace le triple album de leur 25° anniversaire. Les deux premières faces ne<br>contiennent que des hits n°1, à <sup>117</sup>Powe<br>Love Me", seulement n°2, qu'elles dits.<br>Love Me", seulement n°2, qu'elles Finale<br>interprètent avec les Temptations. qu'en<br>Trois des autres faces une vingtaine d'enregistrements ine-dits, souvent interessants par leur

**Тне** 

 $25$ <sub>TH</sub>

**TEMPTATIONS** 

ANNIVERSARY

caractére jazzy, parfois ridicules<br>comme ce "Heigh-Ho", la comptine<br>des nains de Blanche Neige...<br>Quant au double LP des Temptations,

il présente un survol assez représen tatif de la carrière de ce groupe au<br>nom et à la réputation stebles, mais<br>aux mutations diverses (alors qu'ils<br>ont toujours été cinq, dont les deux<br>piliers Otis Williams et Melvin Franklin, pas moins de douze chanteurs se sont succed6 dans laformation). Tous leurs classiques sont lá : "My Girl",<br>"Cloud Nine" (wristion live à Londres),<br>"Just My Imagination (Running Away<br>With Me)", une version en concert<br>pratiquement inédite de "Pepa Was<br>A Rollin" Stone", , l'originals. de<br>"Powe

dits.<br>Finalement, on aurait tort de s'offus-<br>quer du penchant traditionaliste de<br>Berry Gordy, parce que ce n'est pas<br>tous les jours que sortent d'aussi bons disques...

# FESTIVALS EN Metheny T<br>EN Eunk the 21

\* LYON MUSIQUE FESTIVAL, à Lyon -69- (Théâtre Antique de Four-<br>viére), avec Lloyd Cole and the Commotions, Fleshtones, Immaculate Fools : le 18/7; Indochine : le 19/7; Kent, Renaud; le20/7,

\* FESTIVAL DE JAZZ DE SALON DE PROVENCE, <sup>a</sup> Salon-de- Provence -13-, jusqu'au 21/7, avec une excellente affiche. (Rens. 90.42.12.12)

\* JVC GRANDE PARADE DU JAZZ, à Nice -06-, jusqu'au 20/7, avec une Petite<br>affiche splendide. (Rens. 93.21.22.01) → FE!<br>★ IIºFESTIVAL DU FIUMORBU, à la --22-. Plage de Calzarellu, prés de Ghiso- Dibar<br>nacia, -20-, les 18 et 19/7, avec une - Richa affiche allechante. (Rens. 95.44.00.91 ou 95.44.00.04) \* MONTREUX JAZZ FESTIVAL, <sup>a</sup>

Montreux -Suisse-, avec l'Orchestre - John<br>national de Lille derrière les solistes - le 19/<br>Jacques Higelin, Didier Lockwood, - Tyne etc., George Benson, Astor Piazzola<br>Quintet + Garry Burton : le 18/7; 23h);<br>Douze heures marathon, avec Harbie + FES<br>Hancock, Brandford Marsalis, Ron bille d'<br>Carter et Al Foster, etc. : du 19/7 soir de noi au 20/7 matin.

**PAGAILLE** Jazz, McCoy Tyner T  $\star$  **FESTIVAL D'ANTIBES/JUAN 108**<br>LES PINS, è Antibas -06-, evec Pat<br>Metheny Trio, Hermeto Pascoal : le proposition (197, Tito Puento/Colle Cruz, Trouble<br>1977, Tito Puento/Colle Cruz, Trouble<br>Juazz, McCoy Tyne Trio + Gue

\* V° FESTIVAL PLEIN CHAMPS, a Selles-Courbatuers -12-, le 19/7, avec I<br>Gatemouth Brown, Friandise Rock,<br>Amar Sundy, Unlimited Blues Time et les artificiers d'Ephémére

Pyrotechnie.<br>\* FESTIVAL DE NEYRAC, à Neyrac<br>-05-, les 19 et 20/7, evec une quin-<br>zaine de bons groupes, dont Raoul<br>Petite. (Rens. 92.54.15.77)<br>\* FESTIVAL PETIT PRE, à Pludual

-22-, le 19/7, avec Dilem, Manu Dibango, Les Etoiles, Zachary Richard, Simply Red. \* LE NEW MORNING A CINO ANS,

a Paris -75- (New Morning), avec<br>George Adams/Don Pullen Quartet +<br>John Scofield : la 1877- Pau Parish George Adams/Don Pullen Quartet +<br>John Scofield : la 18/7; Ray Barretto :<br>le 19/7, Tito Puente : le 21/7; McCoy<br>Tyner/Freddie - Hubbard/Woody

Shaw : le 22/7 (deux concerts : 20h et<br>23h); Arturo Sandoval : le 24/7.<br>★ FESTIVAL sur le circuit sutomo-<br>bile d'Albl -81-, du 17 au 23/7, avec de nombreux groupes interessants. (Rens. 63.54.11.11 ou 61.21.47.00)

# INFOS TOUT POIL

e Diane Tell sera l'une des premières à rouvir le samon musicale parisienne, en s'installant les 18, 19 et 20<br>septembre sur la solera de l'Olympia : Una acordenia cociasion de se rendre compte qu'elle a de belles choess<br>à

+ Oui etil cru possible la rancorire entre les petites angleses les Belles Stars et les gros noaina pollus de<br>22 Top ? El tran, le senaani, parad-i, devenus coperes comme cochors el projetant non seclarismi de se<br>présenter

un duo...<br>la Y humili una mission de cause à effet ? Toujours est-lique dépois que les fricions s'accettaent résea<br>la chranea d'Unicia Broston et son groupe Propaganda, leur locumé d'élé d'est vous résilement annuées<br>le la

# VIVE LES BOURGES

Le Printemps de Bourges a fêté son dixième anniversaire cette année. Un excellent millésime qui vous est compacté par TF1, le vendredi <sup>25</sup> <sup>a</sup> 22hl5. BOMBYX

# LES NEGRES

## BLEU NOIR

Ciné 16 de Jacques Cornet avec Paul <sub>ilo trò</sub><br>Barge, Daniel Rivière, Sophie Des- Dés<br>champs, Janny Arase et Philippe *cher* Rouleau.

Marc (Riviere) passionne de littérature souvenit<br>luréte souvent dens les bacs é solde des (Viko,<br>librairies. II y trouve un roman, Le Bleu et rolle)<br>le Noir, le premier roman d'un puteur é son<br>supurd'hui reconnu par le pub

liques: Diener<br>Pour s'ampare, il donne à son amis Lau-Musson<br>Leuc (Descherpe), employeé de hanque, europée de la texte é reconnenie la diener<br>le texte é reconnenie (Pais éveles de reconnenie de la texte é reconnenie (Pais

Joli coup de patte sur le monde littéraire,<br>ses turpitudes, ses miséres et ses gloires.<br>Coup de chapeau à la littérature, ce ciné<br>16 aborde sans lourdeur un sujet rare at<br>peu facile : la création artistique.

## Diffusion le |eudi 24 a 20h35 sur FR3.

QUERELLE

Film de Rainer Warner Fassbinder<br>(1982) avec Brad Davis, Franco Nero, **Jeanne Moreau et Laurent More**<br>Jeanne Morseu et Laurent Malet.

A bord du "Vengaur" qui vient de joter<br>Fancre en redacte Brest, l'équipage as pré-<br>pare à jetar sa gourre lors de la descente<br>à l'éne. Sétion, le lastenant du navire, voit<br>s'élègner svec regret le démache chalou-<br>pe de bea

Querelle va au bordel du port tenu par une d6nommee Lysiane (Moreau). Lysiane.

**EXECUTIVE** 

sharebuse réalaise, tannandére aonitheoire<br>1946 : Marie Maria (Maria Barbara, 1956)<br>1946 : qui dis la Volt, alle tombe sous le<br>1946 : qui dis la Volt, alle tombe sous le<br>2019 : qui dis la Volt, alle tombe sous réalais<br>Mari

Ambiance 39°2, cuir, sueuret alcool. Style theatral, artificiel pour ne pas dire pompier. Il Spe<br>Musique et décor : viole d'amour at bande il Beir<br>eu néon. Sujet : le désir chemel. Histoire : errance d'une bande é part. Caractères | Tel<br>(héres rances ) : prima donna, Anu-bis et | 199 Sphinx-ter.

Moralite : Mousse qui roule amasse cham- pagne (Pipe air head-sick).

Diffusion le samedi 19 a 20h36 sur Diffusio

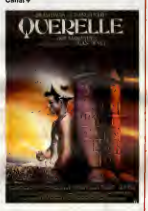

# **WOMEN** LA FEMME DE L'ANNEE

Film de George Stevens (1942) avec III<br>Spencer Tracy, Katharine Hepburn, Fay<br>Beinter et Réginald Owen.

Tess Harding (Hepburn) signe de britlan-Come<br>les ahroniques mondames dans un quoti-Béatr<br>dien. Tom Craig (Tresy) aligne des comp-Colse<br>les rendus musclés dans la paga sportive - Hélièr<br>du mâme aanardi. Malgré leurs saranté sophistiquee.

Ta Sammeri, se mariente et ont beaucour<br>promine de la Sammerica de la Sammerica de la Sammerica de la Sammerica de la Sammerica<br>de petits articles (contraste), cochatals, meurgui-<br>de la Sammerica (contraste), cochatals, me

Premier film du couple Tracy-Hapburn, il tuose<br>merque le début d'un grand empar qui tasse<br>glética sur nauf films et vingt-cinq ans, un attract<br>récord encore sujourd'hui inégaté. Une<br>comédie alerta basée sur des dialogues M

Diffusion le dimanche 20 a 22h30 en V.O. sur FR3. **CONTRACTOR** 

mandant Peulet, un résistant sanguinaire **and peau.**<br>ayant juré d'avoir laur peau.<br>Un agent double propose a Yvon de don-<br>ner le fichier de la milice en échange de sa vie.

Intrigue tries completes sous prétexte,<br>d'époque troublée, Alors que l'hormine se la source à toute les sportants pour sur le transport de l'alors de<br>ver son amour, Stelle passe de l'irrespon-<br>ver se alors de conspierats,

Diffusion le mardi 22 a 20h35 sur Canel + .<br>Photo Ciné-Plus, la librairie du Cinema, des des<br>2 rue de L'Etoile, 75017 Paris, Tél : 42. 685<br>67. 51.52.

LETTRE D'UNE INCONNUE

## Film de Max Opnuls (1948) avec Joan Fontaine et Louis Jourdan.

Stetten Brand, planate célèbre al vielle-<br>Serie de la planate de la planate de la planate de la planate de la planate de la planate de la planate de la<br>Favoir aimé foute sa vie. Proche voisine la plaque<br>Sichradiense de la

D'une mémorable soirée viennoise, elle care de la garde les et plus tand of dune étremte dens un parc.<br>De rarea moments de bonheur dens une<br>vie plassée à l'ombre d'un antisse incone<br>tant el frivele. L'ontant qui lui est na de lui<br>vient de mourir du typhus. Manté<br>diplomate viennes

Jermais le champion du romantierne méta-<br>colque n'avait atteird un tel sommet dens<br>le perfecion formaile. La reconstitution en Saggaludio et sur maquette de la Vienne geos<br>d'antan est remarquable. Un film polgnant lecture<br>

Diffusion le vendredi 25 a 23h00 sur A2. 35

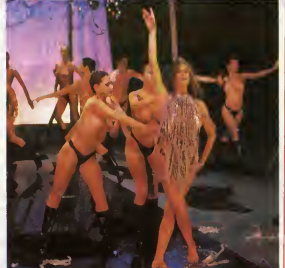

## MARIE LOVE

Comédie de Jaan-Pierre Richard avec<br>Béatrice Camurat, Roger Mirmont, Fran-<br>Coise Christophe, Catherine Rich et Helen<br>Hèlèna Surgère.

Paul Hanni Leroy visnt d'étra sport marin - eng-<br>da Perasten (Elle-el-Vilaint) au quatrième Du tour de manége étectoral. Paul Henn (Mu-<br>mont), jéune homme charmant et di linco<br>mont), jéune homme charmant et di linco<br>constr tique de la région

Prohavant, son adjoint et adversaire politions<br>figue, centrecerre sa mission d'évangélité de salon culturale. Au liau du piervale vivier quides<br>salon culturale. Au liau du piervale vivier quides<br>tesseurs, vic-lunusa de cou

Marie Love, de son vrai nom Dominique de Saint-Cieux.<br>de Saint-Cieux. cumule les qualités physi- qu'e<br>quès et intellectuelles. Et si Paul Henri sup-<br>porte mal les avances amoureuses de celle-<br>Georges-Edouard, le compagnon

ci en cours d'analyse psy, il succombe au **de Marie Love.**<br>dynamisme tonique da Marie Love.

Plus Henri dessiese as liampee, as astroleo<br>since CEM, at se consacra à la carriéra de<br>Marxel Love. Il en fait la vocatio de "Tropi:<br>que du Goulag", une piéca d'evant-garde,<br>engaçõe (dons la contre-alite du pouveir,<br>Du côt

Du rythme bien súr. Las plana, bien america<br>nés, déchainent le rire plus souvent le souvent<br>rire meis pas le fou rire, car les sòquen-<br>ces manquent da punch et a'achévent lan-<br>guides Dommage, ces l'icenie isonocsissie<br>da l

Au fait Georges-Edouard est un cabot, un<br>vrai, un chian quoi. Et s'il est breque, n'en<br>est pas moins Briard contrarèment à ce<br>qu'on raconte.

Diffusion le mercredi 23 a20h35 sur A2. Photo A2.

# L'ETERNEL MASCULIN

Film de Sydney Pollack (1968) avec Burt Lancaster, Shelley Winters Jelly Sava-las et Ossie Davis.

En 1993, Jos Bassin (Lancater), Ingeles, Theodor (1999)<br>1971 - San Antonio Bassin (Lancater), Ingelse and Internet<br>1983 - Maria Conter, Company and Internet<br>1983 - Maria Conter, Ingelse and Internet<br>1983 - Maria Conter, In

Bess continus as traque mus perd Lee,<br>cepturé par les "scapeurs". Pléga, coups<br>fourrés, indiens, prostituée eu grand coeur,<br>capture sa succédent. Da renversements<br>de stuations en coups de théâtre, las<br>cadevres sa multiplie

Et d'un, ce western est bourré d'humour<br>Le puis de la contre d'humour d'acteurs<br>d'acteurs de caractères en donne à court<br>peut al de trois, il s'agil d'un contre philip-<br>peut peut de trois, il s'agil d'un contre philip-<br>peu

Diffusion le mardi 22 a 20h35 sur FR3.

## L'HOMME A POIGNE

Sèrie de Wolgang Staudte avec Gustav Itout<br>Knuth, Eva Brumby, Ralner Hunold, Vol- famil<br>ker Lechtenbrik, Michael Kausch, Dag- série<br>mar Blener et Eos Schopol,

Saga berlinelse d'une familie pette bourt-une<br>geoise de 1914 à 1936, Moins amée intel- s'ac<br>lectuellement que l'éritéccrétie, la déca- sala<br>dence des valeurs prusso-germaniques<br>blumbre de plein fouel cette come famile<br>alte

(Wilhelm la galere)<br>Eric, le second rejeton, officier, volaur, tra- **fillia.**<br>fiquant, escroc minable.

rétrograde, probe et austére et qui restera<br>digne j usque dens sa déchéance sociale<br>(Gustav), un fils ainé, victime de son père,<br>exploits, par la société, mort à la guerre

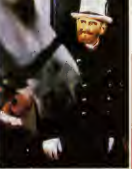

Sophie, indépendante, irrospectueuse,<br>célibataire et infirmiére-chef, Eva, prosti-<br>tuée intermittente et Heinz le jeunot, gen-<br>et et honnéte, coléssant et travailleur, com-<br>plétent le tableau.

Le guerre peut se dicercial de divineira : l'impire<br>s'écreuler, la crise économique s'impirer,<br>but cela n'est que péripélé au sein de la<br>famille de "L'homme à pogne". Veiè une<br>fatin de l'alpunais, troy même (les access<br>soi

Diffusion chaque jeudi sur TF1 du 24 juillet au <sup>3</sup> septembre <sup>a</sup>20h35. Photo TF1.

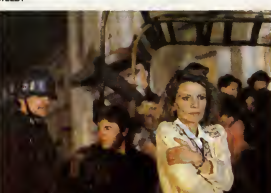

STELLA

L'AMOUR CRUCIFIE

Film de Laurent Heynemann (1983) avec La sa<br>Nicole Garcia, Thierry Lhermitte, Victor Lanoux,<br>Lanoux, Jean-Claude Brialy, Gérard Llocik<br>Desarthe et Charles Denner.

Stella (Garcia) et Yvon (Lhermitte) vivent d'En<br>d'amour et de coupons da revitaillement d'Os **STELLA** 

en 1944. Stella, juive, risquant la dépor-<br>tation, Yvon s'engage dans la milise pour<br>la sauver. Au service de la Gastepo, il Pho<br>s'occupe du service culture!, section pro-2 ru<br>après LE TRAIN).

En août 44, la terrain devient brûlent, et Caron.<br>Caron, le chaf, prépare le repli, le com-

## LE LOGICIEL DE LA SEMAINE

## KNIGHT GAMES de ENGLISH SOFTWARE pour COMMODORE et AMSTRAD

BOULDERDASH 2 159 F D<br>SEVEN CITIES OF GOLD 185 F D SEVEN CITIES OF GOLD

Wave received finance in a comparation of the comparison of the "help" (subset of the numerous residents of the numerous pulsar scale in the set of the set of the set of the set of the set of the set of the set of the set

temps louchas du Moyen Age, une procedura<br>quand Jenna d'Arc, alors mécon- Celms<br>nue més toujours pucelle, n'entan- ment,<br>son pune algo, alle las aurait sire- fois, via<br>son pune algo, alle las aurait sire- fois, via<br>ment pr prouve bien que Dieu n'est pas sicon quo<br>con quo ça.<br>Pour ne pas vous dépayser trop, je<br>veis essayer de parier comme les sibis

 $\begin{array}{l} \text{Cyl}_\text{2D}(\mathbf{q},\mathbf{q}) = \mathbf{0} \times \mathbf{0} \times \mathbf{$ 

choix des armes : 3 niveaux de jeu, bui rat<br>8 combats (aI'epee, au bâton, à la meos<br>méssa d'armas, à I'arbaléte, ac.). La musique<br>La musique (agréable, la musique, parlea<br>et si elle ne vous plait pan, chose 6<br>combien impro

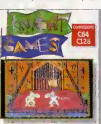

 $\Delta x = \frac{1}{2} \sqrt{3} \times 10^{-1}$  and  $\Delta x = \frac{1}{2} \times 10^{-1}$  and  $\Delta x = \frac{1}{2} \times 10^{-1}$  and  $\Delta x = \frac{1}{2} \times 10^{-1}$  and  $\Delta x = \frac{1}{2} \times 10^{-1}$  and  $\Delta x = \frac{1}{2} \times 10^{-1}$  and  $\Delta x = \frac{1}{2} \times 10^{-1}$  and  $\Delta x = \frac{1}{2} \times 10^{-1}$  and  $\Delta x = \frac{$ 

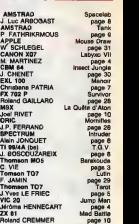

**MENU** 

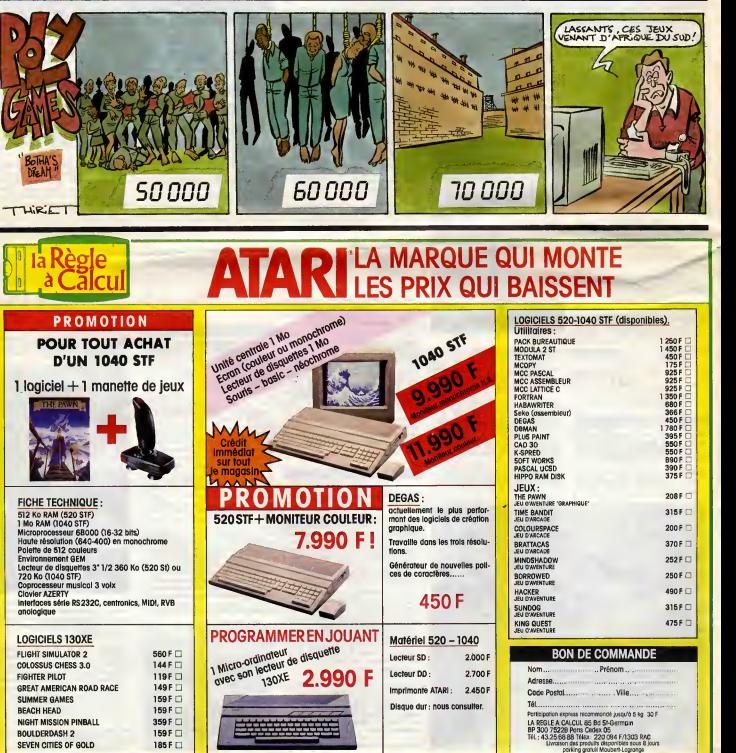